# **laurelin Documentation**

*Release 1.5.2*

**Alex Shafer**

**Jun 15, 2018**

# **Contents**

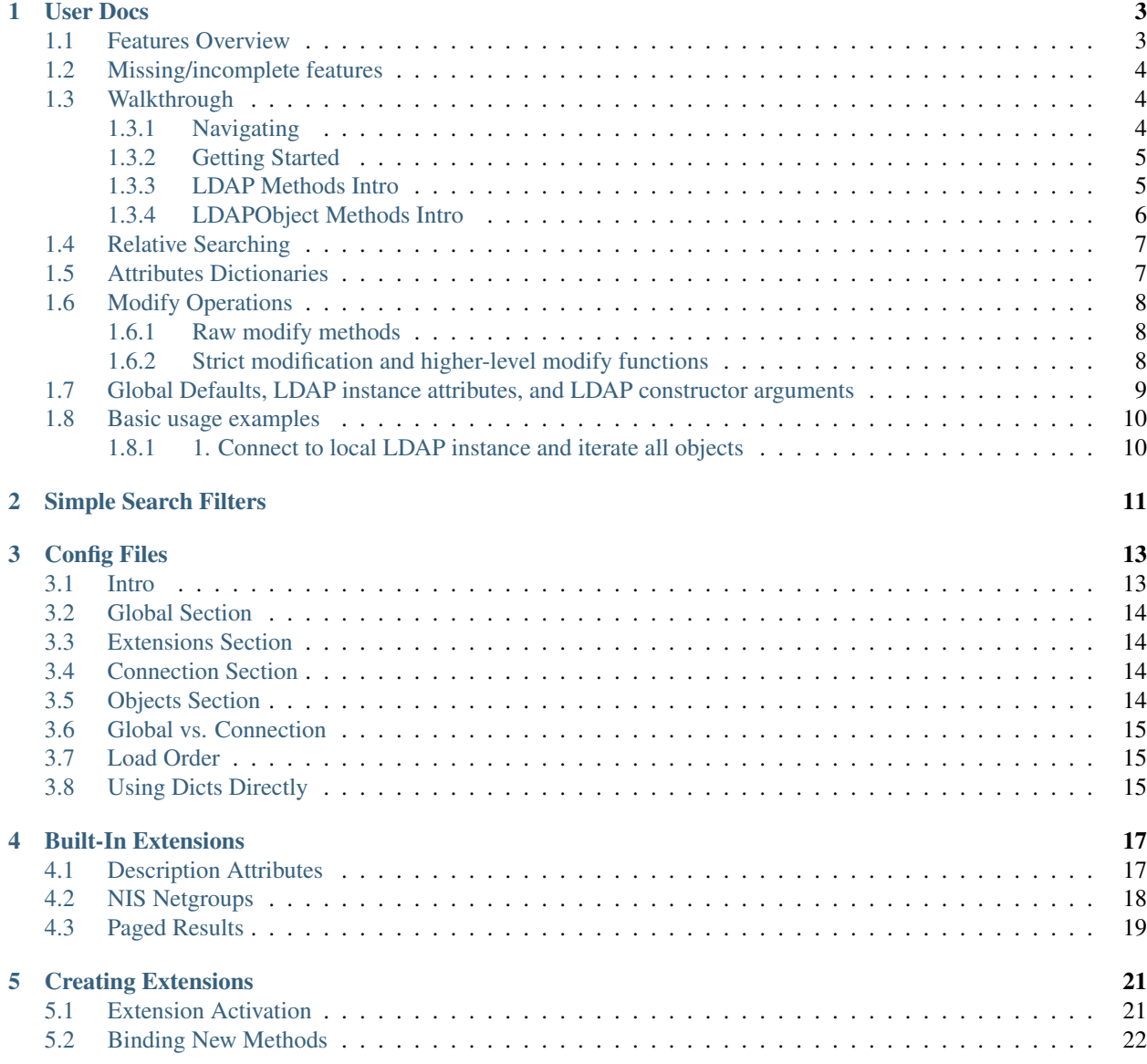

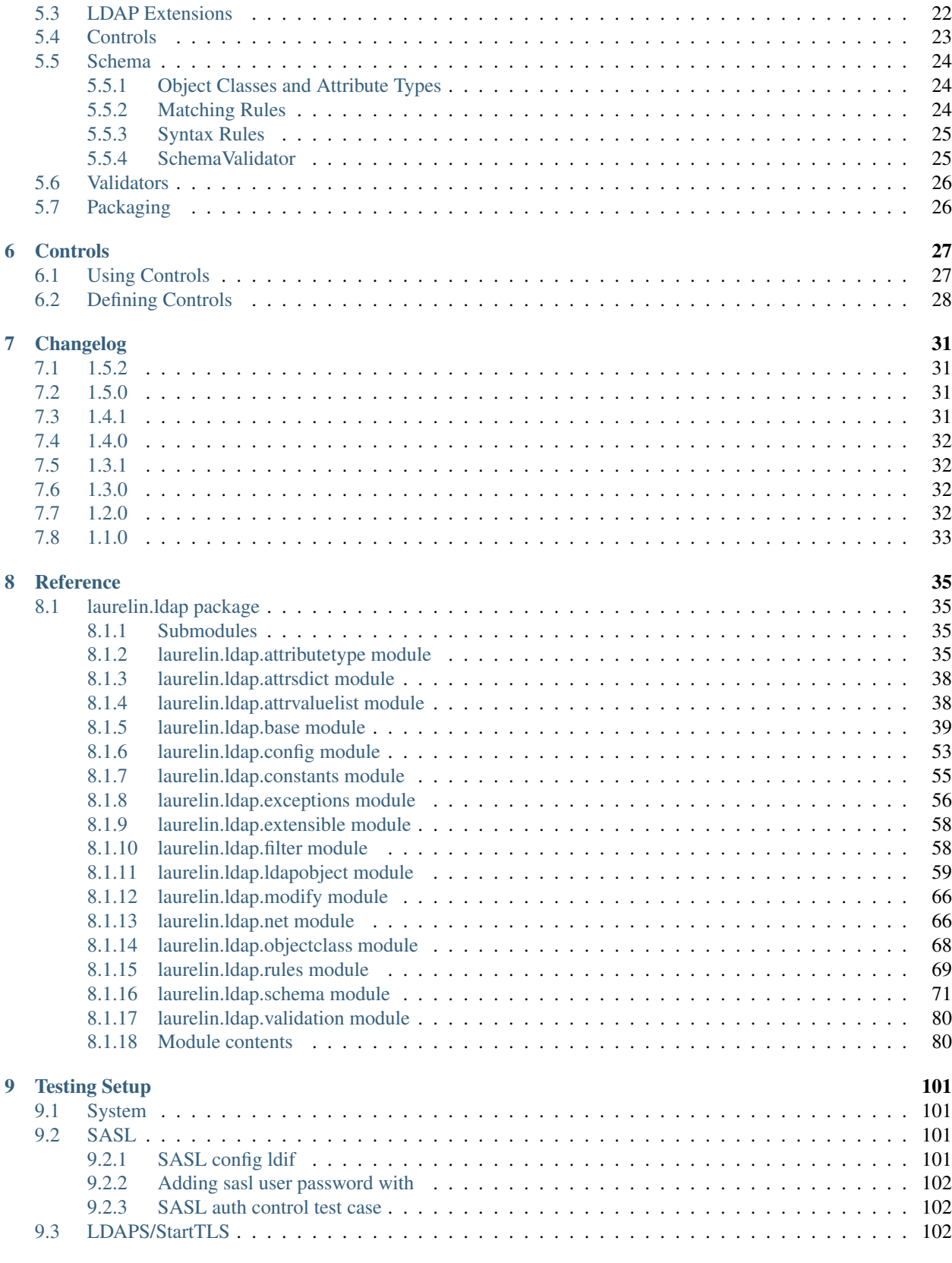

### [10 Indices and tables](#page-108-0) 103

[Python Module Index](#page-110-0) 105

Laurelin is a pure-Python ORM-esque LDAP client. Check out the *[user docs](#page-8-0)* to get started. View the source on [GitHub.](https://github.com/ashafer01/laurelin)

## User Docs

- <span id="page-8-0"></span>• *[Features Overview](#page-8-1)*
- *[Missing/incomplete features](#page-9-0)*
- *[Walkthrough](#page-9-1)*
	- *[Navigating](#page-9-2)*
	- *[Getting Started](#page-10-0)*
	- *[LDAP Methods Intro](#page-10-1)*
	- *[LDAPObject Methods Intro](#page-11-0)*
- *[Relative Searching](#page-12-0)*
- *[Attributes Dictionaries](#page-12-1)*
- *[Modify Operations](#page-13-0)*
	- *[Raw modify methods](#page-13-1)*
	- *[Strict modification and higher-level modify functions](#page-13-2)*
- *[Global Defaults, LDAP instance attributes, and LDAP constructor arguments](#page-14-0)*
- *[Basic usage examples](#page-15-0)*
	- *[1. Connect to local LDAP instance and iterate all objects](#page-15-1)*

## <span id="page-8-1"></span>**1.1 Features Overview**

- Fully compliant with RFC 4510 and its children.
- Pure Python codebase, meaning that it can be used with Python implementations other than CPython.
- Tested against CPython 2.7, 3.3, 3.4, 3.5, 3.6, PyPy, and PyPy3.
- Simplified filter syntax (optional, standard filter syntax is fully supported and used by default)
- Pythonic attributes input and presentation. It's just a dictionary.
- Exceedingly easy relative searching. All objects have a suite of search methods which will automatically pass the object's DN as the search base. In many cases, you wont have to pass *any* arguments to search methods.
- Similarly, all objects have a suite of modify methods which allow you to change attributes on already-queried objects without having to pass their DN again.
- Intelligent modification will never send existing attribute values to the server, nor will it request deletion of attribute values that do not exist. This prevents many unnecessary server errors. Laurelin will go as far as to query the object for you before modifying it to ensure you don't see pointless errors (if you want it to).
- Custom validation. You can define validators which check new objects and modify operations for correctness before sending them to the server. Since you control this code, this can be anything from a simple regex check against a particular attribute value, to a complex approval queue mechanism.
- Highly extensible. New methods can easily and safely be bound to base classes.
- Seamless integration of controls. Once defined, these are just new keyword arguments on particular methods, and additional attributes on the response object.
- Includes Python implementations of standard schema elements. This conveys many benefits:
	- Allows changes to be validated *before* sending the server
	- Allows matching rules to be used to compare attribute values locally. Many attribute types are caseinsensitive and have other rules meaning that the standard Python == or in operators won't tell you what you want to know. Laurelin makes them work according to these rules.

### <span id="page-9-0"></span>**1.2 Missing/incomplete features**

Some lesser-used features of the LDAP protocol have not yet been implemented or are incomplete. Check the [GitHub](https://github.com/ashafer01/laurelin/issues) [issues](https://github.com/ashafer01/laurelin/issues) to see if your use case is affected. Please add a comment if so, or open a new issue if you spot anything else. PRs are always welcome.

# <span id="page-9-1"></span>**1.3 Walkthrough**

Note: I'm assuming that if you're here, you're already pretty familiar with LDAP fundamentals. If you don't know how to write a search filter, you may want to do some more reading on LDAP before continuing.

### <span id="page-9-2"></span>**1.3.1 Navigating**

Just about everything you need for routine user tasks is available in the [laurelin.ldap](#page-85-1) package. [laurelin.](#page-61-0) [ldap.exceptions](#page-61-0) contains all exception definitions which you may need to import to catch, but even some common ones are included in *[laurelin.ldap](#page-85-1)*. Beyond that, you should not need to get into the sub-modules unless you are defining controls, extensions, schema, or validators.

*[Built-In Extensions](#page-22-0)* are stored in the laurelin.extensions package.

### <span id="page-10-0"></span>**1.3.2 Getting Started**

The first thing you should typically do after importing is configure logging and/or warnings. There is a lot of useful information available at all log levels:

```
from laurelin.ldap import LDAP
LDAP.enable_logging()
# Enables all log output on stderr
# It also accepts an optional log level argument, e.g. LDAP.enable_logging(logging.
-ERROR)# The function also returns the handler it creates for optional further manual
˓→handling
import logging
logger = logging.getLogger('laurelin.ldap')
# Manually configure the logger and handlers here using the standard logging module
# Submodules use the logger matching their name, below laurelin.ldap
LDAP.log_warnings()
# emit all LDAP warnings as WARN-level log messages on the laurelin.ldap logger
# all other warnings will take the default action
LDAP.disable_warnings()
# do not emit any LDAP warnings
# all other warnings will take the default action
```
You can then initialize a connection to an [LDAP](#page-85-2) server. Pass a URI string to the LDAP constructor:

```
with LDAP('ldap://dir.example.org:389') as ldap:
     # do stuff...
# Its also possible, but not reccommended, to not use the context manager:
ldap = LDAP('ldap://dir.example.org:389')
```
This will open a connection and query the server to find the "base DN" or DN suffix. An empty LDAPOb ject will be created with the base DN and stored as the base attribute on the [LDAP](#page-85-2) instance. More on this later. For now we will briefly cover the basic LDAP interface which may seem somewhat familiar if you have used the standard python-ldap client before.

### <span id="page-10-1"></span>**1.3.3 LDAP Methods Intro**

LDAP. search() sends a search request and returns an iterable over instances of [LDAPObject](#page-100-0). Basic arguments are described here (listed in order):

- base dn the absolute DN to start the search from
- scope One of:
	- [Scope.BASE](#page-98-0) only search base\_dn itself
	- [Scope.ONE](#page-98-1) search base\_dn and its immediate children
	- [Scope.SUB](#page-98-2) search base\_dn and all of its descendents (default)
- filter standard LDAP filter string
- attrs a list of attributes to return for each object

Use  $LDAP$ , get() if you just need to get a single object by its DN. Also accepts an optional list of attributes.

 $LDAP$ . add() adds a new object, and returns the corresponding  $LDAPOb$  ject, just pass the full, absolute DN and an *[attributes dict](#page-12-1)*

 $LDAP$ . delete () deletes an entire object. Just pass the full, absolute DN of the object to delete.

The following methods are preferred for modification, however raw *[modify methods](#page-13-0)* are also provided.

All accept the absolute DN of the object to modify, and an *[attributes dictionary](#page-12-1)*.

[LDAP.add\\_attrs\(\)](#page-88-1) adds new attributes.

 $LDAP$ . delete\_attrs() deletes attribute values. Pass an empty values list in the attributes dictionary to delete all values for an attribute.

 $LDAP$ . replace\_attrs() replaces all values for the given attributes with the values passed in the attributes dictionary. Atrributes that are not mentioned are not touched. Passing an empty list removes all values.

For [LDAP.delete\\_attrs\(\)](#page-90-1) and [LDAP.replace\\_attrs\(\)](#page-94-1) you can specify the constant [LDAP.](#page-87-0)  $DELETE$   $ALL$  in place of an empty attribute value list to remove all values for the attribute. For example:

ldap.replace\_attrs('cn=foo,dc=example,dc=org', {'someAttribute': LDAP.DELETE\_ALL})

If you wish to require the use of the constant instead of an empty list, pass  $error$  empty  $list=True$  to the [LDAP](#page-85-2) constructor. You can also pass ignore empty list=True to silently prevent these from being sent to the server (this will be the default behavior in a future release).

### <span id="page-11-0"></span>**1.3.4 LDAPObject Methods Intro**

Great, right? But specifying absolute DNs all the time is no fun. Enter  $LDAPObject$ , and keep in mind the base attribute mentioned earlier.

[LDAPObject](#page-100-0) inherits from [AttrsDict](#page-43-2) to present attributes. This interface is documented *[here](#page-12-1)*.

[LDAPObject](#page-100-0) defines methods corresponding to all of the  $LDAP$  methods, but pass the object's dn automatically, or only require the RDN prefix, with the object's dn automatically appended to obtain the absolute DN.

 $LDAPOb\,ject. search()$  accepts all the same arguments as  $LDAP. search()$  except base  $dn$  and scope. The object's own DN is always used for base\_dn, and the relative\_search\_scope is always used as the scope.

 $LDAPObject.find()$  is more or less a better  $LDAPObject.get\_child()$ . It looks at the object's relative\_search\_scope property to determine the most efficient way to find a single object below this one. It will either do a *BASE* search if relative\_seach\_scope=Scope.ONE or a *SUBTREE* search if relative\_search\_Scope=Scope.SUB. It is an error to use this method if relative\_search\_scope=Scope.BASE.

LDAPObject.get child() is analagous to [LDAP.get\(\)](#page-91-0) but it only needs the RDN, appending the object's own DN as mentioned earlier. (Note that LDAPObject.get() inherits from the native [dict.get\(\)](https://docs.python.org/3/library/stdtypes.html#dict.get))

[LDAPObject.add\\_child\(\)](#page-100-1) is analagous to LDAP.add() again accepting an RDN in place of a full absolute DN.

Use LDAPObject.get\_attr() like dict.get() except an empty list will always be returned as default if the attribute is not defined.

 $LDAPObject's$  $LDAPObject's$  modify methods update the server first, then update the local attributes dictionary to match if successful. [LDAPObject.add\\_attrs\(\)](#page-100-2), [LDAPObject.delete\\_attrs\(\)](#page-101-1), and LDAPObject. replace attrs () require only a new attributes dictionary as an argument, of the same format as for the matching [LDAP](#page-85-2) methods.

[LDAPObject](#page-100-0) Examples:

```
people = ldap.base.get_child('ou=people')
print(people['objectClass'])
# ['top', 'organizationalUnit']
people.add_attrs({'description':['Contains all users']})
# list all users
for user in people.search(filter='(objectClass=posixAccount)'):
   print(user['uid'][0])
```
### <span id="page-12-0"></span>**1.4 Relative Searching**

All objects have [LDAPObject.search\(\)](#page-104-0) and [LDAPObject.find\(\)](#page-101-0) methods which utilize the relative\_search\_scope attribute of the object. relative\_search\_scope can be passed as a keyword to any method that creates new objects, including  $LDAP$ .obj(),  $LDAP$ .get(),  $LDAP$ .search(),  $LDAP$ .add(), [LDAPObject.obj\(\)](#page-103-0), [LDAPObject.find\(\)](#page-101-0), [LDAPObject.search\(\)](#page-104-0), LDAPObject.get child(), and [LDAPObject.add\\_child\(\)](#page-100-1).

When you create an object from another [LDAPObject](#page-100-0) and you *don't* specify the relative\_search\_scope, it is automatically inherited from the parent object. When you create an object from an [LDAP](#page-85-2) method, it defaults to [Scope.SUB](#page-98-2).

The real win with this feature is when your tree is structured such that you can set this to  $S_{COP}e$ . ONE as this conveys significant performance benefits, especially when using  $LDAPObject$ .  $find()$ . This allows laurelin to to construct the absolute DN of the child object and perform a highly efficient *BASE* search.

## <span id="page-12-1"></span>**1.5 Attributes Dictionaries**

{

This common interface is used both for input and output of LDAP attributes. In short: dict keys are attribute names, and dict values are a list of attribute values. For example:

```
'objectClass': ['posixAccount', 'inetOrgPerson'],
    'uid': ['ashafer01'],
    'uidNumber': ['1000'],
    'gidNumber': ['100'],
    'cn': ['Alex Shafer'],
    'homeDirectory': ['/home/ashafer01'],
    'loginShell': ['/bin/zsh'],
    'mail': ['ashafer01@example.org'],
}
```
Note that there is an  $Attrsplit$  class defined - there is **no requirement** to create instances of this class to pass as arguments, though you are welcome to if you find the additional methods provided this class convenient, such as [AttrsDict.get\\_attr\(\)](#page-43-3). Further, it overrides dict special methods to enforce type requirements and enable case-insensitive keys.

Also note that when passing an attributes dictionary to [LDAP.replace\\_attrs\(\)](#page-94-1) or [LDAP.delete\\_attrs\(\)](#page-90-1) it is legal to specify the constant  $LDAP$ . DELETE\_ALL in place of a value list.

# <span id="page-13-0"></span>**1.6 Modify Operations**

### <span id="page-13-1"></span>**1.6.1 Raw modify methods**

LDAP. modify() and LDAPObject. modify() work similarly to the modify functions in python-ldap, which in turn very closely align with how modify operations are described at the protocol level. A list of  $Mod$  instances is required with 3 arguments:

- 1. One of the [Mod](#page-104-1) constants which describe the operation to perform on an attribute:
- Mod. ADD adds new attributes/values
- Mod. REPLACE replaces all values for an attribute, creating new attributes if necessary
- Mod. DELETE removes attributes/values.
- 2. The name of the attribute to modify. Each entry may only modify one attribute, but an unlimited number of entries may be specified in a single modify operation.
- 3. A list of attribute values to use with the modify operation or the constant  $\text{LDAP}$ .  $\text{DELETE}\_\text{ALL}$ :
- The list may be empty for  $Mod$ . REPLACE and  $Mod$ . DELETE, both of which will cause all values for the given attribute to be removed from the object. The list may not be empty for  $Mod$ . ADD. You can also specify the constant LDAP. DELETE\_ALL in place of any empty list. If you wish to warn about empty lists or require the use of the constant, pass warn\_empty\_list=True or error\_empty\_list=True to the [LDAP](#page-85-2) constructor. You can also pass ignore\_empty\_list=True to silently prevent these from being sent to the server (this will be the default behavior in a future release).
- A non-empty list for Mod. ADD lists all new attribute values to add
- A non-empty list for  $Mod$ . DELETE lists specific attribute values to remove
- A non-empty list for Mod. REPLACE indicates ALL new values for the attribute all others will be removed.

Example custom modify operation:

```
from laurelin.ldap.modify import Mod
ldap.modify('uid=ashafer01,ou=people,dc=example,dc=org', [
   Mod(Mod.ADD, 'mobile', ['+1 401 555 1234', '+1 403 555 4321']),
   Mod(Mod.ADD, 'homePhone', ['+1 404 555 6789']),
   Mod(Mod.REPLACE, 'homeDirectory', ['/export/home/ashafer01']),
])
```
Using an [LDAPObject](#page-100-0) instead:

```
ldap.base.obj('uid=ashafer01,ou=people').modify([
   Mod(Mod.DELETE, 'mobile', ['+1 401 555 1234']),
   Mod(Mod.DELETE, 'homePhone', LDAP.DELETE_ALL), # delete all homePhone values
])
```
Again, an arbitrary number of  $Mod$  entries may be specified for each modify call.

### <span id="page-13-2"></span>**1.6.2 Strict modification and higher-level modify functions**

The higher-level modify functions (add\_attrs, delete\_attrs, and replace\_attrs) all rely on the concept of *strict modification* - that is, to only send the modify operation, and to never perform an additional search. By default, strict modification is **disabled**, meaning that, if necessary, an extra search will be performed before sending a modify request.

You can enable strict modification by passing strict modify=True to the [LDAP](#page-85-2) constructor.

With strict modification disabled, the [LDAP](#page-85-2) modify functions will engage a more intelligent modification strategy after performing the extra query: for LDAP. add\_attrs(), no duplicate values are sent to the server to be added. Likewise for LDAP. delete\_attrs(), deletion will not be requested for values that are not known to exist. This prevents many unnecessary failures, as ultimately the final semantic state of the object is unchanged with or without such failures. (Note that with  $LDAP$ , replace attrs () no such failures are possible)

With the [LDAPObject](#page-100-0) modify functions, the situaiton is slightly more complex. Regardless of the strict\_modify setting, the more intelligent modify strategy will always be used, using at least any already-queried attribute data stored with the object (which could be complete data depending on how the object was originally obtained). If strict\_modify is disabled, however, another search *may* still be performed to fill in any missing attributes that are mentioned in the passed attributes dict.

The raw modify functions on both [LDAP](#page-85-2) and [LDAPObject](#page-100-0) are unaffected by the strict\_modify setting - they will always attempt the modify operation exactly as specified.

# <span id="page-14-0"></span>**1.7 Global Defaults, LDAP instance attributes, and LDAP constructor arguments**

All of the [LDAP](#page-85-2) constructor arguments are set to None by default. In the constructor, any explicitly is None arguments are set to their associated global default. These are attributes of the [LDAP](#page-85-2) class, have the same name as the argument, upper-cased, and with a DEFAULT\_ prefix (but the prefix wont be repeated).

For example, the server argument has global default LDAP. DEFAULT\_SERVER, and default\_criticality is [LDAP.DEFAULT\\_CRITICALITY](#page-87-2).

*Most* arguments also have an associated instance property. A complete table is below:

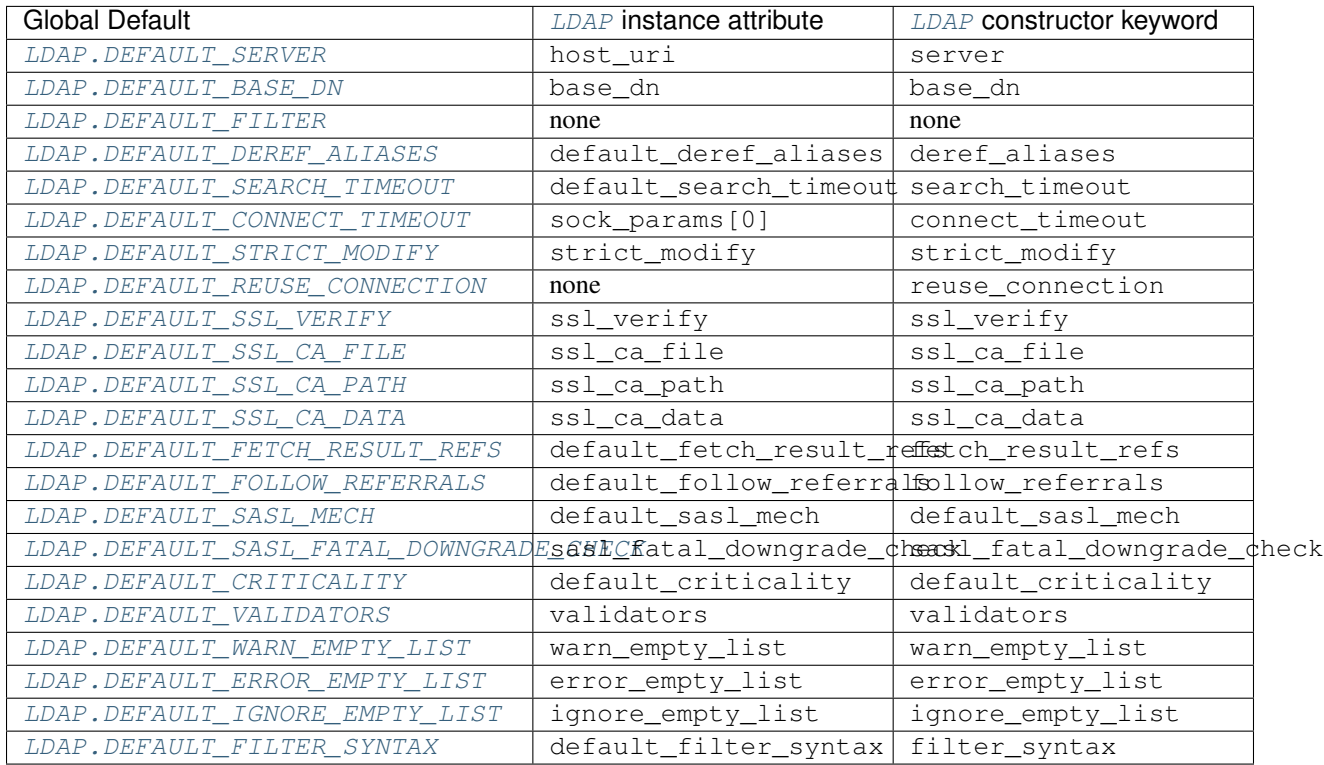

The  $LDAP$  instance attributes beginning with  $default$  are used as the defaults for corresponding arguments on other methods. default\_sasl\_mech is used with  $LDAP$ .sasl\_bind(), default\_criticality is the default criticality of all controls, the other default\_attributes are used with  $\text{LDAP}$ . search().

The ssl\_ prefixed instances attributes are used as the defaults for LDAP. start\_tls(), as well as the socket configuration when connecting to an ldaps:// socket.

## <span id="page-15-0"></span>**1.8 Basic usage examples**

### <span id="page-15-1"></span>**1.8.1 1. Connect to local LDAP instance and iterate all objects**

```
from laurelin.ldap import LDAP
with LDAP('ldapi:///') as ldap:
    ldap.sasl_bind()
    for obj in ldap.base.search():
        print(obj.format_ldif())
```
 $LDAP$ . sasl\_bind() defaults to the EXTERNAL mechanism when an  $ldapi$ : URI is given, which uses the current user for authorization via the unix socket (Known as "autobind" with 389 Directory Server)

### Simple Search Filters

<span id="page-16-0"></span>Laurelin provides an alternate syntax for search filters that is much simpler than the standard, RFC 4515-compliant, filter syntax. In short, it is a hybrid between SQL logic expressions and standard LDAP filter comparisons.

In the simplest case of a single comparison, the two syntaxes are identical:

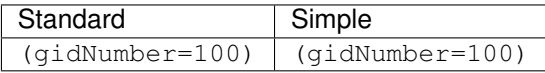

But when it comes to expressing logic, the Laurelin simplified filter differs quite a bit:

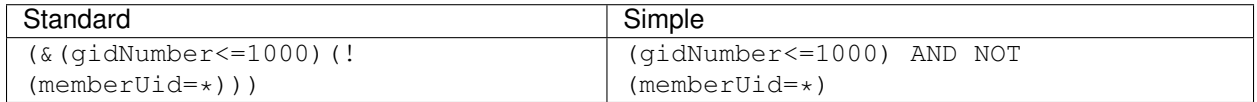

Feel free to include parentheses in your simple filters if it helps clarify the logic:

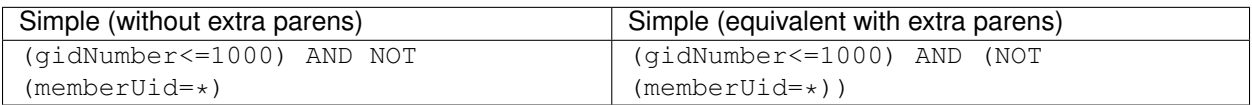

Some more equivalent standard and simple filters:

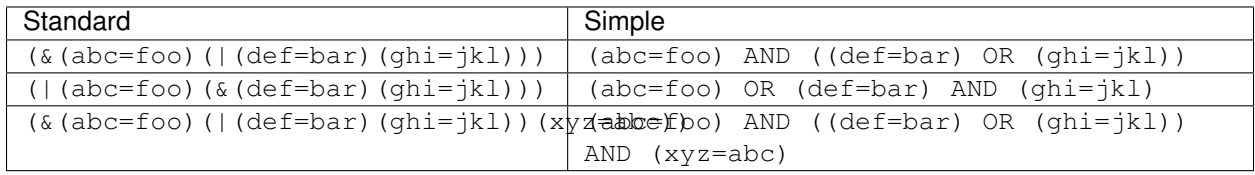

By default, Laurelin will interpret your filters with the unified filter syntax, meaning you can embed a full RFC 4515 compliant filter anywhere you see a simple comparison in the above examples. This includes as the only element in the filter, making this fully backwards compatible with RFC 4515 standard filters.

Currently available syntaxes are FilterSyntax.STANDARD to limit to RFC 4515, FilterSyntax.SIMPLE to limit to only simple comparisons within SQL-style logic, and the default FilterSyntax.UNIFIED.

If you wish to restrict the syntax, you can do one of the following:

1. Pass filter\_syntax= to LDAP. search() or any other search method:

```
from laurelin.ldap import LDAP, FilterSyntax
with LDAP() as ldap:
   search = ldap.search('o=foo', filter='(abc=foo) AND (def=bar)', filter_
˓→syntax=FilterSyntax.SIMPLE)
```
2. Pass filter\_syntax= to the [LDAP](#page-85-2) constructor:

```
from laurelin.ldap import LDAP, FilterSyntax
with LDAP(filter_syntax=FilterSyntax.SIMPLE) as ldap:
    search1 = ldap.search('o=foo', filter='(abc=foo) AND (def=bar)')
    search2 = ldap.search('o=bar', filter='(xyz=foo) OR (abc=bar)')
```
3. Set the global default [LDAP](#page-85-2). DEFAULT\_FILTER\_SYNTAX before instantiating any  $LDAP$  instances:

```
from laurelin.ldap import LDAP, FilterSyntax
LDAP.DEFAULT_FILTER_SYNTAX = FilterSyntax.STANDARD
with LDAP() as ldap:
    search = ldap.search('o=foo', filter='(&(abc=foo)(def=bar))')
with LDAP('ldap://localhost:10389') as ldap:
    search = ldap.search('o=bar', filter='(|(xyz=foo)(abc=bar))')
```
4. Do either of the two above using *[Config Files](#page-18-0)*.

Note: How is this possible?

Doesn't the filter get sent to the server and parsed there like SQL? No! In LDAP, it is up to the client to parse the filter string into a set of objects that are encoded and sent to the server. If you've got any other ideas for alternate filter syntaxes, please submit a PR!

Config Files

- <span id="page-18-0"></span>• *[Intro](#page-18-1)*
- *[Global Section](#page-19-0)*
- *[Extensions Section](#page-19-1)*
- *[Connection Section](#page-19-2)*
- *[Objects Section](#page-19-3)*
- *[Global vs. Connection](#page-20-0)*
- *[Load Order](#page-20-1)*
- *[Using Dicts Directly](#page-20-2)*

## <span id="page-18-1"></span>**3.1 Intro**

Laurelin config files may be YAML or JSON formatted out of the box. You can also supply your own custom decoding function to handle arbitrary formats. The important part is that the file contents decode to a dictionary. Below is an example YAML file:

```
global:
  SSL_CA_PATH: /etc/ldap/cacerts
  IGNORE_EMPTY_LIST: true
extensions:
  - laurelin.extensions.descattrs
  - laurelin.extensions.netgroups
connection:
  server: ldap://dir01.example.org
  start_tls: true
  simple_bind:
```
(continues on next page)

(continued from previous page)

```
username: testuser
   passowrd: testpassword
 connect_timeout: 30
objects:
  - rdn: ou=people
   tag: posix_user_base
  - rdn: ou=groups
   tag: posix_group_base
  - rdn: ou=netgroups
    tag: netgroup_base
```
You can load and apply such a file by using [config.load\\_file\(\)](#page-59-0). If a connection section was specified, a new connection will be established and returned from the function.

### <span id="page-19-0"></span>**3.2 Global Section**

Each key in the global section must correspond to one of the DEFAULT\_ prefixed attributes on [LDAP](#page-85-2). As you can see in the example, the DEFAULT\_ prefix is optional. Not demonstrated by the example is that keys are case-insensitive (that is, they will be upper-cased for you).

### <span id="page-19-1"></span>**3.3 Extensions Section**

This is simply a list of extension module names which will get activated when the config file is loaded.

### <span id="page-19-2"></span>**3.4 Connection Section**

Keys here are *mostly* corresponding to  $LDAP$  constructor arguments, however there are a few special ones:

- start\_tls A boolean option, if set to true will execute  $LDAP$ . start\_tls() after opening the connection
- simple\_bind A dictionary of parameters to pass to LDAP. simple\_bind()
- sasl\_bind A dictionary of parameters to pass to LDAP. sasl\_bind()

Note that simple\_bind and sasl\_bind are both optional, and mutually exclude each other. In other words, it is an error to specify both of these keys.

Note that start\_tls will always occur before any bind (if requested).

### <span id="page-19-3"></span>**3.5 Objects Section**

Note: You cannot specify objects without also specifying a connection

This is a list of dicts where keys correspond to  $LDAP$ .  $obj()$  or  $LDAPObject.obj()$  arguments. You *must* specify exactly one of dn or rdn. If dn is specified, this will be taken as the full, absolute DN of the object, and parameters will be passed to  $LDAP \cdot obj()$ . If rdn is specified, this will be taken as the RDN relative to the connection's base object, or the base of the tree, and parameters will be passed to  $\text{LDAPObject.}$ 

Also required for all objects is the tag key. This is how you will access created objects. For example, to access the first object in the config file example above:

```
ldap = config.load_file('/path/to/file.yaml')
posix_users = ldap.tag('posix_user_base')
```
Its important to note that the server is not queried when creating these objects, so they will not have any local attributes. If you require local attributes, you can all LDAPObject. refresh() on the object.

### <span id="page-20-0"></span>**3.6 Global vs. Connection**

As mentioned elsewhere in the docs, there is a global config parameter associated with every connection parameter, meaning in a config file you can define your connection parameters in either section. This *does not* have the exact same end functionality, though. In general you should prefer connection for the following reasons:

- The connection will not be created when the config file is loaded if you configure everything in  $g$ lobal
- You cannot define objects without defining a connection
- You cannot specify start tls or bind parameters globally

However there are cases where it may be desirable to specify everything as a global default. Taking this approach allows you to use the  $LDAP$  constructor with as few as zero arguments after loading the config. You can still bind as usual by calling [LDAP.simple\\_bind\(\)](#page-96-1) or [LDAP.sasl\\_bind\(\)](#page-94-2) on the connection. You can also manually create objects with  $obj()$  methods.

### <span id="page-20-1"></span>**3.7 Load Order**

Sections are loaded and applied in a specific order:

- 1. global
- 2. extensions
- 3. connection
- 4. objects

You can specify sections in whatever order is convenient in your file. They will *always* be used in the above order.

### <span id="page-20-2"></span>**3.8 Using Dicts Directly**

If you already have your configuration parameters in one or more dictionaries, you can apply them directly without going through the file interface. You can pass a dictionary of the same format as in a config file to  $config$ . [load\\_config\\_dict\(\)](#page-59-1). Like load\_file(), this will establish and return the new connection if one was defined.

You can also use the other  $config$  methods to apply dictionary configurations piecemeal. These process fragments of the larger config dictionary. Check the reference docs for details if you need to do this.

Built-In Extensions

- <span id="page-22-0"></span>• *[Description Attributes](#page-22-1)*
- *[NIS Netgroups](#page-23-0)*
- *[Paged Results](#page-24-0)*

### <span id="page-22-1"></span>**4.1 Description Attributes**

Support for structured description fields.

This implements the common pattern of storing arbitrary key=value data in description fields, but presents an attributelike interface to access and change them.

Example:

```
from laurelin.ldap import LDAP
LDAP.activate_extension('laurelin.extensions.descattrs')
with LDAP() as ldap:
   result = ldap.base.get_child('cn=someObject')
   result.add_desc_attrs({'foo':['one', 'two']})
   print(result.format_ldif())
    # ...
    # description: foo=one
    # description: foo=two
    # ...
    attr_vals = result.desc_attrs().get_attr('foo')
    print(attr_vals)
    # ['one', 'two']
```
(continues on next page)

(continued from previous page)

```
result.replace_desc_attrs({'foo':['one','two','three']})
result.delete_desc_attrs({'foo':['two']})
attr_vals = result.desc_attrs().get_attr('foo')
print(attr_vals)
# ['one', 'three']
print(result.format_ldif())
# ...
# description: foo=one
# description: foo=three
# ...
```
#### **class** laurelin.ldap.**LDAPObject**

The following new methods get bound to  $laurelin$ .  $ldap$ .  $LDAPOb$  ject upon extension activation:

#### **desc\_attrs**()

Query the description attribute if unknown and return an  $AttersDict$  representing the data stored in the description.

Returns An  $AttrsDict$  representing the data stored in the description.

Return type *[AttrsDict](#page-43-2)*

#### **add\_desc\_attrs**(*attrs\_dict*)

Add new description attributes.

```
dict(str,list[str]AttrsDict)-Dictionary of
  description attributes to add
```
#### Return type None

```
delete_desc_attrs(attrs_dict)
     Delete description attributes.
```

```
dict(str,list[str]AttrsDict)-Dictionary of
  description attributes to delete
```
#### Return type None

**replace\_desc\_attrs**(*attrs\_dict*) Replace description attributes.

> Parameters attrs\_[dict\(](https://docs.python.org/3/library/stdtypes.html#dict)dict([str,](https://docs.python.org/3/library/stdtypes.html#str) [list\[](https://docs.python.org/3/library/stdtypes.html#list)[str\]](https://docs.python.org/3/library/stdtypes.html#str)) or [AttrsDict](#page-43-2))-Dictionary of description attributes to set

Return type None

### <span id="page-23-0"></span>**4.2 NIS Netgroups**

```
class laurelin.ldap.LDAP
```
The following new methods get bound to  $laurelin$ .  $ldap$ .  $LDAP$  upon extension activation:

#### **class** laurelin.ldap.**LDAPObject**

The following new methods get bound to  $laurelin$ .  $ldap$ .  $LDAPOb$  ject upon extension activation:

# <span id="page-24-0"></span>**4.3 Paged Results**

RFC 2696 Simple Paged Results Manipulation

This adds a control to support paging results. Use the control keyword paged with search methods. Returns a cookie on the page\_cookie response attribute which can be found on the results handle after all paged results have been received. See example below.

Note: Do not use this extension to simply limit the total number of results. The search methods accept a limit keyword out of the box for this purpose.

Example usage:

```
from laurelin.ldap import LDAP
LDAP.activate_extension('laurelin.extensions.pagedresults')
with LDAP() as ldap:
   search = ldap.base.search(paged=10)
   page1_results = list(search)
   search = ldap.base.search(paged=(10, search.page_cookie))
   page2_results = list(search)
    # ...
    if not search.page_cookie:
       print('Got all pages')
```
Note: When getting pages in a loop, you may set the cookie value to an empty string on the first iteration, e.g.:

ldap.base.search(paged=(10, ''))

## Creating Extensions

- <span id="page-26-0"></span>• *[Extension Activation](#page-26-1)*
- *[Binding New Methods](#page-27-0)*
- *[LDAP Extensions](#page-27-1)*
- *[Controls](#page-28-0)*
- *[Schema](#page-29-0)*
	- *[Object Classes and Attribute Types](#page-29-1)*
	- *[Matching Rules](#page-29-2)*
	- *[Syntax Rules](#page-30-0)*
	- *[SchemaValidator](#page-30-1)*
- *[Validators](#page-31-0)*
- *[Packaging](#page-31-1)*

The most important thing to note about "extensions" is that they are not necessarily LDAP extensions. In laurelin, they are simply a module that binds additional methods to base classes ([LDAP](#page-85-2), or [LDAPObject](#page-100-0)).

# <span id="page-26-1"></span>**5.1 Extension Activation**

The LDAP. activate\_extension() method accepts a string containing the name of the module to import. After importing, an activate\_extension() function will be called on the module itself if defined. Any setup can be done in this function, including calls to EXTEND() (see below).

## <span id="page-27-0"></span>**5.2 Binding New Methods**

In order to ensure all extensions play nicely together, do not bind methods to these yourself. Each extensible class has a classmethod called EXTEND which accepts a list of methods (or any callable object) to bind. If you need to bind the method as a different name, override it's \_\_\_name \_\_\_\_ attribute before calling EXTEND.

No method may ever be overwritten, built-in or otherwise. If you want to modify the behavior of existing methods, you should create a subclass in your extension module and instruct your users to import this instead.

Below is a simple extension module:

```
from laurelin.ldap import LDAP, LDAPObject
def get_group_members(self, dn):
    """get_group_members(dn)
    Get all members of a group at a particular dn.
    :param str dn: The group's distinguished name
    :return: A list of member usernames
    :rtype: list[str]
    "''"''"group = self.get(dn)
    return group.get_attr('memberUid')
def obj_get_group_members(self):
   """obj_get_group_members()
    Get all members of this group object.
    :return: A list of member usernames
    :rtype: list[str]
    "''"return self.get_attr('memberUid')
obj_get_group_members.__name__ = 'get_group_members'
def activate_extension()
   LDAP.EXTEND([get_group_members])
    LDAPObject.EXTEND([obj_get_group_members])
```
The module can then be used like so:

```
from laurelin.ldap import LDAP
LDAP.activate_extension('extension.module.name')
with LDAP() as ldap:
   print(ldap.get_group_members('cn=foo,ou=groups,o=example')) # Example LDAP usage
   print(ldap.get('cn=foo,ou=groups,o=example').get_group_members()) # Example_
˓→LDAPObject usage
```
## <span id="page-27-1"></span>**5.3 LDAP Extensions**

When defining an actual LDAP extension with an OID and requiring server support, you'll create the laurelin extension as shown above, but you'll be calling the LDAP.send\_extended\_request() method from your extension methods.

LDAP.**send\_extended\_request**(*oid*, *value=None*, *\*\*kwds*)

Send an extended request, returns instance of ExtendedResponseHandle

This is mainly meant to be called by other built-in methods and client extensions. Requires handling of raw pyasn1 protocol objects.

#### **Parameters**

- $\text{oid}(s t)$  The OID of the extension. Must be declared as supported by the server in the root DSE.
- **value** ([str](https://docs.python.org/3/library/stdtypes.html#str) or [bytes](https://docs.python.org/3/library/stdtypes.html#bytes) or None) The request value (optional)

Returns An iterator yielding tuples of the form (rfc4511.IntermediateResponse, rfc4511.Controls) or (rfc4511.ExtendedResponse, rfc4511.Controls).

Return type *[ExtendedResponseHandle](#page-44-1)*

Raises

- **[LDAPSupportError](#page-62-0)** if the OID is not listed in the supportedExtension attribute of the root DSE
- **[TypeError](https://docs.python.org/3/library/exceptions.html#TypeError)** if the *value* parameter is not a valid type

Additional keyword arguments are handled as *[Controls](#page-32-0)* and then passed through into the ExtendedResponseHandle constructor.

As you can see, this accepts the OID of the LDAP extension and an optional request value. You can also pass control keywords, and the require\_success keyword, which will automatically check for success on the final extendedResponse message (and raise an [LDAPError](#page-99-0) on failure).

If your LDAP extension expects intermediateResponse messages, you can iterate the return from LDAP. send\_extended\_request(). You can also call [ExtendedResponseHandle.recv\\_response\(\)](#page-44-2) to get only one message at a time (preferred to iteration if you only expect the one extendedResponse message).

The built-in LDAP.who\_am\_i() method is an excellent example of a simple LDAP extension:

```
from laurelin.ldap import LDAP
from laurelin.ldap.protoutils import get_string_component
def who_am_i(self):
    handle = self.send_extended_request(LDAP.OID_WHOAMI, require_success=True,
˓→**ctrl_kwds)
    xr, res_ctrls = handle.recv_response()
    return get_string_component(xr, 'responseValue')
```
If this were a laurelin extension, you could go on to bind it to [LDAP](#page-85-2) as follows:

```
def activate_extension()
   LDAP.EXTEND([who_am_i])
```
### <span id="page-28-0"></span>**5.4 Controls**

Extensions may wish to define controls for use on existing methods. See *[Defining Controls](#page-33-0)* for more information.

### <span id="page-29-0"></span>**5.5 Schema**

Extensions may be associated with a set of new schema elements, including object classes, attribute types, matching rules, and syntax rules. Once defined, these will get used automatically by other parts of laurelin, including the [SchemaValidator](#page-81-0), and for comparing items in attribute value lists within an [LDAPObject](#page-100-0).

### <span id="page-29-1"></span>**5.5.1 Object Classes and Attribute Types**

Creating object classes and attribute types is very simple. Just take the standard LDAP specification and pass it to the appropriate class constructor. Examples from the netgroups extension:

```
from laurelin.ldap.objectclass import ObjectClass
from laurelin.ldap.attributetype import AttributeType
ObjectClass('''
 ( 1.3.6.1.1.1.2.8 NAME 'nisNetgroup' SUP top STRUCTURAL
   MUST cn
   MAY ( nisNetgroupTriple $ memberNisNetgroup $ description ) )
 T<sup>T</sup>T<sup>T</sup>TAttributeType('''
 ( 1.3.6.1.1.1.1.14 NAME 'nisNetgroupTriple'
   DESC 'Netgroup triple'
   EQUALITY caseExactMatch
   SYNTAX 1.3.6.1.1.1.0.0 )
 ''')
```
### <span id="page-29-2"></span>**5.5.2 Matching Rules**

Defining matching rules takes a little more effort. Matching rules must subclass  $Equation E = \text{Poisson}(E)$  Required class attributes include:

- OID the numeric OID of this rule. Note that this does not need to be IANA-registered to work in laurelin, but it still must be globally unique.
- NAME the name of the rule. Must also be globally unique. This is usually how matching rules are referenced in attribute type specs (see caseExactMatch in above example).
- SYNTAX the numeric OID of the syntax rule that assertion values must match.

Matching rule classes may also optionally define the following attribute:

• prep\_methods - a sequence of callables that will be used to prepare both the attribute value and assertion value for comparison. These will typically be defined in laurelin.ldap.rfc4518. The initial attribute/assertion value will be passed into the first item in the sequence, and the return from each is passed into the next item.

If you prefer, you can also override the  $MatchingRule$ .  $prepare()$  method on your matching rule class.

You may also wish to override  $Equality MatchingRule.$   $do\_match()$ . This is passed the two prepared values and must return a boolean. Overriding [MatchingRule.match\(\)](#page-75-1) *is not recommended*.

Below is an example matching rule from *[laurelin.ldap.schema](#page-76-0)*:

```
from laurelin.ldap.rules import EqualityMatchingRule
from laurelin.ldap import rfc4518
class numericStringMatch(EqualityMatchingRule):
    OID = '2.5.13.8'NAME = 'numericStringMatch'
    SYNTAX = '1.3.6.1.4.1.1466.115.121.1.36'
    prep_methods = (
        rfc4518.Transcode,
        rfc4518.Map.characters,
        rfc4518.Normalize,
        rfc4518.Prohibit,
        rfc4518.Insignificant.numeric_string,
    )
```
### <span id="page-30-0"></span>**5.5.3 Syntax Rules**

Syntax rules must subclass  $SyntaxRule$ , although in almost all cases you can use  $RegexSyntaxRule$ . If you do not use a regular expression, you must override  $SyntaxRule$ .  $validate()$ , which receives a single string argument, and must raise [InvalidSyntaxError](#page-62-1) when it is incorrect.

In all cases, you must define the following attributes on your syntax rule class:

- OID the numeric OID of the rule. As with matching rules, there is no requirement that this is IANA-registered, but it must be globally unique.
- DESC a brief description of the rule. This is mainly used in exception messages.

Regex syntax rules must also define:

• regex - the regular expression.

Below are examples from *[laurelin.ldap.schema](#page-76-0)*:

```
from laurelin.ldap.rules import SyntaxRule, RegexSyntaxRule
from laurelin.ldap.exceptions import InvalidSyntaxError
import six
class DirectoryString(SyntaxRule):
     OID = '1.3.6.1.4.1.1466.115.121.1.15'
     DESC = 'Directory String'
     def validate(self, s):
         if not isinstance(s, six.string_types) or (len(s) == 0):
             raise InvalidSyntaxError('Not a valid {0}'.format(self.DESC))
 class Integer(RegexSyntaxRule):
    OID = '1.3.6.1.4.1.1466.115.121.1.27'
     DESC = 'INTEGER'
     regex = r' ^-? [1-9][0-9] *$'
```
### <span id="page-30-1"></span>**5.5.4 SchemaValidator**

Laurelin ships with  $SchemaValidator$  which, when applied to a connection, automatically checks write operations for schema validity *before* sending the request to the server. This includes any schema you define in your extensions. Users can enable this like so:

```
from laurelin.ldap import LDAP
from laurelin.ldap.schema import SchemaValidator
with LDAP('ldaps://dir.example.org', validators=[SchemaValidator()]) as ldap:
   # do stuff
```
You can also define your own validators, see below.

# <span id="page-31-0"></span>**5.6 Validators**

[Validator](#page-85-3)s must subclass Validator. The public interface includes [Validator.validate\\_object\(\)](#page-85-4) and Validator. validate\_modify(). You will usually just want to override these, however they do include a default implementation which checks all attributes using the abstract Validator. \_validate\_attribute(). Check method docs for more information about how to define these.

When defining validators in your extension, you can avoid needing to import the module again by using the return value from LDAP. activate\_extension(), like so:

```
from laurelin.ldap import LDAP
my_ext = LDAP.activate_extension('an.extension.module')
with LDAP('ldaps://dir.example.org', validators=[my_ext.MyValidator()]) as ldap:
   # do stuff
```
# <span id="page-31-1"></span>**5.7 Packaging**

laurelin.extensions is a [namespace package](https://setuptools.readthedocs.io/en/latest/setuptools.html#namespace-packages) meaning you can add your own modules and packages to it. You can use this on your private infrastructure, publish it in its own package that way, or submit it as a pull request to be shipped as a built-in extension. You're also welcome to package in your own namespace, as long as it is reachable for import.

### **Controls**

- <span id="page-32-0"></span>• *[Using Controls](#page-32-1)*
- *[Defining Controls](#page-33-0)*

Many LDAP users may be unfamiliar with controls. RFC4511 defines *controls* as "providing a mechanism whereby the semantics and arguments of existing LDAP operations may be extended." In other words, they can:

- 1. Instruct the server to process a method differently
- 2. Add new arguments to methods to control the altered processing
- 3. Add additional data to the response to a method call

It is important to note that both the server and client must mutually support all controls used. Laurelin will automatically check for server support when using controls.

### <span id="page-32-1"></span>**6.1 Using Controls**

Once controls have been *[defined](#page-33-0)*, they are very easy to use. Each control has a keyword and optionally a response\_attr.

The keyword can be passed as a keyword argument to specific methods. The value type and format is up to the control implementation. Whatever value the control expects can be wrapped in  $critical$  or  $optional$  to declare the criticality of the control.

If defined, the response attr will be set as an attribute on the object returned from the method call.

For search response controls, the control value will be set on the individual  $LDAPObject$  if it appeared on the associated search result entry. If it appeared on the search results done message, the control value will be set on the iterator object.

In the highly unusual case that a response control is set on a search result reference message, the control values will be inaccessible if fetch\_result\_refs is set to True. A warning will be issued in this case.

If fetch result refs is set to False, the response control values will be set on the [SearchReferenceHandle](#page-58-1) that is yielded from the results iterator.

**class** laurelin.ldap.**critical**(*value*) Bases: [object](https://docs.python.org/3/library/functions.html#object)

used to mark controls with criticality

**class** laurelin.ldap.**optional**(*value*) Bases: [object](https://docs.python.org/3/library/functions.html#object)

used to mark controls as not having criticality

An [LDAPSupportError](#page-62-0) will be raised if the control is marked critical and the server does not support it.

# <span id="page-33-0"></span>**6.2 Defining Controls**

Controls must subclass Control. As soon as they are defined as a subclass of Control, they are ready to use. Controls must define at least:

- [Control.method](#page-34-0), a tuple of method names that this control supports. Current method names are *bind*, *search*, *compare*, *add*, *delete*, *mod\_dn*, *modify*, and *ext* (extended request). Note that these method names do not necessarily correspond directly to [LDAP](#page-85-2) method names. Even when they do, other methods may call the base method and pass through control keywords. For example,  $LDAPOb\text{ }ject$ .  $find$  () ends up passing any control keywords through into LDAP. search() (which matches the *search* method). The *bind* method is used by both [LDAP.simple\\_bind\(\)](#page-96-1) and [LDAP.sasl\\_bind\(\)](#page-94-2).
- Control. keyword, the keyword argument to be used for the request control.
- Control. REQUEST\_OID the OID of the reugest control. If the control has criticality, the OID must be listed in the supportedControl attribute of the root DSE of the server at runtime.

If there is an associated response control, also define the following:

- Control. response\_attr, the name of the attribute which will be set on objects returned from the method.
- [Control.](#page-34-2)RESPONSE OID the OID of the response control. This may be equal to Control. [REQUEST\\_OID](#page-34-2) depending on the spec. This must match the controlType of the response control to be properly set.

Most controls will not need to override methods if only strings are used for request and response values. However, if it is desirable to use a more complex data structure as a control value, you can override the  $Control$ .prepare() method to accept this structure as its first argument. You will need to process this into a single string for transmission to the server, and pass it into, and return, the base  $Control$ . prepare(). The second argument is a boolean describing criticality, and must also be passed into the base method.

To return a more complex value for the response, you can override the  $Control$ . handle() method. This will be passed the response control value string, and the return will be assigned to the response\_attr attribute on the returned object.

**class** laurelin.ldap.controls.**Control**

Bases: [object](https://docs.python.org/3/library/functions.html#object)

Request controls are exposed by allowing an additional keyword argument on a set of methods. The prepare() method takes the value passed in as a keyword argument and returns an rfc4511.Control.

Response controls are returned by setting an additional attribute on whichever object is returned by the called method. The raw response controlValue is passed to the handle() method, and any appropriate value may be returned.

Leave the RESPONSE OID and response attr attributes as a False value if there is no response control specified.

```
REQUEST_OID = ''
```
Request OID of the control

### <span id="page-34-4"></span>**RESPONSE\_OID = ''**

Response OID of the control (may be equal to REQUEST\_OID; may be left empty)

#### <span id="page-34-6"></span>**handle**(*ctrl\_value*)

Accepts raw response ctrl\_value and may return any useful value.

There is no need to call this base function when overriding.

**Parameters ctrl\_value** ([str](https://docs.python.org/3/library/stdtypes.html#str)) – The string response control value received from the server.

Returns The string *ctrl\_value* unchanged by default. May be overridden to return any relevant value/type/structure.

#### <span id="page-34-1"></span>**keyword = ''**

keyword argument name

### <span id="page-34-0"></span>**method = ()**

name(s) of the method which this control is used with

#### <span id="page-34-5"></span>**prepare**(*ctrl\_value*, *criticality*)

Accepts string controlValue and returns an rfc4511.Control instance

When overriding this function, you must always call and return this base function.

#### Parameters

- **ctrl\_value** ([str](https://docs.python.org/3/library/stdtypes.html#str) or [bytes](https://docs.python.org/3/library/stdtypes.html#bytes)) The string request control value to send to the server
- **criticality** ([bool](https://docs.python.org/3/library/functions.html#bool)) True if the control has criticality. This is indicated by wrapping the keyword argument in critical or optional, and by the *default\_criticality* keyword passed to the LDAP constructor, and global default LDAP. DEFAULT\_CRITICALITY.

Returns The protocol-level control object ready for transmission to the server

Return type rfc4511.Control

#### <span id="page-34-3"></span>**response\_attr = ''**

Name of the attribute where return of handle() will be stored
# CHAPTER 7

# Changelog

# **7.1 1.5.2**

Released 2018.06.15

1.5.1 was built off of the wrong branch and will be removed.

- Minor fix: Added FilterSyntax to all
- Doc update: added dependent info section to readme

# **7.2 1.5.0**

Released 2018.06.09

- Added new simple filter syntax
- Switched default filter syntax to UNIFIED which should be backwards compatible with standard RFC 4515 filters

Special thanks to @jpypi for authoring the new grammar

# **7.3 1.4.1**

Released 2018.05.31

- Fix: Checked for failed import of AF\_UNIX to improve Windows support
- Fix: Required latest pure-sasl

# **7.4 1.4.0**

Released 2018.05.29

- Validation updates:
	- Added LDAP.  $disable\_validation()$  which creates a context with any or all validators skipped
	- Added an ldap\_conn attribute to validator instances to allow validators to query the server
	- Allowed passing a class as well as an instance with the validators constructor keyword
- Greatly improved handling of unsolcitied messages (message ID 0)
- Fix: enforce maximum length for attribute types
- Fix: SASL auth issues with pure-sasl 0.5.1+

# **7.5 1.3.1**

Released 2018.04.01

- Fixed logic bug in  $SchemaValidator$  when an object has two or more object classes that require one or more of the same attributes
- Fixed: allowed string some.module.Class specification for validators in config files

# **7.6 1.3.0**

Released 2018.03.22

- Added config file support, see laurelin. Idap. config
- Fixed: ensured extensions can be safely activated multiple times
- Fixed: [Mod](#page-104-0) constants repr updated for consistency

# **7.7 1.2.0**

Released 2018.03.16

- Add DELETE\_ALL to use as an attribute value list with modify, replace\_attrs, and delete\_attrs
- Added new constructor keywords to alter the behavior of empty value lists for modify, replace\_attrs, and delete\_attrs:
	- ignore\_empty\_list to silently ignore empty value lists and not send them to the server. This will be enabled by default in a future release.
	- error\_empty\_list to raise an exception when an empty value list is passed.
	- warn\_empty\_list to emit a warning when an empty value list is passed.

# **7.8 1.1.0**

Released 2018.03.12 Initial stable API.

# $CHAPTER$ <sup>8</sup>

# Reference

# **8.1 laurelin.ldap package**

# **8.1.1 Submodules**

# **8.1.2 laurelin.ldap.attributetype module**

<span id="page-40-0"></span>**class** laurelin.ldap.attributetype.**AttributeType**(*spec*) Bases: [object](https://docs.python.org/3/library/functions.html#object)

Parses an LDAP attribute type specification and implements supertype inheritance.

Each instantiation registers the names and OIDs specified so that the spec can be accessed using [get\\_attribute\\_type\(\)](#page-42-0).

See the [laurelin.ldap.schema](#page-76-0) module source for example usages.

**Parameters spec** ([str](https://docs.python.org/3/library/stdtypes.html#str)) – The LDAP specification for an Attribute Type.

Raises LDAPSchemaError: \* if the specification is invalid \* if the OID has already been defined \* if one of the names has already been defined

Variables

- $\text{oid}(str)$  $\text{oid}(str)$  $\text{oid}(str)$  The OID of the attribute type
- **names**  $(tuple(str))$  $(tuple(str))$  $(tuple(str))$  $(tuple(str))$  A tuple containing all possible names for the attribute type
- **supertype**  $(str)$  $(str)$  $(str)$  The specified supertype. If the spec does not define optional properties, they will pass through into the supertype.
- **equality\_oid** ([str](https://docs.python.org/3/library/stdtypes.html#str)) The OID of the equality matching rule
- **syntax\_oid** ([str](https://docs.python.org/3/library/stdtypes.html#str)) The OID of the syntax matching rule
- **syntax\_length** ([int](https://docs.python.org/3/library/functions.html#int)) The suggested maximum length of a value
- **obsolete** ([bool](https://docs.python.org/3/library/functions.html#bool)) The type has been flagged as obsolete. Will cause a warning from the SchemaValidator if an obsolete attribute type is used.
- **single\_value** (*[bool](https://docs.python.org/3/library/functions.html#bool)*) The attribute may only have one value.
- **collective** (*[bool](https://docs.python.org/3/library/functions.html#bool)*) The attribute has been marked collective.
- **no** user mod  $(b \circ \circ l)$  The attribute may not be modified by users (e.g., for operational attributes). Will cause a validation failure from the SchemaValidator if a write operation is attempted on attribute types with this property set to True.
- **usage** ([str](https://docs.python.org/3/library/stdtypes.html#str)) A string describing the attribute's usage. May be one of *userApplications*, *directoryOperation*, *distributedOperation*, or *dSAOperation*.

### **equality**

Gets the EqualityMatchingRule for this attribute type.

### **index**(*value\_list*, *assertion\_value*)

Finds the index of a value in a list of attribute values. Raises a ValueError if the value is not found in the list. Assumes values in value\_list are already validated.

#### Parameters

- **value\_[list](https://docs.python.org/3/library/stdtypes.html#list)**  $(list[str])$  $(list[str])$  $(list[str])$  The list of attribute values. Assumes values are already validated.
- **assertion\_value** ([str](https://docs.python.org/3/library/stdtypes.html#str)) The value to look for in value\_list.

Returns The index of assertion value in value list.

Return type [int](https://docs.python.org/3/library/functions.html#int)

# Raises

- **[ValueError](https://docs.python.org/3/library/exceptions.html#ValueError)** if assertion\_value is not found or if value\_list is empty.
- **[InvalidSyntaxError](#page-62-0)** if assertion\_value does not meet the syntax requirements of this attribute type

### **syntax**

Gets the SyntaxRule for this attribute type.

#### **validate**(*value*)

Validate a value according to the attribute type's syntax rule.

**Parameters value**  $(str)$  $(str)$  $(str)$  – The potential attribute value

Returns A truthy value.

Raises **[InvalidSyntaxError](#page-62-0)** – if the value is invalid.

**class** laurelin.ldap.attributetype.**DefaultAttributeType**(*name=None*)

Bases: [laurelin.ldap.attributetype.AttributeType](#page-40-0)

The default attribute type returned by  $get\_attribute\_type$  () when the requested attribute type is undefined.

Essentially behaves as an unrestricted case-sensitive attribute type.

Users should probably never instantiate this.

# **equality**

Gets the EqualityMatchingRule for this attribute type.

#### **index**(*value\_list*, *assertion\_value*)

Finds the index of a value in a list of attribute values. Raises a ValueError if the value is not found in the list. Assumes values in value\_list are already validated.

#### Parameters

- **value** [list](https://docs.python.org/3/library/stdtypes.html#list)  $(listr[str])$  $(listr[str])$  $(listr[str])$  The list of attribute values. Assumes values are already validated.
- **assertion\_value** ([str](https://docs.python.org/3/library/stdtypes.html#str)) The value to look for in value\_list.

Returns The index of assertion\_value in value\_list.

#### Return type [int](https://docs.python.org/3/library/functions.html#int)

# Raises

- **[ValueError](https://docs.python.org/3/library/exceptions.html#ValueError)** if assertion\_value is not found or if value\_list is empty.
- **[InvalidSyntaxError](#page-62-0)** if assertion\_value does not meet the syntax requirements of this attribute type

#### **syntax**

Gets the SyntaxRule for this attribute type.

## **class** laurelin.ldap.attributetype.**DefaultMatchingRule**

Bases: [object](https://docs.python.org/3/library/functions.html#object)

The default matching rule to use for undefined attribute types.

Users should probably never instantiate this.

```
do_match(a, b)
     Require strict equality
```

```
\texttt{match}(a, b)Do the match
```
**prepare**(*a*) Do nothing to prepare

**validate**(*value*) Allow all values

**class** laurelin.ldap.attributetype.**DefaultSyntaxRule** Bases: [object](https://docs.python.org/3/library/functions.html#object)

The default syntax rule to use for undefined attribute types.

Users should probably never instantiate this.

**validate**(*s*) Allow all values

#### <span id="page-42-0"></span>laurelin.ldap.attributetype.**get\_attribute\_type**(*ident*)

Get an instance of  $AttributeType$  associated with either a name or OID.

**Parameters ident**  $(s \tau)$  – Either the numeric OID of the desired attribute type spec or any one of its specified names

Returns The AttributeType containing a parsed specification

Return type *[AttributeType](#page-40-0)*

# **8.1.3 laurelin.ldap.attrsdict module**

```
class laurelin.ldap.attrsdict.AttrsDict(attrs_dict=None)
    Bases: laurelin.ldap.utils.CaseIgnoreDict
```
Stores attributes and provides utility methods without any server or object affinity

Dict keys are case-insensitive attribute names, and dict values are a list of attribute values

#### **deepcopy**()

Return a native dict copy of self.

#### **get\_attr**(*attr*)

Get an attribute's values, or an empty list if the attribute is not defined

Parameters **attr** – The name of the attribute

Returns A list of values

Return type [list](https://docs.python.org/3/library/stdtypes.html#list)

# **iterattrs**()

Iterate all attributes of this object. Yields (attr, value) tuples.

**setdefault**  $(k|, d|) \rightarrow D.get(k,d)$ , also set D[k]=d if k not in D

**update** ( $[E]$ , \*\*F)  $\rightarrow$  None. Update D from dict/iterable E and F.

If E is present and has a .keys() method, then does: for k in E:  $D[k] = E[k]$  If E is present and lacks a .keys() method, then does: for k, v in E:  $D[k] = v$  In either case, this is followed by: for k in F:  $D[k] = F[k]$ 

#### **static validate**(*attrs\_dict*)

Validate that attrs\_dict is either already an [AttrsDict](#page-43-0) or that it conforms to the required dict(str, list[str or bytes]) typing.

**Parameters attrs [dict](https://docs.python.org/3/library/stdtypes.html#dict)** (dict) – The dictionary to validate for use as an attributes dictionary

Return type None

Raises **[TypeError](https://docs.python.org/3/library/exceptions.html#TypeError)** – when the dict is invalid

### **static validate\_attr**(*attr*)

Validate that  $a$ <sup>tr</sup> is a valid attribute name.

**Parameters**  $\text{attr}(str)$  $\text{attr}(str)$  $\text{attr}(str)$  **– The string to validate for use as an attribute name** 

Return type None

Raises **[TypeError](https://docs.python.org/3/library/exceptions.html#TypeError)** – when the string is invalid

```
static validate_values(attr_val_list)
```
Validate that attr\_val\_list conforms to the required list [str\_or bytes] typing. Also allows the DELETE\_ALL constant.

**Parameters attr\_val\_[list](https://docs.python.org/3/library/stdtypes.html#list)** (list) – The list to validate for use as an attribute value list.

Return type None

Raises **[TypeError](https://docs.python.org/3/library/exceptions.html#TypeError)** – when the list is invalid

# **8.1.4 laurelin.ldap.attrvaluelist module**

```
class laurelin.ldap.attrvaluelist.AttrValueList(attr, values)
    Bases: list
```
List that follows schema matching rules for the in operator and other related methods.

**Parameters** 

- $\text{attr}(str)$  $\text{attr}(str)$  $\text{attr}(str)$  The attribute name or type identifier
- **values**  $(\text{list}[str])$  $(\text{list}[str])$  $(\text{list}[str])$  Initial values for the list

**count**(*value*)

Count the number of occurrences of value. Since attribute value lists are defined to only have at most one unique copy of any value, this will always return 0 or 1.

**Parameters value**  $(str)$  $(str)$  $(str)$  – The value to count

Returns The number of occurrences of value, 1 or 0.

Return type [int](https://docs.python.org/3/library/functions.html#int)

Raises **[ValueError](https://docs.python.org/3/library/exceptions.html#ValueError)** – if the value is not found or if the list has no values

#### **index**(*value*, *\*args*, *\*\*kwds*)

Find the index of value or raise a ValueError if not found. The stock start/end arguments are ignored since a list of attribute values is defined to have exactly zero or one unique matching values.

**Parameters value**  $(str)$  $(str)$  $(str)$  – The value to find

Returns The index of the value

Return type [int](https://docs.python.org/3/library/functions.html#int)

Raises **[ValueError](https://docs.python.org/3/library/exceptions.html#ValueError)** – if the value is not found or if the list has no values

#### **remove**(*value*)

Remove value from the list if present.

**Parameters value** ([str](https://docs.python.org/3/library/stdtypes.html#str)) – The value to remove

Return type None

Raises **[ValueError](https://docs.python.org/3/library/exceptions.html#ValueError)** – if the value is not found or if the list has no values

# **8.1.5 laurelin.ldap.base module**

Contains base classes for laurelin.ldap

<span id="page-44-1"></span>**class** laurelin.ldap.base.**CompareResponse**(*compare\_result*) Bases: [laurelin.ldap.base.LDAPResponse](#page-57-0)

Stores boolean compare result and any response control values. The  $b \circ b$  () of this object gives the compare result.

<span id="page-44-2"></span>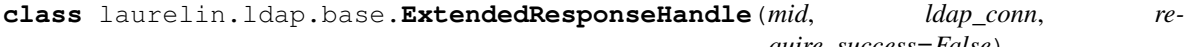

Bases: [laurelin.ldap.base.ResponseHandle](#page-57-1)

*quire\_success=False*)

Obtains rfc4511.ExtendedResponse or rfc4511.IntermediateResponse instances from the server for a particular message ID

<span id="page-44-0"></span>**recv\_response**()

**class** laurelin.ldap.base.**LDAP**(*server=None*, *base\_dn=None*, *reuse\_connection=None*, *connect\_timeout=None*, *search\_timeout=None*, *deref\_aliases=None*, *strict\_modify=None*, *ssl\_verify=None*, *ssl\_ca\_file=None*, *ssl\_ca\_path=None*, *ssl\_ca\_data=None*, *fetch\_result\_refs=None*, *default\_sasl\_mech=None*, *sasl\_fatal\_downgrade\_check=None*, *default\_criticality=None*, *follow\_referrals=None*, *validators=None*, *warn\_empty\_list=None*, *error\_empty\_list=None*, *ignore\_empty\_list=None*, *filter\_syntax=None*)

Bases: [laurelin.ldap.extensible.Extensible](#page-63-0)

Provides the connection to the LDAP DB. All constructor parameters have a matching global default as a class property on [LDAP](#page-44-0)

- **server** ([str](https://docs.python.org/3/library/stdtypes.html#str) or [LDAPSocket](#page-71-0)) URI string to connect to or an LDAPSocket to reuse
- **base\_dn** ([str](https://docs.python.org/3/library/stdtypes.html#str)) The DN of the base object
- **reuse\_connection** ( $bood$ ) Allows the socket connection to be reused and reuse an existing socket if possible.
- **connect\_timeout** ([int](https://docs.python.org/3/library/functions.html#int)) Number of seconds to wait for connection to be accepted.
- **search\_timeout** ([int](https://docs.python.org/3/library/functions.html#int)) Number of seconds to wait for a search to complete. Partial results will be returned when the timeout is reached. Can be overridden on a per-search basis by setting the search\_timeout keyword on LDAP. search().
- **deref\_aliases** ([DerefAliases](#page-99-0)) One of the DerefAliases constants. Instructs the server how to handle alias objects in search results. Can be overridden on a per-search basis by setting the deref\_aliases keyword on LDAP. search ().
- **strict\_modify**  $(b \circ o1)$  Use the strict modify strategy. If set to True, guarantees that another search will not take place before a modify operation. May potentially produce more server errors.
- **ss1** verify  $(b \circ \circ l)$  Validate the certificate and hostname on an SSL/TLS connection
- **ssl\_ca\_file** ([str](https://docs.python.org/3/library/stdtypes.html#str)) Path to PEM-formatted concatenated CA certficates file
- **ss1\_ca\_path** ([str](https://docs.python.org/3/library/stdtypes.html#str)) Path to directory with CA certs under hashed file names. See [https:](https://www.openssl.org/docs/man1.1.0/ssl/SSL_CTX_load_verify_locations.html) [//www.openssl.org/docs/man1.1.0/ssl/SSL\\_CTX\\_load\\_verify\\_locations.html](https://www.openssl.org/docs/man1.1.0/ssl/SSL_CTX_load_verify_locations.html) for more information about the format of this directory.
- **ss1\_ca\_data** ([str](https://docs.python.org/3/library/stdtypes.html#str) or [bytes](https://docs.python.org/3/library/stdtypes.html#bytes)) An ASCII string of one or more PEM-encoded certs or a bytes object containing DER-encoded certificates.
- **fetch\_result\_refs** ([bool](https://docs.python.org/3/library/functions.html#bool)) Fetch searchResultRef responses in search results. Can be overridden on a per-search basis by setting the fetch\_result\_refs keyword on [LDAP.search\(\)](#page-54-0).
- **default\_sasl\_mech** ([str](https://docs.python.org/3/library/stdtypes.html#str)) Name of the default SASL mechanism. Bind will fail if the server does not support the mechanism. (Examples: DIGEST-MD5, GSSAPI)
- **sasl\_fatal\_downgrade\_check** ([bool](https://docs.python.org/3/library/functions.html#bool)) Set to False to make potential downgrade attack check non-fatal.
- **default\_criticality** ([bool](https://docs.python.org/3/library/functions.html#bool)) Set to True to make controls critical by default, set to False to make non-critical
- **follow\_referrals** ([bool](https://docs.python.org/3/library/functions.html#bool)) Automatically follow referral results
- **validators** (*list* [[Validator](#page-85-0) *]*) A list of Validator instances to apply to this connection.
- **warn\_empty\_list** ([bool](https://docs.python.org/3/library/functions.html#bool)) Default False. Set to True to emit a warning when an empty value list is passed to  $LDAP$ .  $modify$  (),  $LDAP$ .  $replace\_attrs$  (), or  $LDAP$ . [delete\\_attrs\(\)](#page-49-0) or their LDAPObject counterparts.
- **error** empty list ([bool](https://docs.python.org/3/library/functions.html#bool)) Default False. Set to True to raise an exception when an empty value list is passed to  $LDAP$ .  $modify$  (),  $LDAP$ .  $replace\_attrs$  (), or  $LDAP$ . [delete\\_attrs\(\)](#page-49-0) or their LDAPObject counterparts.
- **ignore\_empty\_list** ([bool](https://docs.python.org/3/library/functions.html#bool)) Default False. Set to True to ignore empty value lists passed to  $LDAP$ .  $modify()$ ,  $LDAP$ .  $replace\_attrs()$ , or  $LDAP$ .  $delete\_attrs$  () or their LDAPObject counterparts. This will be default True in a future release.
- **filter\_syntax** ([FilterSyntax](#page-99-1)) The default search filter syntax selection. Must be one of the  $FilterSyntax$  constants. Can be overridden on a per-search basis by setting the filter\_syntax keyword on LDAP. search(). Defaults to FilterSyntax. STANDARD for RFC4515-compliant filter string syntax.

The class can be used as a context manager, which will automatically unbind and close the connection when the context manager exits.

Example:

```
with LDAP() as ldap:
   raise Exception()
# ldap is closed and unbound
with LDAP() as ldap:
   print('hello')
# ldap is closed and unbound
```
#### **DEFAULT\_BASE\_DN = None**

```
DEFAULT_CONNECT_TIMEOUT = 5
DEFAULT_CRITICALITY = False
DEFAULT_DEREF_ALIASES = DerefAliases.ALWAYS
DEFAULT_ERROR_EMPTY_LIST = False
DEFAULT_FETCH_RESULT_REFS = True
DEFAULT_FILTER = '(objectClass=*)'
DEFAULT_FILTER_SYNTAX = FilterSyntax.UNIFIED
DEFAULT_FOLLOW_REFERRALS = True
DEFAULT_IGNORE_EMPTY_LIST = False
DEFAULT_REUSE_CONNECTION = True
DEFAULT_SASL_FATAL_DOWNGRADE_CHECK = True
DEFAULT_SASL_MECH = None
DEFAULT_SEARCH_TIMEOUT = 0
DEFAULT_SERVER = 'ldap://localhost'
DEFAULT_SSL_CA_DATA = None
```

```
DEFAULT_SSL_CA_FILE = None
```

```
DEFAULT_SSL_CA_PATH = None
```
**DEFAULT\_SSL\_VERIFY = True**

**DEFAULT\_STRICT\_MODIFY = False**

**DEFAULT\_VALIDATORS = None**

**DEFAULT\_WARN\_EMPTY\_LIST = False**

#### **DELETE\_ALL = <delete all values>**

Use with modify replace/delete in place of an attribute list to delete all values for the attribute

**LOG\_FORMAT = '[%(asctime)s] %(name)s %(levelname)s : %(message)s'**

```
NO_ATTRS = '1.1'
```

```
OID_OBJ_CLASS_ATTR = '1.3.6.1.4.1.4203.1.5.2'
```
**OID\_STARTTLS = '1.3.6.1.4.1.1466.20037'**

**OID\_WHOAMI = '1.3.6.1.4.1.4203.1.11.3'**

**static activate\_extension**(*module\_name*)

Import the module name and call the activate\_extension function on the module.

**Parameters module\_name** ([str](https://docs.python.org/3/library/stdtypes.html#str)) – The name of the module to import and activate

Returns The imported module

Return type module

**add**(*dn*, *attrs\_dict*, *\*\*kwds*)

Add new object and return corresponding LDAPObject on success.

#### Parameters

- **dn**  $(str)$  $(str)$  $(str)$  The new object's DN
- **attrs\_dict** ([dict](https://docs.python.org/3/library/stdtypes.html#dict)[\(str,](https://docs.python.org/3/library/stdtypes.html#str) [list](https://docs.python.org/3/library/stdtypes.html#list)[\[str](https://docs.python.org/3/library/stdtypes.html#str) or [bytes\]](https://docs.python.org/3/library/stdtypes.html#bytes)) or [AttrsDict](#page-43-0)) The new attributes for the object

Returns The new object

# Return type *[LDAPObject](#page-100-0)*

## Raises

- **[ConnectionUnbound](#page-61-0)** if the connection has been unbound
- **[TypeError](https://docs.python.org/3/library/exceptions.html#TypeError)** if arguments are of invalid type
- **[LDAPValidationError](#page-62-1)** if the object fails any configured validator
- **[LDAPError](#page-99-2)** if we get a non-success result

Additional keyword arguments are handled as *[Controls](#page-32-0)* and then passed through into LDAP.  $obj()$ .

**add\_attrs**(*dn*, *attrs\_dict*, *current=None*, *\*\*ctrl\_kwds*)

Add new attribute values to existing object.

- $dn$  ([str](https://docs.python.org/3/library/stdtypes.html#str)) The DN of the object to modify
- **attrs [dict](https://docs.python.org/3/library/stdtypes.html#dict)** (dict[\(str,](https://docs.python.org/3/library/stdtypes.html#str) [list](https://docs.python.org/3/library/stdtypes.html#list)(str or bytes)) or [AttrsDict](#page-43-0)) The new attributes to add to the object

• **current** ([LDAPObject](#page-100-0) or None) – The current known state of the object. Used for ensuring we don't send duplicate attributes to the server and for validation.

Returns A response object

## Return type *[LDAPResponse](#page-57-0)*

Additional keyword arguments are handled as *[Controls](#page-32-0)*.

**add\_if\_not\_exists**(*dn*, *attrs\_dict*)

Add object if it doesn't exist

- Gets and returns the object at DN if it exists, otherwise create the object using the attrs dictionary
- Always returns an LDAPObject corresponding to the final state of the DB

#### Parameters

- **dn**  $(str)$  $(str)$  $(str)$  The object DN
- **attrs\_dict** ([dict](https://docs.python.org/3/library/stdtypes.html#dict)[\(str,](https://docs.python.org/3/library/stdtypes.html#str) [list](https://docs.python.org/3/library/stdtypes.html#list)[\[str](https://docs.python.org/3/library/stdtypes.html#str) or [bytes\]](https://docs.python.org/3/library/stdtypes.html#bytes)) or [AttrsDict](#page-43-0)) The attributes to use if adding the object

Returns The new or existing object

Return type *[LDAPObject](#page-100-0)*

#### **add\_or\_mod\_add\_if\_exists**(*dn*, *attrs\_dict*)

Add object if it doesn't exist, otherwise add\_attrs

- If the object at DN exists, perform an add modification using the attrs dictionary. Otherwise, create the object using the attrs dictionary.
- This ensures that, for the attributes mentioned in attrs, AT LEAST those values will exist on the given DN, regardless of prior state of the DB.
- Always returns an LDAPObject corresponding to the final state of the DB

#### Parameters

- **dn**  $(str)$  $(str)$  $(str)$  The object DN
- **attrs\_dict** ([dict](https://docs.python.org/3/library/stdtypes.html#dict)[\(str,](https://docs.python.org/3/library/stdtypes.html#str) [list](https://docs.python.org/3/library/stdtypes.html#list)[\[str](https://docs.python.org/3/library/stdtypes.html#str) or [bytes\]](https://docs.python.org/3/library/stdtypes.html#bytes)) or [AttrsDict](#page-43-0)) The objects minimum attributes

Returns The new or modified object

Return type *[LDAPObject](#page-100-0)*

### **add\_or\_mod\_replace\_if\_exists**(*dn*, *attrs\_dict*)

Add object if it doesn't exist, otherwise replace\_attrs

- If the object at DN exists, perform a replace modification using the attrs dictionary Otherwise, create the object using the attrs dictionary
- This ensures that, for the attributes mentioned in attrs, ONLY those values will exist on the given DN regardless of prior state of the DB.
- Always returns an LDAPObject corresponding to the final state of the DB

# **Parameters**

•  $dn$  ([str](https://docs.python.org/3/library/stdtypes.html#str)) – The object DN

• **attrs [dict](https://docs.python.org/3/library/stdtypes.html#dict)** (dict[\(str,](https://docs.python.org/3/library/stdtypes.html#str) [list](https://docs.python.org/3/library/stdtypes.html#list)(str or bytes)) or [AttrsDict](#page-43-0)) – The objects new required attributes

Returns The new or modified object

## Return type *[LDAPObject](#page-100-0)*

# **close**(*force=False*)

Send an unbind request and close the socket.

**Parameters force** ([bool](https://docs.python.org/3/library/functions.html#bool)) – Unbind and close the socket even if other objects still hold a reference to it.

Raises **[ConnectionUnbound](#page-61-0)** – if the connection has already been unbound

#### **compare**(*dn*, *attr*, *value*, *\*\*ctrl\_kwds*)

Ask the server if a particular DN has a matching attribute value. The comparison will take place following the schema-defined matching rules and syntax rules.

#### **Parameters**

- **dn**  $(str)$  $(str)$  $(str)$  The DN of the object
- **attr**  $(str)$  $(str)$  $(str)$  The attribute name
- **value**  $(str)$  $(str)$  $(str)$  The assertion value

Returns A response object, bool() evaluating to the result of the comparison

#### Return type *[CompareResponse](#page-44-1)*

#### Raises

- **[ConnectionUnbound](#page-61-0)** if the connection has been unbound
- **[LDAPError](#page-99-2)** if we got a result other than compareTrue or compareFalse

Additional keyword arguments are handled as *[Controls](#page-32-0)*.

#### **static default\_warnings**()

Always take the default action for warnings

# **delete**(*dn*, *\*\*ctrl\_kwds*)

Delete an object.

**Parameters**  $dn (str)$  $dn (str)$  $dn (str)$  **– The DN of the object to delete** 

Returns A response object

Return type *[LDAPResponse](#page-57-0)*

Raises **[ConnectionUnbound](#page-61-0)** – if the connection has been unbound

Additional keyword arguments are handled as *[Controls](#page-32-0)*.

<span id="page-49-0"></span>**delete\_attrs**(*dn*, *attrs\_dict*, *current=None*, *\*\*ctrl\_kwds*) Delete specific attribute values from attrs\_dict.

Specifying a 0-length entry will delete all values.

- $dn$  ([str](https://docs.python.org/3/library/stdtypes.html#str)) The DN of the object to modify
- **attrs\_dict** ([dict](https://docs.python.org/3/library/stdtypes.html#dict)[\(str,](https://docs.python.org/3/library/stdtypes.html#str) [list](https://docs.python.org/3/library/stdtypes.html#list)[\[str](https://docs.python.org/3/library/stdtypes.html#str) or [bytes\]](https://docs.python.org/3/library/stdtypes.html#bytes)) or [AttrsDict](#page-43-0)) The attributes to remove from the object. Specify an empty list for a value to delete all values.

• **current** ([LDAPObject](#page-100-0) or None) – The current known state of the object. Used to ensure we don't request that the server delete attribute values that don't exist and for validation.

Returns A response object

Return type *[LDAPResponse](#page-57-0)*

Additional keyword arguments are handled as *[Controls](#page-32-0)*.

```
disable_validation(disabled_validators=None)
```
Returns a context manager which temporarily disables validation. If any server errors are generated, they will still be propagated.

Example:

```
from laurelin.ldap import LDAP
from laurelin.ldap.exceptions import LDAPValidationError
from laurelin.ldap.schema import SchemaValidator
with LDAP(validators=[SchemaValidator()]) as ldap:
    # make validated queries
   ldap.base.add_child('cn=foo', {<valid object>})
   try:
        ldap.base.add_child('cn=bar', {<invalid object>})
   except LDAPValidationError:
       pass
   with ldap.disable_validation(['SchemaValidator']):
        # make queries without validation
        ldap.base.add_child('cn=bar', {<invalid object>})
        # NOTE: if the object is actually invalid, a server error may still.
\rightarrowoccur
    # carry on with validation restored...
```
Parameters **disabled\_validators** – Optional, a list of string class names or Validator classes to disable. By default all validators will be disabled.

Returns A context manager which temporarily disables validation

Return type *[DisabledValidationContext](#page-85-1)*

```
static disable_warnings()
```
Prevent all LDAP warnings from being shown - default action for others

**static enable\_logging**(*level=10*) Enable logging output to stderr

```
exists(dn)
```
Simply check if a DN exists.

**Parameters dn**  $(str)$  $(str)$  $(str)$  – The DN to check

Returns True if the object exists, False if not

Return type [bool](https://docs.python.org/3/library/functions.html#bool)

<span id="page-50-0"></span>**get**(*dn*, *attrs=None*, *\*\*kwds*) Get a specific object by DN. Performs a search with Scope.BASE and ensures we get exactly one result.

#### Parameters

- **dn**  $(str)$  $(str)$  $(str)$  The DN of the object to query
- **attrs** (list [[str\]](https://docs.python.org/3/library/stdtypes.html#str) or None) Optional. A list of attribute names to get, defaults to all user attributes

#### Returns The LDAP object

### Return type *[LDAPObject](#page-100-0)*

# Raises

- **[ConnectionUnbound](#page-61-0)** if the connection has been unbound
- **[NoSearchResults](#page-99-3)** if no results are returned
- **[MultipleSearchResults](#page-63-1)** if more than one result is returned

Additional keyword arguments are passed through into  $LDAP$ .  $search()$ .

#### **get\_sasl\_mechs**()

Query root DSE for supported SASL mechanisms.

Returns The list of server-supported mechanism names.

# Return type [list\[](https://docs.python.org/3/library/stdtypes.html#list)[str\]](https://docs.python.org/3/library/stdtypes.html#str)

### **static log\_warnings**()

Log all LDAP warnings rather than showing them - default action for others

# **mod\_dn**(*dn*, *new\_rdn*, *clean\_attr=True*, *new\_parent=None*, *\*\*ctrl\_kwds*)

Change the DN and possibly the location of an object in the tree. Exposes all options of the protocol-level rfc4511.ModifyDNRequest

#### Parameters

- $dn (str)$  $dn (str)$  $dn (str)$  The current DN of the object
- **new\_rdn**  $(str)$  $(str)$  $(str)$  The new RDN of the object, e.g. cn=foo
- **clean\_attr** ([bool](https://docs.python.org/3/library/functions.html#bool)) Remove the old RDN attribute from the object when changing
- **new\_parent** ([str](https://docs.python.org/3/library/stdtypes.html#str) or None) The DN of the new parent object, or None to leave the location unchanged

### Returns A response object

#### Return type *[LDAPResponse](#page-57-0)*

Raises **[ConnectionUnbound](#page-61-0)** – if the connection has been unbound

Additional keyword arguments are handled as *[Controls](#page-32-0)*.

#### <span id="page-51-0"></span>**modify**(*dn*, *modlist*, *current=None*, *\*\*ctrl\_kwds*)

Perform a series of modify operations on an object atomically

- **dn**  $(str)$  $(str)$  $(str)$  The DN of the object to modify
- **modlist** (list [[Mod](#page-104-0)]) A list of Mod instances, e.g. [Mod(Mod.ADD, 'someAttr', ['value1', 'value2'])]
- **current** ([LDAPObject](#page-100-0) or None) The current known state of the object for use in validation

Returns A response object

Return type *[LDAPResponse](#page-57-0)*

## Raises

- **[ConnectionUnbound](#page-61-0)** if the connection has been unbound
- **[LDAPValidationError](#page-62-1)** if the operation fails and configured validator

Additional keyword arguments are handled as *[Controls](#page-32-0)*.

**move**(*dn*, *new\_dn*, *clean\_attr=True*, *\*\*ctrl\_kwds*)

Specify a new absolute DN for an object.

## Parameters

- **dn**  $(str)$  $(str)$  $(str)$  The current DN of the object
- **new\_dn**  $(str)$  $(str)$  $(str)$  The new absolute DN of the object, e.g. cn=foo,dc=example,dc=org
- **clean\_attr** ([bool](https://docs.python.org/3/library/functions.html#bool)) Remove the old RDN attribute from the object when changing

Returns A response object

Return type *[LDAPResponse](#page-57-0)*

Additional keyword arguments are handled as *[Controls](#page-32-0)*.

<span id="page-52-0"></span>**obj**(*dn*, *attrs\_dict=None*, *tag=None*, *\*\*kwds*)

Factory for LDAPObjects bound to this connection.

Note that this does not query the server. Use  $LDAP$ ,  $get$  () to query the server for a particular DN.

#### Parameters

- $dn (str)$  $dn (str)$  $dn (str)$  The DN of the object.
- **attrs\_dict** ([dict\(](https://docs.python.org/3/library/stdtypes.html#dict)[str,](https://docs.python.org/3/library/stdtypes.html#str) [list\[](https://docs.python.org/3/library/stdtypes.html#list)[str](https://docs.python.org/3/library/stdtypes.html#str) or [bytes\]](https://docs.python.org/3/library/stdtypes.html#bytes)) or [AttrsDict](#page-43-0) or None) – Optional. The object's attributes and values.
- **tag** ([str](https://docs.python.org/3/library/stdtypes.html#str) or None) Optional. The tag for this object. Tagged objects can be retrieved with  $LDAP$ .tag().

Returns The new object bound to this connection.

Return type *[LDAPObject](#page-100-0)*

Raises **[TagError](#page-63-2)** – if the tag parameter is already defined

Additional keywords are passed through into the LDAPObject constructor.

#### **process\_ldif**(*ldif\_str*) Process a basic LDIF

TODO: full RFC 2849 implementation. Missing:

• attribute options

Parameters ldif\_[str](https://docs.python.org/3/library/stdtypes.html#str) (str) – An RFC 2849 complying LDIF string

Returns A list with elements corresponding to the return of each described operation

Return type [list\[](https://docs.python.org/3/library/stdtypes.html#list)*[LDAPResponse](#page-57-0)* or *[LDAPObject](#page-100-0)*]

Raises

• **[ValueError](https://docs.python.org/3/library/exceptions.html#ValueError)** – if the LDIF is malformed

- **[LDAPError](#page-99-2)** if an unimplemented feature is used
- **[LDAPSupportError](#page-62-2)** if a version other than 1 is specified or a critical control is undefined

## **recheck\_sasl\_mechs**()

Query the root DSE again after performing a SASL bind to check for a downgrade attack.

Raises **[LDAPError](#page-99-2)** – If the downgrade attack check fails and sasl\_fatal\_downgrade\_check has not been set to False.

### **refresh\_root\_dse**()

Update the local copy of the root DSE, containing metadata about the directory server. The root DSE is an LDAPObject stored on the *root\_dse* attribute.

#### **rename**(*dn*, *new\_rdn*, *clean\_attr=True*, *\*\*ctrl\_kwds*)

Specify a new RDN for an object without changing its location in the tree.

#### Parameters

- $dn (str)$  $dn (str)$  $dn (str)$  The current DN of the object
- **new\_rdn**  $(str)$  $(str)$  $(str)$  The new RDN of the object, e.g. cn=foo
- **clean\_attr** ([bool](https://docs.python.org/3/library/functions.html#bool)) Remove the old RDN attribute from the object when changing

Returns A response object

#### Return type *[LDAPResponse](#page-57-0)*

Additional keyword arguments are handled as *[Controls](#page-32-0)*.

# <span id="page-53-0"></span>**replace\_attrs**(*dn*, *attrs\_dict*, *current=None*, *\*\*ctrl\_kwds*)

Replace all values on given attributes with the passed values

- Attributes not mentioned in attrsDict are not touched
- Attributes will be created if they do not exist
- Specifying a 0-length entry will delete all values for that attribute

#### Parameters

- $dn$  ([str](https://docs.python.org/3/library/stdtypes.html#str)) The DN of the object to modify
- **attrs\_dict** ([dict](https://docs.python.org/3/library/stdtypes.html#dict)[\(str,](https://docs.python.org/3/library/stdtypes.html#str) [list](https://docs.python.org/3/library/stdtypes.html#list)[\[str](https://docs.python.org/3/library/stdtypes.html#str) or [bytes\]](https://docs.python.org/3/library/stdtypes.html#bytes)) or [AttrsDict](#page-43-0)) The new attributes to set on the object
- **current** ([LDAPObject](#page-100-0) or None) The current known state of the object for use in validation

#### Returns A response object

Return type *[LDAPResponse](#page-57-0)*

Additional keyword arguments are handled as *[Controls](#page-32-0)*.

# **sasl\_bind**(*mech=None*, *\*\*props*)

Perform a SASL bind operation.

Keywords are first taken as *[Controls](#page-32-0)*. Required keyword args are dependent on the mechanism chosen.

**Parameters mech** ( $s \, \text{tr}$ ) – The SASL mechanism name to use or None to negotiate best mutually supported mechanism.

Returns A response object

Return type *[LDAPResponse](#page-57-0)*

### Raises

- **[ConnectionUnbound](#page-61-0)** if the connection has been unbound/closed
- **[ConnectionAlreadyBound](#page-61-1)** if the connection has already been bound
- **[LDAPSupportError](#page-62-2)** if the given mech is not supported by the server
- **LDAPERTOR** if an error occurs during the bind process

<span id="page-54-0"></span>**search**(*base\_dn*, *scope=Scope.SUB*, *filter=None*, *attrs=None*, *search\_timeout=None*, *limit=0*, *deref\_aliases=None*, *attrs\_only=False*, *fetch\_result\_refs=None*, *follow\_referrals=None*, *filter\_syntax=None*, *\*\*kwds*)

Sends search and return an iterator over results.

- **base**  $dn$  ([str](https://docs.python.org/3/library/stdtypes.html#str)) The DN of the base object of the search
- **scope** ([Scope](#page-98-0)) One of the Scope constants, default Scope.SUB. Controls the maximum depth of the search.
- **filter**  $(str)$  $(str)$  $(str)$  A filter string. Objects must match the filter to be included in re-sults. Default includes all objects and can be overridden globally by defining [LDAP.](#page-46-0) [DEFAULT\\_FILTER](#page-46-0).
- **attrs**  $(\text{list} [str]) A$  $(\text{list} [str]) A$  $(\text{list} [str]) A$  $(\text{list} [str]) A$  $(\text{list} [str]) A$  list of attribute names to include for each object. Default includes all user attributes. Use *['\*', '+']* to get all user and all operational attributes.
- **search timeout**  $(int)$  $(int)$  $(int)$  The number of seconds the server should spend performing the search. Partial results will be returned if the server times out. The default can be set per connection by passing the search\_timeout keyword to the [LDAP](#page-44-0) constructor, or set the global default by defining LDAP. DEFAULT\_SEARCH\_TIMEOUT.
- **limit**  $(int)$  $(int)$  $(int)$  The maximum number of objects to return.
- **deref\_aliases** ([DerefAliases](#page-99-0)) One of the DerefAliases constants. This instructs the server what to do when it encounters an alias object. The default can be set per connection by passing the deref\_aliases keyword to the [LDAP](#page-44-0) constructor, or set the global default by defining LDAP. DEFAULT\_DEREF\_ALIASES.
- **attrs\_only** ([bool](https://docs.python.org/3/library/functions.html#bool)) Default False. Set to True to only obtain attribute names and not any attribute values.
- **fetch result refs**  $(bood)$  When the server returns a result which is a reference to an object on another server, automatically attempt to fetch the remote object and include it in the iterated results. The default can be set per connection by passing the fetch\_result\_refs keyword to the [LDAP](#page-44-0) constructor, or set the global default by defining LDAP. DEFAULT\_FETCH\_RESULT\_REFS.
- **follow** referrals ([bool](https://docs.python.org/3/library/functions.html#bool)) When the server knows that the base object is present on another server, follow the referral and perform the search on the other server. The default can be set per connection by passing the *follow\_referrals* keyword to the [LDAP](#page-44-0) constructor, or set the global default by defining LDAP. DEFAULT\_FOLLOW\_REFERRALS.
- **filter\_syntax** ([FilterSyntax](#page-99-1)) Select which filter syntax to use to parse the filter. The default can be set per connection by passing the default\_filter\_syntax keyword to the [LDAP](#page-44-0) constructor, or set the global default by defining LDAP. DEFAULT\_FILTER\_SYNTAX.
- Returns An iterator over the results of the search. May yield LDAPObject or possibly [SearchReferenceHandle](#page-58-1) if fetch result refs is False.

Additional keywords are handled as *[Controls](#page-32-0)* first and then passed through into  $LDAP$ .  $obj()$ .

This method may also be used as a context manager. If all results have not been read, the operation will automatically be abandoned when the context manager exits. You can also raise Abandon to abandon all results immediately and cleanly exit the context manager. You can also call SearchResultHandle. abandon() to abandon results.

Example:

```
# Dump the whole tree
with LDAP() as ldap:
   with ldap.base.search() as search:
        for result in search:
            print(result.format_ldif())
```
#### **send\_extended\_request**(*oid*, *value=None*, *\*\*kwds*)

Send an extended request, returns instance of [ExtendedResponseHandle](#page-44-2)

This is mainly meant to be called by other built-in methods and client extensions. Requires handling of raw pyasn1 protocol objects.

#### Parameters

- $\sigma$ **id** ([str](https://docs.python.org/3/library/stdtypes.html#str)) The OID of the extension. Must be declared as supported by the server in the root DSE.
- **value** ([str](https://docs.python.org/3/library/stdtypes.html#str) or [bytes](https://docs.python.org/3/library/stdtypes.html#bytes) or None) The request value (optional)
- Returns An iterator yielding tuples of the form (rfc4511.IntermediateResponse, rfc4511.Controls) or (rfc4511.ExtendedResponse, rfc4511.Controls).

Return type *[ExtendedResponseHandle](#page-44-2)*

Raises

- **[LDAPSupportError](#page-62-2)** if the OID is not listed in the supportedExtension attribute of the root DSE
- **[TypeError](https://docs.python.org/3/library/exceptions.html#TypeError)** if the *value* parameter is not a valid type

Additional keyword arguments are handled as *[Controls](#page-32-0)* and then passed through into the [ExtendedResponseHandle](#page-44-2) constructor.

```
simple_bind(username=", password=", **ctrl_kwds)
```
Performs a simple bind operation

Leave arguments as their default (empty strings) to attempt an anonymous simple bind

Additional keywords are used as *[Controls](#page-32-0)*.

**Parameters** 

- **username**  $(str)$  $(str)$  $(str)$  Bind DN/username or empty string for anonymous
- **password**  $(str)$  $(str)$  $(str)$  Password to bind with or empty string for anonymous

Returns A response object

Return type *[LDAPResponse](#page-57-0)*

#### Raises

- **[ConnectionUnbound](#page-61-0)** if the connection has been unbound/closed
- **[ConnectionAlreadyBound](#page-61-1)** if the connection has already been bound

**start\_tls**(*verify=None*, *ca\_file=None*, *ca\_path=None*, *ca\_data=None*)

Perform the StartTLS extended operation. This will instruct the server to begin encrypting this socket connection with TLS/SSL.

## Parameters

- **verify**  $(b \circ \circ l)$  Set to False to disable verification of the remote certificate. You can set the default per-connection by passing the *ssl\_verify* keyword to the [LDAP](#page-44-0) constructor, or set the global default by defining LDAP. DEFAULT\_SSL\_VERIFY.
- **ca\_file** ([str](https://docs.python.org/3/library/stdtypes.html#str)) Path to PEM-formatted concatenated CA certficates file. You can set the default per-connection by passing the *ssl\_ca\_file* keyword to the [LDAP](#page-44-0) constructor, or set the global default by defining LDAP. DEFAULT\_SSL\_CA\_FILE.
- **ca\_path**  $(str)$  $(str)$  $(str)$  Path to directory with CA certs under hashed file names. See [https:](https://www.openssl.org/docs/man1.1.0/ssl/SSL_CTX_load_verify_locations.html) [//www.openssl.org/docs/man1.1.0/ssl/SSL\\_CTX\\_load\\_verify\\_locations.html](https://www.openssl.org/docs/man1.1.0/ssl/SSL_CTX_load_verify_locations.html) for more information about the format of this directory. You can set the default per-connection by passing the *ssl\_ca\_path* keyword to the [LDAP](#page-44-0) constructor, or set the global default by defining LDAP. DEFAULT\_SSL\_CA\_PATH.
- **ca\_data** ([str](https://docs.python.org/3/library/stdtypes.html#str) or [bytes](https://docs.python.org/3/library/stdtypes.html#bytes)) An ASCII string of one or more PEM-encoded certs or a bytes object containing DER-encoded certificates. You can set the default per-connection by passing the *ssl\_ca\_data* keyword to the [LDAP](#page-44-0) constructor, or set the global default by defining LDAP\_DEFAULT\_SSL\_CA\_DATA.

#### Return type None

#### <span id="page-56-0"></span>**tag**(*tag*)

Get a tagged object.

**Parameters**  $\text{tag}(str)$  $\text{tag}(str)$  $\text{tag}(str)$  **– The tag name to retrieve** 

Returns The object created with the given tag

Return type *[LDAPObject](#page-100-0)*

Raises **[TagError](#page-63-2)** – if the given tag is not defined

## **unbind**(*force=False*)

Send an unbind request and close the socket.

**Parameters force** ([bool](https://docs.python.org/3/library/functions.html#bool)) – Unbind and close the socket even if other objects still hold a reference to it.

Raises **[ConnectionUnbound](#page-61-0)** – if the connection has already been unbound

#### **validate\_modify**(*dn*, *modlist*, *current=None*)

Run all configured validators for the given modify operation

## **Parameters**

- **dn**  $(str)$  $(str)$  $(str)$  The DN of the object being modified
- **modlist**  $(\text{list}[\text{Mod}])$  $(\text{list}[\text{Mod}])$  $(\text{list}[\text{Mod}])$  The sequence of changes to be performed
- **current** ([LDAPObject](#page-100-0)) The current known state of the object

#### Return type None

Raises **[LDAPValidationError](#page-62-1)** – if any validator fails the operation

# **validate\_object**(*obj*, *write=True*)

Run all configured validators for the given object.

- **obj** ([LDAPObject](#page-100-0)) The object to validate
- **write** ([bool](https://docs.python.org/3/library/functions.html#bool)) True if this is for a write operation (e.g. an add)

#### Return type None

Raises **[LDAPValidationError](#page-62-1)** – if any validator fails the object

**who\_am\_i**(*\*\*ctrl\_kwds*)

Perform the "Who Am I?" extended operation. This will confirm the identity that the connection is bound to.

Returns A string describing the bound identity. One common form is "dn:cn=foo,dc=example,dc=org" but this will vary by server configuration and bind type/parameters.

#### Return type [str](https://docs.python.org/3/library/stdtypes.html#str)

Additional keyword arguments are handled as *[Controls](#page-32-0)*.

<span id="page-57-0"></span>**class** laurelin.ldap.base.**LDAPResponse** Bases: [object](https://docs.python.org/3/library/functions.html#object)

Empty object for storing response control values

```
class laurelin.ldap.base.LDAPURI(uri)
```
Bases: [object](https://docs.python.org/3/library/functions.html#object)

Represents a parsed LDAP URI as specified in RFC4516

Supported extensions:

• "StartTLS"

Variables

- **scheme** ([str](https://docs.python.org/3/library/stdtypes.html#str)) urlparse standard
- **netloc** ([str](https://docs.python.org/3/library/stdtypes.html#str)) urlparse standard
- **host\_uri** ([str](https://docs.python.org/3/library/stdtypes.html#str)) scheme://netloc for use with LDAPSocket
- **dn**  $(str)$  $(str)$  $(str)$  Distinguished name
- **attrs** ([list\[](https://docs.python.org/3/library/stdtypes.html#list)[str\]](https://docs.python.org/3/library/stdtypes.html#str)) list
- **scope** ([Scope](#page-98-0)) one of the Scope constants
- $filter (str)$  $filter (str)$  $filter (str)$  $filter (str)$  The filter string
- **starttls** ([bool](https://docs.python.org/3/library/functions.html#bool)) True if StartTLS was requested

```
DEFAULT_ATTRS = ['*']
```

```
DEFAULT_FILTER = '(objectClass=*)'
```
**DEFAULT\_SCOPE = Scope.BASE**

# **DEFAULT\_STARTTLS = False**

#### **search**(*\*\*kwds*)

Perform the search operation described by the parsed URI

First opens a new connection with connection reuse disabled, then performs the search, and unbinds the connection. Server must allow anonymous read.

<span id="page-57-1"></span>Additional keyword arguments are passed through into  $LDAP$ . search().

```
class laurelin.ldap.base.ResponseHandle(ldap_conn, mid)
    Bases: laurelin.ldap.base.LDAPResponse
```
Base for return from methods with multiple response messages.

```
abandon()
```
Request to abandon an operation in progress

```
class laurelin.ldap.base.SearchReferenceHandle(uris, obj_kwds)
    object
```
Returned when the server returns a SearchResultReference

#### **fetch**()

Perform the reference search and return an iterator over results

```
class laurelin.ldap.base.SearchResultHandle(ldap_conn, message_id, fetch_result_refs,
                                                     follow_referrals, obj_kwds)
```
Bases: [laurelin.ldap.base.ResponseHandle](#page-57-1)

# <span id="page-58-0"></span>**8.1.6 laurelin.ldap.config module**

Provides support for establishing an LDAP connection and environment via config files and dicts

```
laurelin.ldap.config.activate_extensions(config_dict)
     Activate the specified extensions. The dict must be formatted as follows:
```

```
{'extensions': [
    <module name>,
]
}
```
Parameters config\_[dict](https://docs.python.org/3/library/stdtypes.html#dict) (dict) – See above.

Return type None

```
laurelin.ldap.config.create_connection(config_dict)
     Create a new connection from a config dict formatted as follows:
```

```
{'connection': {
    'start_tls': <bool>, # optional, default False
   'simple_bind': { # optional, default no bind; mutually exclusive with sasl_
˓→bind
        'username': <string username or bind dn>,
       'password': < string password>
   },
   'sasl_bind': { # optional, default no bind, mutually exclusive with simple_
\rightarrowbind
       'mech': < standard mech name>,
       <mech prop>: <mech value>, # required props varies by mech
   },
   <constructor param>: <constructor value>,
},
 'objects': [ # optional
   {'dn': <object dn>, # OR...
    'rdn': <dn relative to connection base object>,
    'tag': < unique tag name>,
    <object param>: <object value>,
```
(continues on next page)

```
},
      # . . .
 ]
}
```
<constructor param> must be one of the [LDAP](#page-85-2) constructor keyword arguments.

For validators you can optionally give the full path to the validator to use as a string, e.g. ['laurelin. ldap.schema.SchemaValidator']

For default\_filter\_syntax give one of the strings "STANDARD" or "SIMPLE" (case-insensitive).

For objects (optional):

- If the dn parameter is specified, it is taken as an absolute DN.
- You can specify the rdn parameter instead to create the object as a child of the connection's base object (the base of the tree).
- The tag parameter is required; this is how created objects are accessed ([LDAP.tag\(\)](#page-97-0)).
- Additional <object param> will be passed as keywords to [LDAP.obj\(\)](#page-93-0).
- If relative\_search\_scope is specified, use one of the strings *base*, *one*, or *sub*.
- The server will not be queried to create these objects, so they will have no local attributes. Call [LDAPObject.refresh\(\)](#page-103-0) if you need to query attributes.

Note on binding: You can always manually call  $LDAP$ . simple bind() or  $LDAP$ . sasl\_bind() on the [LDAP](#page-85-2) instance returned from this method if statically configuring bind credentials is not desirable.

Parameters **config\_dict** – See above.

Returns The new LDAP instance with any objects created and tagged.

Raises **[TypeError](https://docs.python.org/3/library/exceptions.html#TypeError)** – if any required object parameters are missing

#### laurelin.ldap.config.**load\_config\_dict**(*config\_dict*)

Load config parameters from a dictionary. Must be formatted in the same was as load\_file

Parameters config\_[dict](https://docs.python.org/3/library/stdtypes.html#dict) (dict) – The config dictionary. See format in load\_file.

Returns The LDAP connection if one was defined, None otherwise

Return type *[LDAP](#page-85-2)* or None

laurelin.ldap.config.**load\_file**(*path*, *file\_decoder=None*)

Load a config file. Must decode to dict with all components described on other methods as optional sections/keys. A YAML example:

```
extensions:
  - laurelin.extensions.descattrs
  - laurelin.extensions.netgroups
global:
  SSL_CA_PATH: /etc/ldap/cacerts
  IGNORE_EMPTY_LIST: true
connection:
 server: ldap://dir01.example.org
  start_tls: true
  simple_bind:
    username: testuser
    passowrd: testpassword
```
(continues on next page)

(continued from previous page)

```
connect_timeout: 30
objects:
  - rdn: ou=people
   tag: posix_user_base
  - rdn: ou=groups
    tag: posix_group_base
   - rdn: ou=netgroups
    tag: netgroup_base
```
# Parameters

- **path** A path to a config file. Provides support for YAML and JSON format, or you can specify your own decoder that returns a dict.
- **file\_decoder** A callable returning a dict when passed a file-like object

Returns The LDAP connection if one was defined, None otherwise

Return type *[LDAP](#page-85-2)* or None

**Raises [RuntimeError](https://docs.python.org/3/library/exceptions.html#RuntimeError)** – if an unsupported file extension was given without the file decoder argument.

```
laurelin.ldap.config.normalize_global_config_param(key)
```
Normalize a global config key. Does not check validity of the key.

**Parameters key**  $(str)$  $(str)$  $(str)$  – User-supplied global config key

Returns The normalized key formatted as an attribute of [LDAP](#page-85-2)

Return type [str](https://docs.python.org/3/library/stdtypes.html#str)

```
laurelin.ldap.config.set_global_config(global_config_dict)
     Set the global defaults. The dict must be formatted as follows:
```

```
{'global': {
    <config param>: <config value>,
 }
}
```
<config param> must match one of the DEFAULT\_ attributes on [LDAP](#page-85-2). The DEFAULT\_ prefix is optional and dict keys are case-insensitive. Any parameters not specified will keep the hard-coded default.

Parameters **global\_config\_[dict](https://docs.python.org/3/library/stdtypes.html#dict)** (dict) - See above.

Return type None

Raises **[KeyError](https://docs.python.org/3/library/exceptions.html#KeyError)** – if the dict is incorrectly formatted or contains unknown config parameters

# **8.1.7 laurelin.ldap.constants module**

Global constant classes.

```
class laurelin.ldap.constants.DerefAliases
   object
```
DerefAliases constants. These instruct the server when to automatically resolve an alias object, rather than return the alias object itself

#### **ALWAYS = DerefAliases.ALWAYS**

dereferences both the search base object and results

## **BASE = DerefAliases.BASE**

dereferences the search base object, but not search results

```
NEVER = DerefAliases.NEVER
    always return the alias object
```

```
SEARCH = DerefAliases.SEARCH
```
dereferences search results, but not the base object itself

**class** laurelin.ldap.constants.**FilterSyntax**

Bases: [object](https://docs.python.org/3/library/functions.html#object)

Filter syntax selection constants. Used to determine which filter syntax to use when parsing a search filter.

# **SIMPLE = FilterSyntax.SIMPLE**

**STANDARD = FilterSyntax.STANDARD**

```
UNIFIED = FilterSyntax.UNIFIED
```

```
static string(str)
     Convert filter syntax string to constant
```
**class** laurelin.ldap.constants.**Scope**

Bases: [object](https://docs.python.org/3/library/functions.html#object)

Scope constants. These instruct the server how far to take a search, relative to the base object

**BASE = Scope.BASE**

Only search the base object

**ONE = Scope.ONE** Search the base object and its immediate children

```
ONELEVEL = Scope.ONE
```

```
SUB = Scope.SUB
     Search the base object and all of its dscendants
```
**SUBTREE = Scope.SUB**

```
static constant(c)
    translate constants to RFC4516 URL scope string
```

```
static string(str)
```
translate RFC4516 URL scope strings to constant

# **8.1.8 laurelin.ldap.exceptions module**

```
exception laurelin.ldap.exceptions.Abandon
    Bases: Exception
```
Can be raised to cleanly exit a context manager and abandon unread results

```
exception laurelin.ldap.exceptions.ConnectionAlreadyBound
    Bases: laurelin.ldap.exceptions.InvalidBindState
```
<span id="page-61-0"></span>Only raised by LDAP.\*Bind methods if the connection is already bound when called

**exception** laurelin.ldap.exceptions.**ConnectionUnbound** Bases: [laurelin.ldap.exceptions.InvalidBindState](#page-62-3)

Raised when any server operation is attempted after a connection is unbound/closed

<span id="page-62-3"></span>**exception** laurelin.ldap.exceptions.**InvalidBindState** Bases: [laurelin.ldap.exceptions.LDAPError](#page-62-4)

Base class for exceptions related to bind state

<span id="page-62-0"></span>**exception** laurelin.ldap.exceptions.**InvalidSyntaxError** Bases: [laurelin.ldap.exceptions.LDAPValidationError](#page-62-1)

Raised when syntax validation fails

**exception** laurelin.ldap.exceptions.**LDAPConnectionError** Bases: [laurelin.ldap.exceptions.LDAPError](#page-62-4)

Error occurred creating connection to the LDAP server

<span id="page-62-4"></span>**exception** laurelin.ldap.exceptions.**LDAPError** Bases: [Exception](https://docs.python.org/3/library/exceptions.html#Exception)

Base class for all exceptions raised by laurelin

<span id="page-62-6"></span>**exception** laurelin.ldap.exceptions.**LDAPExtensionError** Bases: [laurelin.ldap.exceptions.LDAPError](#page-62-4)

Error occurred setting up an extension module

**exception** laurelin.ldap.exceptions.**LDAPSASLError** Bases: [laurelin.ldap.exceptions.LDAPError](#page-62-4)

Error occurred involving the SASL client

**exception** laurelin.ldap.exceptions.**LDAPSchemaError** Bases: [laurelin.ldap.exceptions.LDAPError](#page-62-4)

Error relating to setting up the LDAP schema

<span id="page-62-2"></span>**exception** laurelin.ldap.exceptions.**LDAPSupportError** Bases: [laurelin.ldap.exceptions.LDAPError](#page-62-4)

A feature is not supported by the server

<span id="page-62-7"></span>**exception** laurelin.ldap.exceptions.**LDAPTransactionError** Bases: [laurelin.ldap.exceptions.LDAPError](#page-62-4)

Raised by actions not included in a modify transaction

**exception** laurelin.ldap.exceptions.**LDAPUnicodeWarning** Bases: [laurelin.ldap.exceptions.LDAPWarning](#page-62-5), [UnicodeWarning](https://docs.python.org/3/library/exceptions.html#UnicodeWarning)

Warning category for unicode issues relating to LDAP

**exception** laurelin.ldap.exceptions.**LDAPUnsolicitedMessage**(*lm*, *exc\_msg*) Bases: [Exception](https://docs.python.org/3/library/exceptions.html#Exception)

Raised when a message with ID 0 is returned from the server

This may indicate an incompatability between laurelin and your server distribution and thus is outside the normal exception inheritance chain.

<span id="page-62-1"></span>**exception** laurelin.ldap.exceptions.**LDAPValidationError** Bases: [laurelin.ldap.exceptions.LDAPError](#page-62-4)

<span id="page-62-5"></span>Raised when validation fails

**exception** laurelin.ldap.exceptions.**LDAPWarning** Bases: [Warning](https://docs.python.org/3/library/exceptions.html#Warning)

Generic LDAP warning category

<span id="page-63-1"></span>**exception** laurelin.ldap.exceptions.**MultipleSearchResults** Bases: [laurelin.ldap.exceptions.UnexpectedSearchResults](#page-63-4)

Got multiple search results when exactly one was required

**exception** laurelin.ldap.exceptions.**NoSearchResults** Bases: [laurelin.ldap.exceptions.UnexpectedSearchResults](#page-63-4)

Got no search results when one or more was required

**exception** laurelin.ldap.exceptions.**ProhibitedCharacterError** Bases: [laurelin.ldap.exceptions.LDAPError](#page-62-4)

Raised when a prohibited character is detected in RFC4518 string prep

<span id="page-63-2"></span>**exception** laurelin.ldap.exceptions.**TagError** Bases: [laurelin.ldap.exceptions.LDAPError](#page-62-4)

Error with an object tag

**exception** laurelin.ldap.exceptions.**UnexpectedResponseType** Bases: [laurelin.ldap.exceptions.LDAPError](#page-62-4)

The response did not contain the expected protocol operation

<span id="page-63-4"></span>**exception** laurelin.ldap.exceptions.**UnexpectedSearchResults** Bases: [laurelin.ldap.exceptions.LDAPError](#page-62-4)

Base class for unhandled search result situations

# **8.1.9 laurelin.ldap.extensible module**

```
class laurelin.ldap.extensible.Extensible
   object
```
**classmethod EXTEND**(*method\_list*) Install extension methods to the class

Parameters **method\_list** – A list of callables

Raises **[LDAPExtensionError](#page-62-6)** – if a name is alread an attribute of the class

# <span id="page-63-3"></span>**8.1.10 laurelin.ldap.filter module**

Contains utilities for handling filters.

See RFC4515 String Representation of Search Filters

```
laurelin.ldap.filter.escape(text)
     Escape special characters
```

```
laurelin.ldap.filter.parse(filter_str)
```
Parse unified filter syntax. Fully compatible with standard filters, laurelin simple filters, and any intermingling of the two.

laurelin.ldap.filter.**parse\_simple\_filter**(*simple\_filter\_str*)

Laurelin defines its own, simpler format for filter strings. It uses the RFC 4515 standard format for the various comparison expressions, but with SQL-style logic operations. (Fully standard RFC 4515 filters are fully supported and used by default)

<span id="page-64-0"></span>laurelin.ldap.filter.**parse\_standard\_filter**(*filter\_str*) Parse an RFC 4515 filter string to an rfc4511.Filter

laurelin.ldap.filter.**rfc4511\_filter\_to\_rfc4515\_string**(*fil*) Reverse parse standard filter(), mainly used for testing

Parameters fil (Filter) – An rfc4511. Filter object

Returns An RFC 4515 compatible filter string

# **8.1.11 laurelin.ldap.ldapobject module**

<span id="page-64-1"></span>**class** laurelin.ldap.ldapobject.**LDAPObject**(*dn*, *attrs\_dict=None*, *ldap\_conn=None*, *relative\_search\_scope=Scope.SUB*, *rdn\_attr=None*) Bases: [laurelin.ldap.attrsdict.AttrsDict](#page-43-0), [laurelin.ldap.extensible.Extensible](#page-63-0)

Represents a single object with optional server affinity.

Many methods will raise an exception if used without a server connection. To instantiate an LDAPOb ject bound to a server connection, use LDAP.  $obj()$ .

Attributes and values are stored using the mapping interface inherited from AttrsDict, where dict keys are caseinsensitive attribute names, and dict values are a list of attribute values.

Value lists are automatically wrapped in  $AttrValueList$ . This allows the use of any schema-defined matching and syntax rules for the attribute type in list operations.

#### **Parameters**

- **dn**  $(str)$  $(str)$  $(str)$  The DN of the object
- **attrs\_dict** ([dict\(](https://docs.python.org/3/library/stdtypes.html#dict)[str,](https://docs.python.org/3/library/stdtypes.html#str) [list\[](https://docs.python.org/3/library/stdtypes.html#list)[str](https://docs.python.org/3/library/stdtypes.html#str) or [bytes\]](https://docs.python.org/3/library/stdtypes.html#bytes)) or [AttrsDict](#page-43-0) or None) – The object's attributes
- **Idap\_conn** ([LDAP](#page-85-2) or None) The optional LDAP connection to use
- **relative\_search\_scope** ([Scope](#page-98-0)) One of the Scope constants, this is the default scope used when using this object's [LDAPObject.search\(\)](#page-68-0) method. New objects created below this one will inherit this attribute by default. This attribute also defines the behavior of [LDAPObject.find\(\)](#page-65-0).
- **rdn\_attr** ([str](https://docs.python.org/3/library/stdtypes.html#str) or None) The default attribute name used in RDN's for descendents of this object. If specified, this allows you to only specify the value for methods that have an rdn argument. You can always specify a full attr=value for rdn arguments as well to override this behavior. New objects created below this one will inherit this attribute by default.

### <span id="page-64-2"></span>**add\_attrs**(*attrs\_dict*, *\*\*ctrl\_kwds*)

Add new attribute values to this object.

Parameters attrs\_[dict\(](https://docs.python.org/3/library/stdtypes.html#dict)dict([str,](https://docs.python.org/3/library/stdtypes.html#str) [list\[](https://docs.python.org/3/library/stdtypes.html#list)[str](https://docs.python.org/3/library/stdtypes.html#str) or [bytes\]](https://docs.python.org/3/library/stdtypes.html#bytes)) or [AttrsDict](#page-43-0)) -The new attributes to add to the object

#### Return type None

Additional keywords are passed through into [LDAPObject.modify\(\)](#page-67-0).

**add\_child**(*rdn*, *attrs\_dict*, *\*\*kwds*)

Create a new object below this one.

#### Parameters

- **rdn** ([str](https://docs.python.org/3/library/stdtypes.html#str)) The RDN, or RDN value if *rdn\_attr* is defined for this object
- **attrs\_dict** ([dict\(](https://docs.python.org/3/library/stdtypes.html#dict)[str,](https://docs.python.org/3/library/stdtypes.html#str) [list\[](https://docs.python.org/3/library/stdtypes.html#list)[str](https://docs.python.org/3/library/stdtypes.html#str) or [bytes\]](https://docs.python.org/3/library/stdtypes.html#bytes)) or [AttrsDict](#page-43-0) or None) – The attributes for the object

Returns The new object

#### Return type *[LDAPObject](#page-100-0)*

Additional keyword arguments are passed through into LDAP. add ()

#### **compare**(*attr*, *value*)

Ask the server if this object has a matching attribute value. The comparison will take place following the schema-defined matching rules and syntax rules.

#### **Parameters**

- $\text{attr}(str)$  $\text{attr}(str)$  $\text{attr}(str)$  The attribute name
- **value** ([str](https://docs.python.org/3/library/stdtypes.html#str)) The assertion value

Returns A response object, bool() evaluating to the result of the comparison

Return type *[CompareResponse](#page-44-1)*

Raises **[RuntimeError](https://docs.python.org/3/library/exceptions.html#RuntimeError)** – if this object is not bound to an LDAP connection

#### **delete**(*\*\*ctrl\_kwds*)

Delete the entire object from the server, and render this instance useless.

Additional keywords are passed through into  $\textit{\texttt{LDAP}}$  . delete ().

# Return type None

Raises **[RuntimeError](https://docs.python.org/3/library/exceptions.html#RuntimeError)** – if this object is not bound to an LDAP connection

## **delete\_attrs**(*attrs\_dict*, *\*\*ctrl\_kwds*)

Delete specifc attribute values given in attrs\_dict. Specifying a zero-length list for any attribute will delete all values for that attribute.

Parameters attrs\_[dict\(](https://docs.python.org/3/library/stdtypes.html#dict)dict([str,](https://docs.python.org/3/library/stdtypes.html#str) [list\[](https://docs.python.org/3/library/stdtypes.html#list)[str](https://docs.python.org/3/library/stdtypes.html#str) or [bytes\]](https://docs.python.org/3/library/stdtypes.html#bytes)) or [AttrsDict](#page-43-0))-The attributes to delete from the object

Return type None

Additional keywords are passed through into  $LDAPOb\text{/}ect$ .modify().

# **delete\_child**(*rdn*, *\*\*ctrl\_kwds*)

Delete a child object below this one.

**Parameters**  $\text{rdn}$  ( $\text{str}$  $\text{str}$  $\text{str}$ ) – The RDN, or RDN value if  $\text{rdn}_\text{attr}$  is defined for this object

Returns The [LDAPResponse](#page-57-0) from the delete operation

#### Return type *[LDAPResponse](#page-57-0)*

Additional keyword arguments are treated as controls.

#### <span id="page-65-0"></span>**find**(*rdn*, *attrs=None*, *\*\*kwds*)

Obtain a single object below this one with the most efficient means possible.

The strategy used is based on the relative\_search\_scope property of this object.

- If it is *Scope*. BASE, this method will always raise an [LDAPError](#page-99-2).
- If it is  $Scope.ONE$ , then the absolute DN for the child object will be constructed, and a  $Scope.$ [BASE](#page-98-1) search will be performed to get the object.
- If it is  $Scope. SUB$ , then a subtree search will be performed below this object, using the RDN as a search filter.

Additional keywords are passed through into [LDAPObject.search\(\)](#page-68-0).

#### Parameters

- **rdn**  $(str)$  $(str)$  $(str)$  The RDN, or RDN value if rdn\_attr is defined for this object
- **attrs**  $(\text{list}[str])$  $(\text{list}[str])$  $(\text{list}[str])$  Optional. The list of attribute names to obtain.

#### Returns The LDAP object

Return type *[LDAPObject](#page-100-0)*

# Raises

- **[LDAPError](#page-99-2)** if this object's relative search scope is Scope. BASE.
- *[NoSearchResults](#page-99-3)* if no object could be found matching rdn.
- **[MultipleSearchResults](#page-63-1)** if more than one object was found.
- **[RuntimeError](https://docs.python.org/3/library/exceptions.html#RuntimeError)** if this object is not bound to an LDAP connection
- **[ValueError](https://docs.python.org/3/library/exceptions.html#ValueError)** if the relative search scope is set to an invalid value.

#### **format\_ldif**()

Format the object as an LDIF string.

Returns The object encoded as an LDIF.

#### Return type [str](https://docs.python.org/3/library/stdtypes.html#str)

**get\_child**(*rdn*, *attrs=None*, *\*\*kwds*)

Query the server for a child object.

# Parameters

- **rdn**  $(str)$  $(str)$  $(str)$  The RDN, or RDN value if rdn  $attr$  is defined for this object
- **attrs** (list [[str\]](https://docs.python.org/3/library/stdtypes.html#str) or None) The list of attributes to query

Returns The object populated with data from the server

# Return type *[LDAPObject](#page-100-0)*

Raises **[RuntimeError](https://docs.python.org/3/library/exceptions.html#RuntimeError)** – if this object is not bound to an LDAP connection

Additional keywords are passed through into LDAP. search() and [LDAPObject](#page-64-1)

## **has\_object\_class**(*object\_class*)

A convenience method which checks if this object has a particular objectClass. May query the server for the objectClass attribute if it is not yet known.

Parameters **object\_class** – The objectClass to check for.

Returns True if the objectClass is present, False otherwise

Return type [bool](https://docs.python.org/3/library/functions.html#bool)

<span id="page-66-0"></span>**mod\_dn**(*new\_rdn*, *clean\_attr=True*, *new\_parent=None*, *\*\*ctrl\_kwds*) Change the object DN, and possibly its location in the tree.

Parameters

- $new\_rdn$  ( $str$ ) The new RDN of the object
- **clean\_attr** ([bool](https://docs.python.org/3/library/functions.html#bool)) Optional, default True. Remove the attribute associated with the RDN when changing it.
- **new\_parent**  $(str)$  $(str)$  $(str)$  Optional. The absolute DN of the object's new parent.

#### Return type None

Raises **[RuntimeError](https://docs.python.org/3/library/exceptions.html#RuntimeError)** – if this object is not bound to an LDAP connection

Additional keywords are passed through into LDAP. mod\_dn().

#### <span id="page-67-1"></span>**mod\_transaction**()

Begin a modify transaction on this object. Important: This IS NOT an RFC 5805 transaction.

Return type *[ModTransactionObject](#page-69-0)*

```
modify(modlist, **ctrl_kwds)
```
Perform a series of modify operations on this object atomically.

Parameters modlist  $(list[Mod]) - A$  $(list[Mod]) - A$  $(list[Mod]) - A$  $(list[Mod]) - A$  list of Mod instances, e.g. [Mod(Mod.ADD, 'someAttr', ['value1', 'value2'])]

#### Return type None

Raises **[RuntimeError](https://docs.python.org/3/library/exceptions.html#RuntimeError)** – if this object is not bound to an LDAP connection

Additional keywords are passed through into  $LDAP$ .  $modify()$ .

## **move**(*new\_dn*, *clean\_attr=True*, *\*\*ctrl\_kwds*)

Specify the complete new absolute DN for this object.

#### Parameters

- $new\_dn$  ( $str$ ) The new absolute DN for the object
- **clean**  $attr(bool)$  $attr(bool)$  $attr(bool)$  **Optional, default True. Remove the attribute associated with the** RDN when changing it.

#### Return type None

Additional keywords are passed through into  $LDAPOb\text{/}ect \text{.mod}\text{.}$  ().

**obj**(*rdn*, *attrs\_dict=None*, *tag=None*, *\*\*kwds*)

Create a new object below this one.

### Parameters

- **rdn**  $(str)$  $(str)$  $(str)$  The RDN, or RDN value if *rdn* attr is defined for this object
- **attrs\_dict** ([dict\(](https://docs.python.org/3/library/stdtypes.html#dict)[str,](https://docs.python.org/3/library/stdtypes.html#str) [list\[](https://docs.python.org/3/library/stdtypes.html#list)[str](https://docs.python.org/3/library/stdtypes.html#str) or [bytes\]](https://docs.python.org/3/library/stdtypes.html#bytes)) or [AttrsDict](#page-43-0) or None) – The attributes for the object
- tag ([str](https://docs.python.org/3/library/stdtypes.html#str) or None) Optional tag for the object

Returns The new object

#### Return type *[LDAPObject](#page-100-0)*

**Raises** [LDAPError](#page-99-2) – if a tag is specified but this object is not bound to an LDAP connection

Additional keywords are passed through into  $LDAP$ . obj(). or the [LDAPObject](#page-64-1) constructor.

**rdn**(*rdn*)

Return an absolute DN from an RDN or RDN value

**Parameters**  $\text{rdn}(st)$  – The RDN, or RDN value if *rdn\_attr* is defined for this object

Returns The absolute DN

Return type [str](https://docs.python.org/3/library/stdtypes.html#str)

## **refresh**(*attrs=None*)

Query the server to update the attributes on this object.

**Parameters**  $\text{atts}(\text{list}[str])$  $\text{atts}(\text{list}[str])$  $\text{atts}(\text{list}[str])$  $\text{atts}(\text{list}[str])$  $\text{atts}(\text{list}[str])$  **– Optional.** A list of attribute names to query. If not specified, will query the server for all user attributes.

Return type None

Raises **[RuntimeError](https://docs.python.org/3/library/exceptions.html#RuntimeError)** – if this object is not bound to an LDAP connection

#### **refresh\_all**()

Query the server to update all user and operational attributes on this object.

#### Return type None

Raises **[RuntimeError](https://docs.python.org/3/library/exceptions.html#RuntimeError)** – if this object is not bound to an LDAP connection

#### **refresh\_missing**(*attrs*)

Potentially query the server for any listed attributes that are not yet defined on this object. If no listed attributes aren't defined, the query will not be performed. If a subset of the list is undefined, only those attributes will be queried.

**Parameters**  $\text{atts}(\text{list}[\text{str}]) - A$  $\text{atts}(\text{list}[\text{str}]) - A$  $\text{atts}(\text{list}[\text{str}]) - A$  **list of attribute names to check, and possibly query for.** 

#### Return type None

#### **rename**(*new\_rdn*, *clean\_attr=True*, *\*\*ctrl\_kwds*)

Change the object's RDN without changing it's location in the tree.

#### Parameters

- **new\_rdn**  $(str)$  $(str)$  $(str)$  The new RDN of the object
- **clean\_attr** ([bool](https://docs.python.org/3/library/functions.html#bool)) Optional, default True. Remove the attribute associated with the RDN when changing it.

#### Return type None

Additional keywords are passed through into [LDAPObject.mod\\_dn\(\)](#page-66-0).

# **replace\_attrs**(*attrs\_dict*, *\*\*ctrl\_kwds*)

Replace all values on the given attributes with the passed values.

Parameters attrs\_[dict\(](https://docs.python.org/3/library/stdtypes.html#dict)dict([str,](https://docs.python.org/3/library/stdtypes.html#str) [list\[](https://docs.python.org/3/library/stdtypes.html#list)[str](https://docs.python.org/3/library/stdtypes.html#str) or [bytes\]](https://docs.python.org/3/library/stdtypes.html#bytes)) or [AttrsDict](#page-43-0))-The new attributes to set on the object

#### Return type None

Additional keywords are passed through into [LDAPObject.modify\(\)](#page-67-0).

<span id="page-68-0"></span>**search**(*filter=None*, *attrs=None*, *\*\*kwds*)

Perform a search below this object.

- **filter**  $(str)$  $(str)$  $(str)$  Optional. The filter string to use to filter returned objects.
- **attrs**  $(\text{list}[\text{str}])$  Optional. The list of attribute names to retrieve.
- Returns An iterator over [LDAPObject](#page-64-1) and possibly [SearchReferenceHandle](#page-58-1). See LDAP. search() for more details.

#### Return type *[SearchResultHandle](#page-58-2)*

Additional keywords are passed through into  $LDAP$ . search().

### **validate**()

Validate the object, assuming all attributes are present locally

**validate\_modify**(*modlist*) Validate a modification list.

Parameters modlist  $(llist[Mod])$  $(llist[Mod])$  $(llist[Mod])$  $(llist[Mod])$  – The list of modify operations to validate.

<span id="page-69-0"></span>**class** laurelin.ldap.ldapobject.**ModTransactionObject**(*ldap\_object*) Bases: [laurelin.ldap.ldapobject.LDAPObject](#page-64-1)

Provides a transaction-like construct for building up a single modify operation. Users should use [LDAPObject.mod\\_transaction\(\)](#page-67-1) rather than instantiating this directly.

Inherits all modify methods from [LDAPObject](#page-64-1), allowing users to utilize the familiar interface for modifications, but overrides the base modify method so that changes are not immediately applied on the server.

The state of attributes is mutated within this transaction object with each higher-level modify call (e.g.,  $LDAPObject$ .add\_attrs()) allowing the state to be inspected. When [ModTransactionObject.](#page-70-0)  $commit()$  is invoked, the built-up series of raw modify operations is sent to the server, and the state of the underlying [LDAPObject](#page-64-1) is mutated.

Since this ultimately constructs only one modify operation per commit, the transaction is atomic.

You can also call mod transaction() on a transaction object to create a "checkpoint". The local state of the transaction will be copied into a new transaction object. To "roll back", just delete the new object without committing.

Example:

```
from laurelin.ldap import LDAP
with LDAP() as ldap:
   obj = ldap.base.get_child('cn=someobject')
   print(obj.get_attr('memberUid'))
    # ['foo', 'bar']
   with obj.mod_transaction() as trans:
       trans.add_attrs({'memberUid': ['foobar']})
        print(trans.get_attr('memberUid'))
        # ['foo', 'bar', 'foobar']
        print(obj.get_attr('memberUid'))
        # ['foo', 'bar']
        trans.delete_attrs({'memberUid': ['bar']})
        print(trans.get_attr('memberUid'))
        # ['foo', 'foobar']
        print(obj.get_attr('memberUid'))
        # ['foo', 'bar']
        with trans.mod_transaction() as checkpoint:
            print(checkpoint.get_attr('memberUid'))
            # ['foo', 'foobar']
            print(trans.get_attr('memberUid'))
            # ['foo', 'foobar']
            print(obj.get_attr('memberUid'))
            # ['foo', 'bar']
```
(continues on next page)

(continued from previous page)

```
checkpoint.delete_attrs({'memberUid': ['foo']})
           print(checkpoint.get_attr('memberUid'))
           # ['foobar']
           print(trans.get_attr('memberUid'))
            # ['foo', 'foobar']
           print(obj.get_attr('memberUid'))
           # ['foo', 'bar']
           # Note: no commit on checkpoint, meaning we will be rolled back to
˓→the pre-checkpoint state
       # Now in rolled-back (actually just unchanged) state
       print(trans.get_attr('memberUid'))
       # ['foo', 'foobar']
       print(obj.get_attr('memberUid'))
       # ['foo', 'bar']
       trans.commit()
   # Transaction was committed, we can now see changes reflected in the original.
˓→object:
   print(obj.get_attr('memberUid'))
   # ['foo', 'foobar']
```
You can also raise [Abandon](#page-99-4) from within a transaction context manager to cleanly abandon the transaction and exit the context manager.

#### **add\_child**(*rdn*, *attrs\_dict*, *\*\*kwds*)

Raises an error if used in a transaction. Transactions can only modify one object at a time.

Raises **[LDAPTransactionError](#page-62-7)** – if this method is called.

#### <span id="page-70-0"></span>**commit**()

Send the modify operation to the server and update the original local [LDAPObject](#page-64-1).

Return type None

#### **delete**(*\*\*ctrl\_kwds*)

Raises an error if used in a transaction. Transactions can only modify one object at a time.

Raises **[LDAPTransactionError](#page-62-7)** – if this method is called.

#### **delete\_child**(*rdn*, *\*\*ctrl\_kwds*)

Raises an error if used in a transaction. Transactions can only modify one object at a time.

Raises **[LDAPTransactionError](#page-62-7)** – if this method is called

```
format_mod_ldif()
```
Format the modify operation as an LDIF

Returns The LDIF string describing the modify operation to be performed

#### Return type [str](https://docs.python.org/3/library/stdtypes.html#str)

**mod\_dn**(*new\_rdn*, *clean\_attr=True*, *new\_parent=None*, *\*\*ctrl\_kwds*) Raises an error if used in a transaction. Transactions can only modify one object at a time.

Raises **[LDAPTransactionError](#page-62-7)** – if this method is called.

**modify**(*modlist*, *\*\*kwds*)

Process and validate a partial transaction, and mutate the transaction object's local attributes. Does not send anything to the server.

**Parameters modlist**  $(llist \text{Mod } l) - A$  $(llist \text{Mod } l) - A$  $(llist \text{Mod } l) - A$  partial list of modify operations to include in the transaction.

Return type None

Raises **[TypeError](https://docs.python.org/3/library/exceptions.html#TypeError)** – if any extra keyword arguments are passed to this function.

# **8.1.12 laurelin.ldap.modify module**

Contains utilities for performing object modification

```
laurelin.ldap.modify.AddModlist(cur_attrs, new_attrs)
     Generate a modlist to add only new attribute values that are not known to exist
```

```
laurelin.ldap.modify.DeleteModlist(cur_attrs, del_attrs)
     Generate a modlist to delete only attribute values that are known to exist
```

```
class laurelin.ldap.modify.Mod(op, attr, vals)
```
Bases: [object](https://docs.python.org/3/library/functions.html#object)

Describes a single modify operation

**ADD = Mod.ADD**

<span id="page-71-2"></span>**DELETE = Mod.DELETE**

```
REPLACE = Mod.REPLACE
```

```
static op_to_string(op)
    Convert one of the Mod constants to a string, e.g. "ADD", "REPLACE", "DELETE".
```
**static string**(*op*) Translte LDIF changetype strings to constant. e.g. "replace" -> Mod. REPLACE

```
laurelin.ldap.modify.Modlist(op, attrs_dict)
     Generate a modlist from a dictionary
```
# **8.1.13 laurelin.ldap.net module**

Provides protocol-level interface for low-level sockets

<span id="page-71-0"></span>**class** laurelin.ldap.net.**LDAPSocket**(*host\_uri*, *connect\_timeout=5*, *ssl\_verify=True*, *ssl\_ca\_file=None*, *ssl\_ca\_path=None*, *ssl\_ca\_data=None*)

Bases: [object](https://docs.python.org/3/library/functions.html#object)

Holds a connection to an LDAP server.

- **host\_uri** ([str](https://docs.python.org/3/library/stdtypes.html#str)) "scheme://netloc" to connect to
- **connect\_timeout** ([int](https://docs.python.org/3/library/functions.html#int)) Number of seconds to wait for connection to be accepted
- **ss1** verify ([bool](https://docs.python.org/3/library/functions.html#bool)) Validate the certificate and hostname on an SSL/TLS connection
- **ssl\_ca\_file** ([str](https://docs.python.org/3/library/stdtypes.html#str)) Path to PEM-formatted concatenated CA certficates file
- **ss1\_ca\_path** ([str](https://docs.python.org/3/library/stdtypes.html#str)) Path to directory with CA certs under hashed file names. See [https:](https://www.openssl.org/docs/man1.1.0/ssl/SSL_CTX_load_verify_locations.html) [//www.openssl.org/docs/man1.1.0/ssl/SSL\\_CTX\\_load\\_verify\\_locations.html](https://www.openssl.org/docs/man1.1.0/ssl/SSL_CTX_load_verify_locations.html) for more information about the format of this directory.
• **ssl\_ca\_data** ([str](https://docs.python.org/3/library/stdtypes.html#str)\_or [bytes](https://docs.python.org/3/library/stdtypes.html#bytes)) – An ASCII string of one or more PEM-encoded certs or a bytes object containing DER-encoded certificates.

## LDAPI\_SOCKET\_PATHS = ['/var/run/ldapi', '/var/run/slapd/ldapi', '/var/run/slapd-\*.sock

```
OID_DISCONNECTION_NOTICE = '1.3.6.1.4.1.1466.20036'
```
## **RECV\_BUFFER = 4096**

#### **check\_hostname**(*cert\_cn*, *cert*)

SSL check\_hostname according to RFC 4513 sec 3.1.3. Compares supplied values against self.host to determine the validity of the cert.

## Parameters

- **cert\_cn**  $(str)$  $(str)$  $(str)$  The common name of the cert
- **cert** ([dict](https://docs.python.org/3/library/stdtypes.html#dict)) A dictionary representing the rest of the cert. Checks key subjectAlt-Names for a list of (type, value) tuples, where type is 'DNS' or 'IP'. DNS supports leading wildcard.

#### Return type None

Raises **[LDAPConnectionError](#page-62-0)** – if no supplied values match self.host

## **close**()

Close the low-level socket connection.

## **recv\_messages**(*want\_message\_id*)

Iterate all messages with want\_message\_id being sent by the server.

Parameters want\_message\_id([int](https://docs.python.org/3/library/functions.html#int)) – The desired message ID.

Returns An iterator over rfc4511.LDAPMessage.

#### **recv\_one**(*want\_message\_id*)

Get the next message with want\_message\_id being sent by the server

## Parameters want\_message\_id([int](https://docs.python.org/3/library/functions.html#int)) – The desired message ID.

Returns The LDAP message

#### Return type rfc4511.LDAPMessage

## **sasl\_init**(*mechs*, *\*\*props*)

Initialize a puresasl.client.SASLClient

## **sasl\_mech**

Obtain the chosen mechanism

### **sasl\_process\_auth\_challenge**(*challenge*)

Process an auth challenge and return the correct response

## **sasl\_qop**

Obtain the chosen quality of protection

#### **send\_message**(*op*, *obj*, *controls=None*)

Create and send an LDAPMessage given an operation name and a corresponding object.

Operation names must be defined as component names in laurelin.ldap.rfc4511.ProtocolOp and the object must be of the corresponding type.

## Parameters

•  $op(str)$  $op(str)$  $op(str)$  – The protocol operation name

- **obj** (*[object](https://docs.python.org/3/library/functions.html#object)*) The associated protocol object (see rfc4511. ProtocolOp for mapping.
- **controls** (rfc4511. Controls or None) Any request controls for the message

Returns The message ID for this message

Return type [int](https://docs.python.org/3/library/functions.html#int)

**start\_tls**(*verify=True*, *ca\_file=None*, *ca\_path=None*, *ca\_data=None*) Install TLS layer on this socket connection.

Parameters

- **verify** ([bool](https://docs.python.org/3/library/functions.html#bool)) Validate the certificate and hostname on an SSL/TLS connection
- **ca\_file** ([str](https://docs.python.org/3/library/stdtypes.html#str)) Path to PEM-formatted concatenated CA certicates file
- **ca\_path**  $(s \, t)$  Path to directory with CA certs under hashed file names. See [https:](https://www.openssl.org/docs/man1.1.0/ssl/SSL_CTX_load_verify_locations.html) [//www.openssl.org/docs/man1.1.0/ssl/SSL\\_CTX\\_load\\_verify\\_locations.html](https://www.openssl.org/docs/man1.1.0/ssl/SSL_CTX_load_verify_locations.html) for more information about the format of this directory.
- **ca\_data** ([str](https://docs.python.org/3/library/stdtypes.html#str) or [bytes](https://docs.python.org/3/library/stdtypes.html#bytes)) An ASCII string of one or more PEM-encoded certs or a bytes object containing DER-encoded certificates.

## **8.1.14 laurelin.ldap.objectclass module**

**class** laurelin.ldap.objectclass.**DefaultObjectClass**(*name*) Bases: [laurelin.ldap.objectclass.ObjectClass](#page-73-0)

The default ObjectClass returned by  $get\_object\_class$  () when the requested object class is undefined.

Users should probably never instantiate this.

**class** laurelin.ldap.objectclass.**ExtensibleObjectClass**(*spec*) Bases: [laurelin.ldap.objectclass.ObjectClass](#page-73-0)

The *extensibleObject* auxiliary objectClass allows entries that belong to it to hold any user attribute.

## **allowed\_attr**(*name*)

Check if the given attribute type name is allowed.

Parameters **name** – The name of the attribute type to check

Returns True if the given attribute type is allowed.

Return type [bool](https://docs.python.org/3/library/functions.html#bool)

<span id="page-73-0"></span>**class** laurelin.ldap.objectclass.**ObjectClass**(*spec*)

Bases: [object](https://docs.python.org/3/library/functions.html#object)

Parses an LDAP object class specification and implements superclass inheritance.

Each instantiation registers the names and OID specified so that they can later be access with [get\\_object\\_class\(\)](#page-74-0).

See the [laurelin.ldap.schema](#page-76-0) module source for example usages.

**Parameters spec**  $(str)$  $(str)$  $(str)$  – The LDAP specification for an object class

Raises **[LDAPSchemaError](#page-62-1)** –

- if the schema is syntactically invalid
- if the OID specified has already been registered

• if one of the names specified has already been registered

## Variables

- **oid** ([str](https://docs.python.org/3/library/stdtypes.html#str)) The specified OID
- **names**  $(tuple(str)) All specified names$  $(tuple(str)) All specified names$  $(tuple(str)) All specified names$  $(tuple(str)) All specified names$
- **superclasses** (list [[str\]](https://docs.python.org/3/library/stdtypes.html#str)) The list of all specified superclass names/OIDs.
- **kind** ([str](https://docs.python.org/3/library/stdtypes.html#str)) One of *ABSTRACT*, *STRUCTURAL*, or *AUXILIARY*
- **obsolete** (*[bool](https://docs.python.org/3/library/functions.html#bool)*) True if the objectClass has been marked obsolete.
- my\_must  $(llist[str])$  $(llist[str])$  $(llist[str])$  $(llist[str])$  The list of required attribute types for this class
- $my_may$  (list [[str\]](https://docs.python.org/3/library/stdtypes.html#str)) The list of allowed attribute types for this class

#### **allowed\_attr**(*name*)

Check if the given attribute type name is allowed.

Parameters **name** – The name of the attribute type to check

Returns True if the given attribute type is allowed.

Return type [bool](https://docs.python.org/3/library/functions.html#bool)

#### **may**

Obtains all allowed attribute types after ascending the superclass specifications

#### **must**

Obtains all required attribute types after ascending the superclass specifications

### **required\_attr**(*name*)

Check if the given attribute type name is required.

Parameters **name** – The name of the attribute type to check

Returns True if the given attribute type is required.

Return type [bool](https://docs.python.org/3/library/functions.html#bool)

```
laurelin.ldap.objectclass.get_object_class(ident)
```
Get an instance of [ObjectClass](#page-73-0) associated with either a name or an OID

**Parameters ident**  $(s \tau)$  – Either the numeric OID of the desired object class spec or one of its specified names

Returns The ObjectClass associated with the name/OID

Return type *[ObjectClass](#page-73-0)*

# **8.1.15 laurelin.ldap.rules module**

Base classes for syntax rules and matching rules

```
class laurelin.ldap.rules.EqualityMatchingRule
```
Bases: [laurelin.ldap.rules.MatchingRule](#page-74-1)

Base class for all EQUALITY matching rules

<span id="page-74-1"></span>**do\_match**(*attribute\_value*, *assertion\_value*) Perform equality matching

#### **class** laurelin.ldap.rules.**MatchingRule**

```
object
```
Base class for all matching rules

## **NAME = ('',)**

Globally unique name for the matching rule. Most attribute type specs will reference rules using the name, but they can also use the OID. This must be defined by subclasses.

#### **OID = ''**

Globally unique numeric OID for the matching rule. This must be defined by subclasses.

## **SYNTAX = ''**

The numeric OID for the syntax rule that assertion values must comply with. Subclasses must define this.

#### **do\_match**(*attribute\_value*, *assertion\_value*) Perform the match operation

**match**(*attribute\_value*, *assertion\_value*)

Prepare values and perform the match operation. Assumes values have already been validated.

## **prep\_methods = ()**

A tuple of callables used to prepare attribute and asserion values. Subclasses may optionally define this.

#### **prepare**(*value*)

Prepare a string for matching

#### **validate**(*value*)

Perform validation according to the matching rule's syntax

# **class** laurelin.ldap.rules.**MetaMatchingRule**

Bases: [type](https://docs.python.org/3/library/functions.html#type)

Metaclass registering OIDs and NAMEs on subclasses

## **class** laurelin.ldap.rules.**MetaSyntaxRule**

```
Bases: type
```
Metaclass registering OIDs on subclasses

## <span id="page-75-1"></span>**class** laurelin.ldap.rules.**RegexSyntaxRule**

Bases: [laurelin.ldap.rules.SyntaxRule](#page-75-0)

For validating rules based on a regular expression. Most syntax rules can inherit from this.

## **regex = ''**

The regular expression defining the rule. Subclasses must define this attribute.

## **validate**(*s*)

Validate a string against the regular expression.

Parameters **s** – Candidate string

Returns The regex match object

Return type MatchObject

Raises **[InvalidSyntaxError](#page-62-2)** – if the string does not match

# <span id="page-75-0"></span>**class** laurelin.ldap.rules.**SyntaxRule**

Bases: [object](https://docs.python.org/3/library/functions.html#object)

Base class for all syntax rules

**DESC = ''**

Short text description of the rule. Must be defined by subclasses.

```
OID = ''
```
The globally unique numeric OID of the syntax rule. Referenced in attribute type and matching rule specs. Must be defined by subclasses.

**validate**(*s*)

Validate a string. Must be implemented by subclasses.

Parameters **s** – Candidate string

Returns Any useful value for the rule

Raises **[InvalidSyntaxError](#page-62-2)** – if the string is invalid

```
laurelin.ldap.rules.get_matching_rule(ident)
     Obtains matching rule instance for name or OID
```

```
laurelin.ldap.rules.get_syntax_rule(oid)
```
## <span id="page-76-0"></span>**8.1.16 laurelin.ldap.schema module**

Schema specifications from various RFCs

```
class laurelin.ldap.schema.AttributeTypeDescription
    Bases: laurelin.ldap.rules.RegexSyntaxRule
```
**DESC = 'Attribute Type Description'**

```
OID = '1.3.6.1.4.1.1466.115.121.1.3'
```

```
regex = "^\\( *(?P<oid>[0-9]+(?:\\.[0-9]+)+)(?: \+NAME +(?P<name>(?:'[A-Za-z][A-Za-z0-
```

```
class laurelin.ldap.schema.Binary
    Bases: laurelin.ldap.rules.SyntaxRule
```

```
DESC = 'Binary'
```
**OID = '1.3.6.1.4.1.1466.115.121.1.5'**

```
validate(s)
```
Validate a string. Must be implemented by subclasses.

Parameters **s** – Candidate string

Returns Any useful value for the rule

Raises **[InvalidSyntaxError](#page-62-2)** – if the string is invalid

```
class laurelin.ldap.schema.BitString
    Bases: laurelin.ldap.rules.RegexSyntaxRule
```

```
DESC = 'Bit String'
```
**OID = '1.3.6.1.4.1.1466.115.121.1.6'**

**regex = "^'[01]\*'B\$"**

**class** laurelin.ldap.schema.**Boolean** Bases: [laurelin.ldap.rules.SyntaxRule](#page-75-0)

**DESC = 'Boolean'**

**OID = '1.3.6.1.4.1.1466.115.121.1.7'**

**validate**(*s*)

Validate a string. Must be implemented by subclasses.

Parameters **s** – Candidate string Returns Any useful value for the rule Raises **[InvalidSyntaxError](#page-62-2)** – if the string is invalid **class** laurelin.ldap.schema.**Certificate** Bases: [laurelin.ldap.rules.SyntaxRule](#page-75-0) **DESC = 'Certificate' OID = '1.3.6.1.4.1.1466.115.121.1.8' validate**(*s*) Validate a string. Must be implemented by subclasses. Parameters **s** – Candidate string Returns Any useful value for the rule Raises **[InvalidSyntaxError](#page-62-2)** – if the string is invalid **class** laurelin.ldap.schema.**CountryString** Bases: [laurelin.ldap.rules.RegexSyntaxRule](#page-75-1) **DESC = 'Country String' OID = '1.3.6.1.4.1.1466.115.121.1.11' regex = "^[A-Za-z0-9'()+,.=/:? -]{2}\$" class** laurelin.ldap.schema.**DITContentRuleDescription** Bases: [laurelin.ldap.rules.RegexSyntaxRule](#page-75-1) **DESC = 'DIT Content Rule Description' OID = '1.3.6.1.4.1.1466.115.121.1.16'** regex = "^\\( \*(?P<oid>[0-9]+(?:\\.[0-9]+)+)(?: +NAME +(?:'[A-Za-z][A-Za-z0-9-]\*'|\\( **class** laurelin.ldap.schema.**DITStructureRuleDescription** Bases: [laurelin.ldap.rules.RegexSyntaxRule](#page-75-1)

**DESC = 'DIT Structure Rule Description'**

```
OID = '1.3.6.1.4.1.1466.115.121.1.17'
```
regex = "^\\( \*(?:[0-9]+)(?: +NAME +(?:'[A-Za-z][A-Za-z0-9-]\*'|\\( \*'[A-Za-z][A-Za-z0

**class** laurelin.ldap.schema.**DeliveryMethod** Bases: [laurelin.ldap.rules.RegexSyntaxRule](#page-75-1)

```
DESC = 'Delivery Method'
```
**OID = '1.3.6.1.4.1.1466.115.121.1.14'**

regex = '^(?:any|mhs|physical|telex|teletext|g3fax|g4fax|ia5|videotext|telephone)(\\s\*

```
class laurelin.ldap.schema.DirectoryString
```
Bases: [laurelin.ldap.rules.SyntaxRule](#page-75-0)

**DESC = 'Directory String'**

**OID = '1.3.6.1.4.1.1466.115.121.1.15'**

### **validate**(*s*)

Validate a string. Must be implemented by subclasses.

Parameters **s** – Candidate string

<span id="page-78-0"></span>Raises **[InvalidSyntaxError](#page-62-2)** – if the string is invalid **class** laurelin.ldap.schema.**DistinguishedName** Bases: [laurelin.ldap.rules.RegexSyntaxRule](#page-75-1) **DESC = 'DN' OID = '1.3.6.1.4.1.1466.115.121.1.12'** regex = '^(?:[A-Za-z][A-Za-z0-9-]\*|[0-9]+(?:\\.[0-9]+)+)=(?:(?:[^"+,;<>\\0\\\\ #=]|\\\` **class** laurelin.ldap.schema.**EnhancedGuide** Bases: [laurelin.ldap.rules.SyntaxRule](#page-75-0) **DESC = 'Enhanced Guide' OID = '1.3.6.1.4.1.1466.115.121.1.21' validate**(*s*) Validate a string. Must be implemented by subclasses. Parameters **s** – Candidate string Returns Any useful value for the rule Raises **[InvalidSyntaxError](#page-62-2)** – if the string is invalid **class** laurelin.ldap.schema.**FacsimilieTelephoneNumber** Bases: [laurelin.ldap.rules.SyntaxRule](#page-75-0) **DESC = 'Facsimile Telephone Number' OID = '1.3.6.1.4.1.1466.115.121.1.22' validate**(*s*) Validate a string. Must be implemented by subclasses. Parameters **s** – Candidate string Returns Any useful value for the rule Raises **[InvalidSyntaxError](#page-62-2)** – if the string is invalid **class** laurelin.ldap.schema.**Fax** Bases: [laurelin.ldap.rules.SyntaxRule](#page-75-0) **DESC = 'Fax' OID = '1.3.6.1.4.1.1466.115.121.1.23' validate**(*s*) Validate a string. Must be implemented by subclasses. Parameters **s** – Candidate string Returns Any useful value for the rule Raises **[InvalidSyntaxError](#page-62-2)** – if the string is invalid **class** laurelin.ldap.schema.**GeneralizedTime** Bases: [laurelin.ldap.rules.RegexSyntaxRule](#page-75-1) **DESC = 'Generalized Time' OID = '1.3.6.1.4.1.1466.115.121.1.24' regex = '^([0-9]{4})([0-9]{2})([0-9]{2})([0-9]{2})([0-9]{2})?([0-9]{2})?([.,][0-9]+)?(Z|[+-]([0-9]{2})([0-9]{2})?)\$'**

Returns Any useful value for the rule

#### **validate**(*s*)

Validate a string against the regular expression.

Parameters **s** – Candidate string

Returns The regex match object

Return type MatchObject

Raises **[InvalidSyntaxError](#page-62-2)** – if the string does not match

## **class** laurelin.ldap.schema.**Guide**

Bases: [laurelin.ldap.schema.EnhancedGuide](#page-78-0)

**DESC = 'Guide'**

**OID = '1.3.6.1.4.1.1466.115.121.1.25'**

**validate**(*s*)

Validate a string. Must be implemented by subclasses.

Parameters **s** – Candidate string

Returns Any useful value for the rule

Raises **[InvalidSyntaxError](#page-62-2)** – if the string is invalid

**class** laurelin.ldap.schema.**IA5String** Bases: [laurelin.ldap.rules.RegexSyntaxRule](#page-75-1)

**DESC = 'IA5 String'**

**OID = '1.3.6.1.4.1.1466.115.121.1.26'**

**regex = '^[\\x00-\\x7f]\*\$'**

**class** laurelin.ldap.schema.**Integer** Bases: [laurelin.ldap.rules.RegexSyntaxRule](#page-75-1)

**DESC = 'INTEGER'**

**OID = '1.3.6.1.4.1.1466.115.121.1.27'**

**regex = '^-?[1-9][0-9]\*\$'**

**class** laurelin.ldap.schema.**JPEG** Bases: [laurelin.ldap.rules.SyntaxRule](#page-75-0)

**DESC = 'JPEG'**

**OID = '1.3.6.1.4.1.1466.115.121.1.28'**

```
validate(s)
```
Validate a string. Must be implemented by subclasses.

Parameters **s** – Candidate string

Returns Any useful value for the rule

Raises **[InvalidSyntaxError](#page-62-2)** – if the string is invalid

**class** laurelin.ldap.schema.**LDAPSyntaxDescription**

Bases: [laurelin.ldap.rules.RegexSyntaxRule](#page-75-1)

**DESC = 'LDAP Syntax Description'**

**OID = '1.3.6.1.4.1.1466.115.121.1.54'**

regex = "^\\( \*(?P<oid>[0-9]+(?:\\.[0-9]+)+)(?: +DESC +'(?:\\\\5[Cc]|\\\\27|[^'\\\\])

```
class laurelin.ldap.schema.MatchingRuleDescription
 Bases: laurelin.ldap.rules.RegexSyntaxRule
 DESC = 'Matching Rule Description'
 OID = '1.3.6.1.4.1.1466.115.121.1.30'
 reqex = "^\\( *(?P<oid>[0-9]+(?:\\.[0-9]+)+)(?: +NAME +(?:'[A-Za-z][A-Za-z0-9-]*'|\\(
class laurelin.ldap.schema.MatchingRuleUseDescription
 Bases: laurelin.ldap.rules.RegexSyntaxRule
 DESC = 'Matching Rule Use Description'
 OID = '1.3.6.1.4.1.1466.115.121.1.31'
 regex = "^\\( *(?P<oid>[0-9]+(?:\\.[0-9]+)+)(?: +NAME +(?:'[A-Za-z][A-Za-z0-9-]*'|\\(
class laurelin.ldap.schema.NameAndOptionalUID
 Bases: laurelin.ldap.rules.RegexSyntaxRule
 DESC = 'Name And Optional UID'
 OID = '1.3.6.1.4.1.1466.115.121.1.34'
 regex = '^(?:[A-Za-z][A-Za-z0-9-]*|[0-9]+(?:\\.[0-9]+)+)=(?:(?:[^"+,;<>\\0\\\\ #=]|\\\`
class laurelin.ldap.schema.NameFormDescription
 Bases: laurelin.ldap.rules.RegexSyntaxRule
 DESC = 'Name Form Description'
 OID = '1.3.6.1.4.1.1466.115.121.1.35'
 regex = "^\\( *(?:[0-9]+(?:\\.[0-9]+)+)(?: +NAME +(?:'[A-Za-z][A-Za-z0-9-]*'|\\( *'[A-
class laurelin.ldap.schema.NumericString
 Bases: laurelin.ldap.rules.RegexSyntaxRule
 DESC = 'Numeric String'
 OID = '1.3.6.1.4.1.1466.115.121.1.36'
 regex = '^[0-9 ]+$'
class laurelin.ldap.schema.OID
 Bases: laurelin.ldap.rules.RegexSyntaxRule
 DESC = 'OID'
 OID = '1.3.6.1.4.1.1466.115.121.1.38'
 regex = '^(?:[A-Za-z][A-Za-z0-9-]*|[0-9]+(?:\\.[0-9]+)+)$'
class laurelin.ldap.schema.ObjectClassDescription
 Bases: laurelin.ldap.rules.RegexSyntaxRule
 DESC = 'Object Class Description'
 OID = '1.3.6.1.4.1.1466.115.121.1.37'
 regex = "^\\( *(?P<oid>[0-9]+(?:\\.[0-9]+)+)(?: +NAME +(?P<name>(?:'[A-Za-z][A-Za-z0-
class laurelin.ldap.schema.OctetString
 Bases: laurelin.ldap.rules.SyntaxRule
 DESC = 'Octet String'
 OID = '1.3.6.1.4.1.1466.115.121.1.40'
```
**validate**(*s*)

Validate a string. Must be implemented by subclasses.

Parameters **s** – Candidate string

Returns Any useful value for the rule

Raises **[InvalidSyntaxError](#page-62-2)** – if the string is invalid

```
class laurelin.ldap.schema.OtherMailbox
```
Bases: [laurelin.ldap.rules.RegexSyntaxRule](#page-75-1)

```
DESC = 'Other Mailbox'
```
**OID = '1.3.6.1.4.1.1466.115.121.1.39'**

**regex = "^[A-Za-z0-9'()+,.=/:? -]+\\\$[\\x00-\\x7f]\*\$"**

```
class laurelin.ldap.schema.PostalAddress
    Bases: laurelin.ldap.rules.RegexSyntaxRule
```
**DESC = 'Postal Address'**

```
OID = '1.3.6.1.4.1.1466.115.121.1.41'
```

```
regex = '^(\\\\24|\\\\5[cC]|[^$\\\\])+(\\$(\\\\24|\\\\5[cC]|[^$\\\\])+)*$'
```
**class** laurelin.ldap.schema.**PrintableString** Bases: [laurelin.ldap.rules.RegexSyntaxRule](#page-75-1)

**DESC = 'Printable String'**

```
OID = '1.3.6.1.4.1.1466.115.121.1.44'
```

```
regex = "^[A-Za-z0-9'()+,.=/:? -]+$"
```
**class** laurelin.ldap.schema.**SchemaValidator** Bases: [laurelin.ldap.validation.Validator](#page-85-0)

Ensures parameters conform to the available defined schema

```
validate_object(obj, write=True)
```
Validates an object when all attributes are present

- Requires the objectClass attribute
- Checks that all attributes required by the objectClass are defined
- Checks that all attributes are allowed by the objectClass
- Performs validation against the attribute type spec for all attributes

```
class laurelin.ldap.schema.SubstringAssertion
    Bases: laurelin.ldap.rules.RegexSyntaxRule
```

```
DESC = 'Substring Assertion'
```
**OID = '1.3.6.1.4.1.1466.115.121.1.58'**

```
{\tt regex = '(?:(\{\{\}\}\5[cc]\|\{\{\}\{\{aA\} \} [\{\{\{\}\}\}] + \}) ? \\\ \star(?:(\{\{\}\}\5[cc]\|\{\{\{\}\}\}) + \\\ \star}) ? \\\ \star? : (\{\{\{\{\{\}\}\}\5[cc]\] |\{\{\{\}\}\}\rangle \times ?
```

```
class laurelin.ldap.schema.TelephoneNumber
```
Bases: [laurelin.ldap.rules.SyntaxRule](#page-75-0)

```
DESC = 'Telephone Number'
```
**OID = '1.3.6.1.4.1.1466.115.121.1.50'**

```
validate(s)
```
Validate a string. Must be implemented by subclasses.

Parameters **s** – Candidate string

Returns Any useful value for the rule

Raises **[InvalidSyntaxError](#page-62-2)** – if the string is invalid

```
class laurelin.ldap.schema.TeletextTerminalIdentifier
    Bases: laurelin.ldap.rules.RegexSyntaxRule
```

```
DESC = 'Teletex Terminal Identifier'
```
**OID = '1.3.6.1.4.1.1466.115.121.1.51'**

**regex = "^[A-Za-z0-9'()+,.=/:?** -]+(?:\\\$(?:graphic|control|misc|page|private):(?:[\\x

```
class laurelin.ldap.schema.TelexNumber
```
Bases: [laurelin.ldap.rules.RegexSyntaxRule](#page-75-1)

**DESC = 'Telex Number'**

**OID = '1.3.6.1.4.1.1466.115.121.1.52'**

```
regex = "^[A-Za-z0-9'()+,.=/:? -]+\\$[A-Za-z0-9'()+,.=/:? -]+\\$[A-Za-z0-9'()+,.=/:? -]+$"
```
**class** laurelin.ldap.schema.**bitStringMatch** Bases: [laurelin.ldap.rules.EqualityMatchingRule](#page-74-2)

**NAME = ('bitStringMatch',)**

**OID = '2.5.13.16'**

**SYNTAX = '1.3.6.1.4.1.1466.115.121.1.6'**

**class** laurelin.ldap.schema.**booleanMatch** Bases: [laurelin.ldap.rules.EqualityMatchingRule](#page-74-2)

**NAME = ('booleanMatch',)**

**OID = '2.5.13.13'**

**SYNTAX = '1.3.6.1.4.1.1466.115.121.1.7'**

**class** laurelin.ldap.schema.**caseExactIA5Match**

Bases: [laurelin.ldap.rules.EqualityMatchingRule](#page-74-2)

**NAME = ('caseExactIA5Match',)**

**OID = '1.3.6.1.4.1.1466.109.114.1'**

**SYNTAX = '1.3.6.1.4.1.1466.115.121.1.26'**

prep\_methods = (<function Transcode>, <function Map.characters>, <function Normalize>,

**class** laurelin.ldap.schema.**caseExactMatch**

Bases: [laurelin.ldap.rules.EqualityMatchingRule](#page-74-2)

```
NAME = ('caseExactMatch',)
```
**OID = '2.5.13.5'**

**SYNTAX = '1.3.6.1.4.1.1466.115.121.1.15'**

prep\_methods = (<function Transcode>, <function Map.characters>, <function Normalize>,

**class** laurelin.ldap.schema.**caseIgnoreIA5Match** Bases: [laurelin.ldap.rules.EqualityMatchingRule](#page-74-2)

```
NAME = ('caseIgnoreIA5Match',)
    OID = '1.3.6.1.4.1.1466.109.114.2'
    SYNTAX = '1.3.6.1.4.1.1466.115.121.1.26'
    prep_methods = (<function Transcode>, <function Map.all>, <function Normalize>, <function Prohibit>, <function Insignificant.space>)
class laurelin.ldap.schema.caseIgnoreListMatch
    Bases: laurelin.ldap.rules.EqualityMatchingRule
    NAME = ('caseIgnoreListMatch',)
    OID = '2.5.13.11'
    SYNTAX = '1.3.6.1.4.1.1466.115.121.1.41'
    prep_methods = (<function Transcode>, <function Map.all>, <function Normalize>, <function Prohibit>, <function Insignificant.space>)
class laurelin.ldap.schema.caseIgnoreMatch
    Bases: laurelin.ldap.rules.EqualityMatchingRule
    NAME = ('caseIgnoreMatch',)
    OID = '2.5.13.2'
    SYNTAX = '1.3.6.1.4.1.1466.115.121.1.15'
    prep_methods = (<function Transcode>, <function Map.all>, <function Normalize>, <function Prohibit>, <function Insignificant.space>)
class laurelin.ldap.schema.directoryStringFirstComponentMatch
    Bases: laurelin.ldap.rules.EqualityMatchingRule
    NAME = ('directoryStringFirstComponentMatch',)
    OID = '2.5.13.31'
    SYNTAX = '1.3.6.1.4.1.1466.115.121.1.15'
class laurelin.ldap.schema.distinguishedNameMatch
    Bases: laurelin.ldap.rules.EqualityMatchingRule
    NAME = ('distinguishedNameMatch',)
    OID = '2.5.13.1'
    SYNTAX = '1.3.6.1.4.1.1466.115.121.1.12'
    do_match(attribute_value, assertion_value)
         Perform equality matching
class laurelin.ldap.schema.generalizedTimeMatch
    Bases: laurelin.ldap.rules.EqualityMatchingRule
    NAME = ('generalizedTimeMatch',)
    OID = '2.5.13.27'
    SYNTAX = '1.3.6.1.4.1.1466.115.121.1.24'
    do_match(attribute_value, assertion_value)
        Perform equality matching
class laurelin.ldap.schema.integerFirstComponentMatch
    Bases: laurelin.ldap.rules.EqualityMatchingRule
    NAME = ('integerFirstComponentMatch',)
    OID = '2.5.13.29'
```

```
SYNTAX = '1.3.6.1.4.1.1466.115.121.1.27'
class laurelin.ldap.schema.integerMatch
    Bases: laurelin.ldap.rules.EqualityMatchingRule
    NAME = ('integerMatch',)
    OID = '2.5.13.14'
    SYNTAX = '1.3.6.1.4.1.1466.115.121.1.27'
class laurelin.ldap.schema.numericStringMatch
    Bases: laurelin.ldap.rules.EqualityMatchingRule
    NAME = ('numericStringMatch',)
    OID = '2.5.13.8'
    SYNTAX = '1.3.6.1.4.1.1466.115.121.1.36'
    prep_methods = (<function Transcode>, <function Map.characters>, <function Normalize>,
class laurelin.ldap.schema.objectIdentifierFirstComponentMatch
    Bases: laurelin.ldap.rules.EqualityMatchingRule
    NAME = ('objectIdentifierFirstComponentMatch',)
    OID = '2.5.13.30'
    SYNTAX = '1.3.6.1.4.1.1466.115.121.1.38'
class laurelin.ldap.schema.objectIdentifierMatch
    Bases: laurelin.ldap.rules.EqualityMatchingRule
    NAME = ('objectIdentifierMatch',)
    OID = '2.5.13.0'
    SYNTAX = '1.3.6.1.4.1.1466.115.121.1.38'
class laurelin.ldap.schema.octetStringMatch
    Bases: laurelin.ldap.rules.EqualityMatchingRule
    NAME = ('octetStringMatch',)
    OID = '2.5.13.17'
    SYNTAX = '1.3.6.1.4.1.1466.115.121.1.40'
class laurelin.ldap.schema.telephoneNumberMatch
    Bases: laurelin.ldap.rules.EqualityMatchingRule
    NAME = ('telephoneNumberMatch',)
    OID = '2.5.13.20'
    SYNTAX = '1.3.6.1.4.1.1466.115.121.1.50'
    prep_methods = (<function Transcode>, <function Map.all>, <function Normalize>, <funct
class laurelin.ldap.schema.uniqueMemberMatch
    Bases: laurelin.ldap.rules.EqualityMatchingRule
    NAME = ('uniqueMemberMatch',)
    OID = '2.5.13.23'
    SYNTAX = '1.3.6.1.4.1.1466.115.121.1.34'
```
# **8.1.17 laurelin.ldap.validation module**

```
class laurelin.ldap.validation.DisabledValidationContext(ldap, dis-
```
Bases: [object](https://docs.python.org/3/library/functions.html#object)

This should be created by calling  $LDAP$ . disable\_validation() and never directly instantiated.

## <span id="page-85-0"></span>**class** laurelin.ldap.validation.**Validator**

Bases: [object](https://docs.python.org/3/library/functions.html#object)

Abstract base class for a validator. All validators must inherit from here and ensure the public interface is fully implemented.

## **validate\_modify**(*dn*, *modlist*, *current*)

Validate a modify operation.

By default, validate all attributes for writing.

#### Parameters

- $dn$  ( $str$ ) The DN of the object being modified
- **modlist**  $(\text{list}[\text{Mod}])$  $(\text{list}[\text{Mod}])$  $(\text{list}[\text{Mod}])$  The list of modify operations to be performed this transaction
- **current** ([LDAPObject](#page-100-0) or None) The known state of the object prior to modification

#### Returns None

Raises **[LDAPValidationError](#page-62-3)** – if any modify operation is invalid

#### **validate\_object**(*obj*, *write=True*)

Validate an object when all attributes are present.

By default, validate all attributes on the object.

## Parameters

- **obj** ([LDAPObject](#page-100-0)) An LDAP object with all attributes defined
- **write** ([bool](https://docs.python.org/3/library/functions.html#bool)) True if we are validating a write operation to the database

## Returns None

Raises **[LDAPValidationError](#page-62-3)** – if the object is invalid in any way

## **8.1.18 Module contents**

laurelin.ldap

Imports base objects for user import and defines user utility functions

```
class laurelin.ldap.LDAP(server=None, base_dn=None, reuse_connection=None, con-
                             nect_timeout=None, search_timeout=None, deref_aliases=None,
                             strict_modify=None, ssl_verify=None, ssl_ca_file=None,
                             ssl_ca_path=None, ssl_ca_data=None, fetch_result_refs=None,
                             default_sasl_mech=None, sasl_fatal_downgrade_check=None,
                             default_criticality=None, follow_referrals=None, valida-
                             tors=None, warn_empty_list=None, error_empty_list=None, ig-
                             nore_empty_list=None, filter_syntax=None)
    Bases: laurelin.ldap.extensible.Extensible
```
*abled\_validators=None*)

Provides the connection to the LDAP DB. All constructor parameters have a matching global default as a class property on [LDAP](#page-85-1)

#### **Parameters**

- **server** ([str](https://docs.python.org/3/library/stdtypes.html#str) or [LDAPSocket](#page-71-0)) URI string to connect to or an LDAPSocket to reuse
- **base\_dn** ([str](https://docs.python.org/3/library/stdtypes.html#str)) The DN of the base object
- **reuse\_connection** ( $bood$ ) Allows the socket connection to be reused and reuse an existing socket if possible.
- **connect\_timeout** ([int](https://docs.python.org/3/library/functions.html#int)) Number of seconds to wait for connection to be accepted.
- **search\_timeout** ([int](https://docs.python.org/3/library/functions.html#int)) Number of seconds to wait for a search to complete. Partial results will be returned when the timeout is reached. Can be overridden on a per-search basis by setting the search\_timeout keyword on  $LDAP$ . search().
- **deref\_aliases** ([DerefAliases](#page-99-0)) One of the [DerefAliases](#page-99-0) constants. Instructs the server how to handle alias objects in search results. Can be overridden on a per-search basis by setting the deref aliases keyword on  $LDAP$ . search().
- **strict** modify  $(b \circ o)$  Use the strict modify strategy. If set to True, guarantees that another search will not take place before a modify operation. May potentially produce more server errors.
- **ss1** verify  $(b \circ \circ l)$  Validate the certificate and hostname on an SSL/TLS connection
- **ssl\_ca\_file** ( $str$ ) Path to PEM-formatted concatenated CA certficates file
- **ss1\_ca\_path** ([str](https://docs.python.org/3/library/stdtypes.html#str)) Path to directory with CA certs under hashed file names. See [https:](https://www.openssl.org/docs/man1.1.0/ssl/SSL_CTX_load_verify_locations.html) [//www.openssl.org/docs/man1.1.0/ssl/SSL\\_CTX\\_load\\_verify\\_locations.html](https://www.openssl.org/docs/man1.1.0/ssl/SSL_CTX_load_verify_locations.html) for more information about the format of this directory.
- **ssl\_ca\_data** ([str](https://docs.python.org/3/library/stdtypes.html#str) or [bytes](https://docs.python.org/3/library/stdtypes.html#bytes)) An ASCII string of one or more PEM-encoded certs or a bytes object containing DER-encoded certificates.
- **fetch\_result\_refs** ([bool](https://docs.python.org/3/library/functions.html#bool)) Fetch searchResultRef responses in search results. Can be overridden on a per-search basis by setting the fetch result refs keyword on [LDAP.search\(\)](#page-94-0).
- **default** sasl mech  $(str)$  $(str)$  $(str)$  Name of the default SASL mechanism. Bind will fail if the server does not support the mechanism. (Examples: DIGEST-MD5, GSSAPI)
- **sas1\_fata1\_downgrade\_check** ([bool](https://docs.python.org/3/library/functions.html#bool)) Set to False to make potential downgrade attack check non-fatal.
- **default** criticality  $(b \circ \circ l)$  Set to True to make controls critical by default, set to False to make non-critical
- **follow\_referrals** ([bool](https://docs.python.org/3/library/functions.html#bool)) Automatically follow referral results
- **validators** (list [[Validator](#page-85-0)]) A list of Validator instances to apply to this connection.
- **warn\_empty\_list** ([bool](https://docs.python.org/3/library/functions.html#bool)) Default False. Set to True to emit a warning when an empty value list is passed to  $LDAP$ . modify(),  $LDAP$ . replace\_attrs(), or  $LDAP$ . [delete\\_attrs\(\)](#page-90-1) or their LDAPObject counterparts.
- **error\_empty\_list** ([bool](https://docs.python.org/3/library/functions.html#bool)) Default False. Set to True to raise an exception when an empty value list is passed to  $LDAP$ .  $modify$  (),  $LDAP$ .  $replace\_attrs$  (), or  $LDAP$ . delete attrs() or their LDAPObject counterparts.
- **ignore\_empty\_list** ([bool](https://docs.python.org/3/library/functions.html#bool)) Default False. Set to True to ignore empty value lists passed to  $LDAP$ .modify(),  $LDAP$ .replace\_attrs(), or  $LDAP$ .  $delete\_attrs$  () or their LDAPObject counterparts. This will be default True in a future release.
- **filter\_syntax** ([FilterSyntax](#page-99-1)) The default search filter syntax selection. Must be one of the  $FilterSyntax$  constants. Can be overridden on a per-search basis by setting the filter\_syntax keyword on [LDAP.search\(\)](#page-94-0). Defaults to FilterSyntax. STANDARD for RFC4515-compliant filter string syntax.

The class can be used as a context manager, which will automatically unbind and close the connection when the context manager exits.

Example:

```
with LDAP() as ldap:
    raise Exception()
# ldap is closed and unbound
with LDAP() as ldap:
   print('hello')
# ldap is closed and unbound
```
#### **DEFAULT\_BASE\_DN = None**

```
DEFAULT_CONNECT_TIMEOUT = 5
DEFAULT_CRITICALITY = False
DEFAULT_DEREF_ALIASES = DerefAliases.ALWAYS
DEFAULT_ERROR_EMPTY_LIST = False
DEFAULT_FETCH_RESULT_REFS = True
DEFAULT_FILTER = '(objectClass=*)'
DEFAULT_FILTER_SYNTAX = FilterSyntax.UNIFIED
DEFAULT_FOLLOW_REFERRALS = True
DEFAULT_IGNORE_EMPTY_LIST = False
DEFAULT_REUSE_CONNECTION = True
DEFAULT_SASL_FATAL_DOWNGRADE_CHECK = True
DEFAULT_SASL_MECH = None
DEFAULT_SEARCH_TIMEOUT = 0
DEFAULT_SERVER = 'ldap://localhost'
DEFAULT_SSL_CA_DATA = None
DEFAULT_SSL_CA_FILE = None
DEFAULT_SSL_CA_PATH = None
DEFAULT_SSL_VERIFY = True
DEFAULT_STRICT_MODIFY = False
DEFAULT_VALIDATORS = None
DEFAULT_WARN_EMPTY_LIST = False
```

```
DELETE_ALL = <delete all values>
```
Use with modify replace/delete in place of an attribute list to delete all values for the attribute

```
LOG_FORMAT = '[%(asctime)s] %(name)s %(levelname)s : %(message)s'
```

```
NO_ATTRS = '1.1'
```
**OID\_OBJ\_CLASS\_ATTR = '1.3.6.1.4.1.4203.1.5.2'**

**OID\_STARTTLS = '1.3.6.1.4.1.1466.20037'**

**OID\_WHOAMI = '1.3.6.1.4.1.4203.1.11.3'**

## **static activate\_extension**(*module\_name*)

Import the module name and call the activate\_extension function on the module.

**Parameters module\_name** ([str](https://docs.python.org/3/library/stdtypes.html#str)) – The name of the module to import and activate

Returns The imported module

Return type module

<span id="page-88-0"></span>**add**(*dn*, *attrs\_dict*, *\*\*kwds*)

Add new object and return corresponding LDAPObject on success.

## Parameters

- **dn**  $(str)$  $(str)$  $(str)$  The new object's DN
- **attrs [dict](https://docs.python.org/3/library/stdtypes.html#dict)** (dict[\(str,](https://docs.python.org/3/library/stdtypes.html#str) [list](https://docs.python.org/3/library/stdtypes.html#list)(str or bytes)) or [AttrsDict](#page-43-0)) The new attributes for the object

### Returns The new object

Return type *[LDAPObject](#page-100-0)*

Raises

- **[ConnectionUnbound](#page-61-0)** if the connection has been unbound
- **[TypeError](https://docs.python.org/3/library/exceptions.html#TypeError)** if arguments are of invalid type
- **[LDAPValidationError](#page-62-3)** if the object fails any configured validator
- **[LDAPError](#page-99-2)** if we get a non-success result

Additional keyword arguments are handled as *[Controls](#page-32-0)* and then passed through into LDAP.  $\circ$ b j().

## **add\_attrs**(*dn*, *attrs\_dict*, *current=None*, *\*\*ctrl\_kwds*)

Add new attribute values to existing object.

#### **Parameters**

- **dn**  $(str)$  $(str)$  $(str)$  The DN of the object to modify
- **attrs\_dict** ([dict](https://docs.python.org/3/library/stdtypes.html#dict)[\(str,](https://docs.python.org/3/library/stdtypes.html#str) [list](https://docs.python.org/3/library/stdtypes.html#list)[\[str](https://docs.python.org/3/library/stdtypes.html#str) or [bytes\]](https://docs.python.org/3/library/stdtypes.html#bytes)) or [AttrsDict](#page-43-0)) The new attributes to add to the object
- **current** ([LDAPObject](#page-100-0) or None) The current known state of the object. Used for ensuring we don't send duplicate attributes to the server and for validation.

Returns A response object

#### Return type *[LDAPResponse](#page-57-0)*

Additional keyword arguments are handled as *[Controls](#page-32-0)*.

```
add_if_not_exists(dn, attrs_dict)
     Add object if it doesn't exist
```
- Gets and returns the object at DN if it exists, otherwise create the object using the attrs dictionary
- Always returns an LDAPObject corresponding to the final state of the DB

#### Parameters

- **dn**  $(str)$  $(str)$  $(str)$  The object DN
- **attrs\_dict** ([dict](https://docs.python.org/3/library/stdtypes.html#dict)[\(str,](https://docs.python.org/3/library/stdtypes.html#str) [list](https://docs.python.org/3/library/stdtypes.html#list)[\[str](https://docs.python.org/3/library/stdtypes.html#str) or [bytes\]](https://docs.python.org/3/library/stdtypes.html#bytes)) or [AttrsDict](#page-43-0)) The attributes to use if adding the object

Returns The new or existing object

#### Return type *[LDAPObject](#page-100-0)*

## **add\_or\_mod\_add\_if\_exists**(*dn*, *attrs\_dict*)

Add object if it doesn't exist, otherwise add\_attrs

- If the object at DN exists, perform an add modification using the attrs dictionary. Otherwise, create the object using the attrs dictionary.
- This ensures that, for the attributes mentioned in attrs, AT LEAST those values will exist on the given DN, regardless of prior state of the DB.
- Always returns an LDAPOb ject corresponding to the final state of the DB

### Parameters

- **dn**  $(str)$  $(str)$  $(str)$  The object DN
- **attrs\_dict** ([dict](https://docs.python.org/3/library/stdtypes.html#dict)[\(str,](https://docs.python.org/3/library/stdtypes.html#str) [list](https://docs.python.org/3/library/stdtypes.html#list)[\[str](https://docs.python.org/3/library/stdtypes.html#str) or [bytes\]](https://docs.python.org/3/library/stdtypes.html#bytes)) or [AttrsDict](#page-43-0)) The objects minimum attributes

Returns The new or modified object

Return type *[LDAPObject](#page-100-0)*

## **add\_or\_mod\_replace\_if\_exists**(*dn*, *attrs\_dict*)

Add object if it doesn't exist, otherwise replace\_attrs

- If the object at DN exists, perform a replace modification using the attrs dictionary Otherwise, create the object using the attrs dictionary
- This ensures that, for the attributes mentioned in attrs, ONLY those values will exist on the given DN regardless of prior state of the DB.
- Always returns an LDAPOb ject corresponding to the final state of the DB

#### Parameters

- $dn (str)$  $dn (str)$  $dn (str)$  The object DN
- **attrs\_dict** ([dict](https://docs.python.org/3/library/stdtypes.html#dict)[\(str,](https://docs.python.org/3/library/stdtypes.html#str) [list](https://docs.python.org/3/library/stdtypes.html#list)[\[str](https://docs.python.org/3/library/stdtypes.html#str) or [bytes\]](https://docs.python.org/3/library/stdtypes.html#bytes)) or [AttrsDict](#page-43-0)) The objects new required attributes

Returns The new or modified object

Return type *[LDAPObject](#page-100-0)*

#### **close**(*force=False*)

Send an unbind request and close the socket.

**Parameters force** ([bool](https://docs.python.org/3/library/functions.html#bool)) – Unbind and close the socket even if other objects still hold a reference to it.

Raises **[ConnectionUnbound](#page-61-0)** – if the connection has already been unbound

**compare**(*dn*, *attr*, *value*, *\*\*ctrl\_kwds*)

Ask the server if a particular DN has a matching attribute value. The comparison will take place following the schema-defined matching rules and syntax rules.

#### Parameters

- **dn**  $(str)$  $(str)$  $(str)$  The DN of the object
- $\texttt{attr}(str)$  $\texttt{attr}(str)$  $\texttt{attr}(str)$  The attribute name
- **value**  $(str)$  $(str)$  $(str)$  The assertion value

Returns A response object, bool() evaluating to the result of the comparison

#### Return type *[CompareResponse](#page-44-0)*

#### Raises

- **[ConnectionUnbound](#page-61-0)** if the connection has been unbound
- **[LDAPError](#page-99-2)** if we got a result other than compareTrue or compareFalse

Additional keyword arguments are handled as *[Controls](#page-32-0)*.

## **static default\_warnings**()

Always take the default action for warnings

# <span id="page-90-2"></span>**delete**(*dn*, *\*\*ctrl\_kwds*)

Delete an object.

**Parameters**  $dn(s \text{tr})$  **– The DN of the object to delete** 

Returns A response object

Return type *[LDAPResponse](#page-57-0)*

Raises **[ConnectionUnbound](#page-61-0)** – if the connection has been unbound

Additional keyword arguments are handled as *[Controls](#page-32-0)*.

<span id="page-90-1"></span>**delete\_attrs**(*dn*, *attrs\_dict*, *current=None*, *\*\*ctrl\_kwds*)

Delete specific attribute values from attrs\_dict.

Specifying a 0-length entry will delete all values.

## Parameters

- $dn$  ([str](https://docs.python.org/3/library/stdtypes.html#str)) The DN of the object to modify
- **attrs [dict](https://docs.python.org/3/library/stdtypes.html#dict)** (dict[\(str,](https://docs.python.org/3/library/stdtypes.html#str) [list](https://docs.python.org/3/library/stdtypes.html#list)(str or bytes)) or [AttrsDict](#page-43-0)) The attributes to remove from the object. Specify an empty list for a value to delete all values.
- **current** ([LDAPObject](#page-100-0) or None) The current known state of the object. Used to ensure we don't request that the server delete attribute values that don't exist and for validation.

Returns A response object

#### Return type *[LDAPResponse](#page-57-0)*

Additional keyword arguments are handled as *[Controls](#page-32-0)*.

#### <span id="page-90-0"></span>**disable\_validation**(*disabled\_validators=None*)

Returns a context manager which temporarily disables validation. If any server errors are generated, they will still be propagated.

Example:

```
from laurelin.ldap import LDAP
from laurelin.ldap.exceptions import LDAPValidationError
from laurelin.ldap.schema import SchemaValidator
with LDAP(validators=[SchemaValidator()]) as ldap:
    # make validated queries
   ldap.base.add_child('cn=foo', {<valid object>})
   try:
        ldap.base.add_child('cn=bar', {<invalid object>})
   except LDAPValidationError:
       pass
   with ldap.disable_validation(['SchemaValidator']):
        # make queries without validation
        ldap.base.add_child('cn=bar', {<invalid object>})
        # NOTE: if the object is actually invalid, a server error may still
\rightarrowoccur
    # carry on with validation restored...
```
Parameters **disabled\_validators** – Optional, a list of string class names or Validator classes to disable. By default all validators will be disabled.

Returns A context manager which temporarily disables validation

Return type *[DisabledValidationContext](#page-85-2)*

```
static disable_warnings()
```
Prevent all LDAP warnings from being shown - default action for others

```
static enable_logging(level=10)
```
Enable logging output to stderr

### **exists**(*dn*)

Simply check if a DN exists.

**Parameters dn**  $(str)$  $(str)$  $(str)$  – The DN to check

Returns True if the object exists, False if not

## Return type [bool](https://docs.python.org/3/library/functions.html#bool)

<span id="page-91-0"></span>**get**(*dn*, *attrs=None*, *\*\*kwds*) Get a specific object by DN.

Performs a search with  $Scope.BASE$  and ensures we get exactly one result.

#### Parameters

- **dn**  $(str)$  $(str)$  $(str)$  The DN of the object to query
- **attrs** (list [[str\]](https://docs.python.org/3/library/stdtypes.html#str) or None) Optional. A list of attribute names to get, defaults to all user attributes

Returns The LDAP object

Return type *[LDAPObject](#page-100-0)*

Raises

- **[ConnectionUnbound](#page-61-0)** if the connection has been unbound
- **[NoSearchResults](#page-99-3)** if no results are returned
- **[MultipleSearchResults](#page-63-1)** if more than one result is returned

Additional keyword arguments are passed through into LDAP. search().

#### **get\_sasl\_mechs**()

Query root DSE for supported SASL mechanisms.

Returns The list of server-supported mechanism names.

### Return type [list\[](https://docs.python.org/3/library/stdtypes.html#list)[str\]](https://docs.python.org/3/library/stdtypes.html#str)

#### **static log\_warnings**()

Log all LDAP warnings rather than showing them - default action for others

<span id="page-92-1"></span>**mod\_dn**(*dn*, *new\_rdn*, *clean\_attr=True*, *new\_parent=None*, *\*\*ctrl\_kwds*)

Change the DN and possibly the location of an object in the tree. Exposes all options of the protocol-level rfc4511.ModifyDNRequest

#### Parameters

- **dn**  $(str)$  $(str)$  $(str)$  The current DN of the object
- $new\_rdn$  ( $str$ ) The new RDN of the object, e.g. cn=foo
- **clean\_attr** ([bool](https://docs.python.org/3/library/functions.html#bool)) Remove the old RDN attribute from the object when changing
- **new\_parent** ([str](https://docs.python.org/3/library/stdtypes.html#str) or None) The DN of the new parent object, or None to leave the location unchanged

Returns A response object

Return type *[LDAPResponse](#page-57-0)*

Raises **[ConnectionUnbound](#page-61-0)** – if the connection has been unbound

Additional keyword arguments are handled as *[Controls](#page-32-0)*.

<span id="page-92-0"></span>**modify**(*dn*, *modlist*, *current=None*, *\*\*ctrl\_kwds*)

Perform a series of modify operations on an object atomically

#### Parameters

- **dn**  $(str)$  $(str)$  $(str)$  The DN of the object to modify
- **modlist** (list [[Mod](#page-104-0)]) A list of Mod instances, e.g. [Mod(Mod.ADD, 'someAttr', ['value1', 'value2'])]
- **current** ([LDAPObject](#page-100-0) or None) The current known state of the object for use in validation

Returns A response object

#### Return type *[LDAPResponse](#page-57-0)*

Raises

- **[ConnectionUnbound](#page-61-0)** if the connection has been unbound
- **[LDAPValidationError](#page-62-3)** if the operation fails and configured validator

Additional keyword arguments are handled as *[Controls](#page-32-0)*.

**move**(*dn*, *new\_dn*, *clean\_attr=True*, *\*\*ctrl\_kwds*) Specify a new absolute DN for an object.

## Parameters

- **dn**  $(str)$  $(str)$  $(str)$  The current DN of the object
- $new\_dn$  ( $str$ ) The new absolute DN of the object, e.g. cn=foo,dc=example,dc=org
- **clean\_attr** ([bool](https://docs.python.org/3/library/functions.html#bool)) Remove the old RDN attribute from the object when changing

Returns A response object

Return type *[LDAPResponse](#page-57-0)*

Additional keyword arguments are handled as *[Controls](#page-32-0)*.

<span id="page-93-0"></span>**obj**(*dn*, *attrs\_dict=None*, *tag=None*, *\*\*kwds*)

Factory for LDAPObjects bound to this connection.

Note that this does not query the server. Use  $LDAP$ .  $get$  () to query the server for a particular DN.

#### **Parameters**

- **dn**  $(str)$  $(str)$  $(str)$  The DN of the object.
- **attrs\_dict** ([dict\(](https://docs.python.org/3/library/stdtypes.html#dict)[str,](https://docs.python.org/3/library/stdtypes.html#str) [list\[](https://docs.python.org/3/library/stdtypes.html#list)[str](https://docs.python.org/3/library/stdtypes.html#str) or [bytes\]](https://docs.python.org/3/library/stdtypes.html#bytes)) or [AttrsDict](#page-43-0) or None) – Optional. The object's attributes and values.
- **tag** ([str](https://docs.python.org/3/library/stdtypes.html#str) or None) Optional. The tag for this object. Tagged objects can be retrieved with  $LDAP$ .tag().

Returns The new object bound to this connection.

Return type *[LDAPObject](#page-100-0)*

Raises **[TagError](#page-63-2)** – if the tag parameter is already defined

Additional keywords are passed through into the [LDAPObject](#page-100-0) constructor.

## **process\_ldif**(*ldif\_str*)

Process a basic LDIF

TODO: full RFC 2849 implementation. Missing:

• attribute options

Parameters **ldif\_[str](https://docs.python.org/3/library/stdtypes.html#str)** (str) – An RFC 2849 complying LDIF string

Returns A list with elements corresponding to the return of each described operation

Return type [list\[](https://docs.python.org/3/library/stdtypes.html#list)*[LDAPResponse](#page-57-0)* or *[LDAPObject](#page-100-0)*]

Raises

- **[ValueError](https://docs.python.org/3/library/exceptions.html#ValueError)** if the LDIF is malformed
- **[LDAPError](#page-99-2)** if an unimplemented feature is used
- **[LDAPSupportError](#page-62-4)** if a version other than 1 is specified or a critical control is undefined

#### **recheck\_sasl\_mechs**()

Query the root DSE again after performing a SASL bind to check for a downgrade attack.

Raises **[LDAPError](#page-99-2)** – If the downgrade attack check fails and sasl\_fatal\_downgrade\_check has not been set to False.

#### **refresh\_root\_dse**()

Update the local copy of the root DSE, containing metadata about the directory server. The root DSE is an [LDAPObject](#page-100-0) stored on the *root* dse attribute.

## **rename**(*dn*, *new\_rdn*, *clean\_attr=True*, *\*\*ctrl\_kwds*)

Specify a new RDN for an object without changing its location in the tree.

#### Parameters

- **dn**  $(str)$  $(str)$  $(str)$  The current DN of the object
- $new\_rdn$  ( $str$ ) The new RDN of the object, e.g. cn=foo
- **clean\_attr** ([bool](https://docs.python.org/3/library/functions.html#bool)) Remove the old RDN attribute from the object when changing

Returns A response object

#### Return type *[LDAPResponse](#page-57-0)*

Additional keyword arguments are handled as *[Controls](#page-32-0)*.

<span id="page-94-1"></span>**replace\_attrs**(*dn*, *attrs\_dict*, *current=None*, *\*\*ctrl\_kwds*)

Replace all values on given attributes with the passed values

- Attributes not mentioned in attrsDict are not touched
- Attributes will be created if they do not exist
- Specifying a 0-length entry will delete all values for that attribute

#### Parameters

- **dn**  $(str)$  $(str)$  $(str)$  The DN of the object to modify
- **attrs\_dict** ([dict](https://docs.python.org/3/library/stdtypes.html#dict)[\(str,](https://docs.python.org/3/library/stdtypes.html#str) [list](https://docs.python.org/3/library/stdtypes.html#list)[\[str](https://docs.python.org/3/library/stdtypes.html#str) or [bytes\]](https://docs.python.org/3/library/stdtypes.html#bytes)) or [AttrsDict](#page-43-0)) The new attributes to set on the object
- **current** ([LDAPObject](#page-100-0) or None) The current known state of the object for use in validation

## Returns A response object

## Return type *[LDAPResponse](#page-57-0)*

Additional keyword arguments are handled as *[Controls](#page-32-0)*.

## **sasl\_bind**(*mech=None*, *\*\*props*)

Perform a SASL bind operation.

Keywords are first taken as *[Controls](#page-32-0)*. Required keyword args are dependent on the mechanism chosen.

**Parameters mech** ([str](https://docs.python.org/3/library/stdtypes.html#str)) – The SASL mechanism name to use or None to negotiate best mutually supported mechanism.

## Returns A response object

#### Return type *[LDAPResponse](#page-57-0)*

#### Raises

- **[ConnectionUnbound](#page-61-0)** if the connection has been unbound/closed
- **[ConnectionAlreadyBound](#page-61-1)** if the connection has already been bound
- **[LDAPSupportError](#page-62-4)** if the given mech is not supported by the server
- <span id="page-94-0"></span>• **[LDAPError](#page-99-2)** – if an error occurs during the bind process

**search**(*base\_dn*, *scope=Scope.SUB*, *filter=None*, *attrs=None*, *search\_timeout=None*, *limit=0*, *deref\_aliases=None*, *attrs\_only=False*, *fetch\_result\_refs=None*, *follow\_referrals=None*, *filter\_syntax=None*, *\*\*kwds*)

Sends search and return an iterator over results.

## **Parameters**

- **base\_dn**  $(str)$  $(str)$  $(str)$  The DN of the base object of the search
- **scope** ([Scope](#page-98-1)) One of the *Scope* constants, default *Scope*. SUB. Controls the maximum depth of the search.
- **filter**  $(s \text{tr})$  A filter [str](https://docs.python.org/3/library/stdtypes.html#str)ing. Objects must match the filter to be included in results. Default includes all objects and can be overridden globally by defining  $LDAP$ . [DEFAULT\\_FILTER](#page-87-0).
- **attrs**  $(llist[str]) A$  $(llist[str]) A$  $(llist[str]) A$  $(llist[str]) A$  list of attribute names to include for each object. Default includes all user attributes. Use *['\*', '+']* to get all user and all operational attributes.
- **search\_timeout**  $(int)$  $(int)$  $(int)$  The number of seconds the server should spend performing the search. Partial results will be returned if the server times out. The default can be set per connection by passing the search\_timeout keyword to the [LDAP](#page-85-1) constructor, or set the global default by defining LDAP. DEFAULT\_SEARCH\_TIMEOUT.
- **limit** ([int](https://docs.python.org/3/library/functions.html#int)) The maximum number of objects to return.
- **deref\_aliases** ([DerefAliases](#page-99-0)) One of the [DerefAliases](#page-99-0) constants. This instructs the server what to do when it encounters an alias object. The default can be set per connection by passing the deref\_aliases keyword to the [LDAP](#page-85-1) constructor, or set the global default by defining LDAP. DEFAULT\_DEREF\_ALIASES.
- **attrs\_only** ([bool](https://docs.python.org/3/library/functions.html#bool)) Default False. Set to True to only obtain attribute names and not any attribute values.
- **fetch\_result\_refs** ([bool](https://docs.python.org/3/library/functions.html#bool)) When the server returns a result which is a reference to an object on another server, automatically attempt to fetch the remote object and include it in the iterated results. The default can be set per connection by passing the fetch result refs keyword to the [LDAP](#page-85-1) constructor, or set the global default by defining LDAP. DEFAULT\_FETCH\_RESULT\_REFS.
- **follow\_referrals** ([bool](https://docs.python.org/3/library/functions.html#bool)) When the server knows that the base object is present on another server, follow the referral and perform the search on the other server. The default can be set per connection by passing the *follow\_referrals* keyword to the [LDAP](#page-85-1) constructor, or set the global default by defining LDAP. DEFAULT\_FOLLOW\_REFERRALS.
- filter syntax ([FilterSyntax](#page-99-1)) Select which filter syntax to use to parse the filter. The default can be set per connection by passing the default\_filter\_syntax keyword to the [LDAP](#page-85-1) constructor, or set the global default by defining LDAP. DEFAULT\_FILTER\_SYNTAX.
- **Returns** An iterator over the results of the search. May yield [LDAPObject](#page-100-0) or possibly SearchReferenceHandle if fetch\_result\_refs is False.

Additional keywords are handled as *[Controls](#page-32-0)* first and then passed through into LDAP.  $obj()$ .

This method may also be used as a context manager. If all results have not been read, the operation will automatically be abandoned when the context manager exits. You can also raise [Abandon](#page-99-4) to abandon all results immediately and cleanly exit the context manager. You can also call SearchResultHandle. abandon() to abandon results.

Example:

```
# Dump the whole tree
with LDAP() as ldap:
   with ldap.base.search() as search:
        for result in search:
            print(result.format_ldif())
```
#### **send\_extended\_request**(*oid*, *value=None*, *\*\*kwds*)

Send an extended request, returns instance of ExtendedResponseHandle

This is mainly meant to be called by other built-in methods and client extensions. Requires handling of raw pyasn1 protocol objects.

## Parameters

- $\text{oid}(s \, t)$  The OID of the extension. Must be declared as supported by the server in the root DSE.
- **value** ([str](https://docs.python.org/3/library/stdtypes.html#str) or [bytes](https://docs.python.org/3/library/stdtypes.html#bytes) or None) The request value (optional)

Returns An iterator yielding tuples of the form (rfc4511.IntermediateResponse, rfc4511.Controls) or (rfc4511.ExtendedResponse, rfc4511.Controls).

#### Return type *[ExtendedResponseHandle](#page-44-1)*

#### Raises

- **[LDAPSupportError](#page-62-4)** if the OID is not listed in the supportedExtension attribute of the root DSE
- **[TypeError](https://docs.python.org/3/library/exceptions.html#TypeError)** if the *value* parameter is not a valid type

Additional keyword arguments are handled as *[Controls](#page-32-0)* and then passed through into the ExtendedResponseHandle constructor.

### **simple\_bind**(*username="*, *password="*, *\*\*ctrl\_kwds*)

Performs a simple bind operation

Leave arguments as their default (empty strings) to attempt an anonymous simple bind

Additional keywords are used as *[Controls](#page-32-0)*.

#### **Parameters**

- **username** ([str](https://docs.python.org/3/library/stdtypes.html#str)) Bind DN/username or empty string for anonymous
- **password**  $(str)$  $(str)$  $(str)$  Password to bind with or empty string for anonymous

#### Returns A response object

## Return type *[LDAPResponse](#page-57-0)*

## Raises

- **[ConnectionUnbound](#page-61-0)** if the connection has been unbound/closed
- **[ConnectionAlreadyBound](#page-61-1)** if the connection has already been bound

#### **start\_tls**(*verify=None*, *ca\_file=None*, *ca\_path=None*, *ca\_data=None*)

Perform the StartTLS extended operation. This will instruct the server to begin encrypting this socket connection with TLS/SSL.

#### Parameters

• **verify**  $(b \circ \circ l)$  – Set to False to disable verification of the remote certificate. You can set the default per-connection by passing the *ssl\_verify* keyword to the [LDAP](#page-85-1) constructor, or set the global default by defining LDAP. DEFAULT\_SSL\_VERIFY.

- **ca**  $file$  ( $str$ ) Path to PEM-formatted concatenated CA certficates file. You can set the default per-connection by passing the *ssl\_ca\_file* keyword to the [LDAP](#page-85-1) constructor, or set the global default by defining LDAP. DEFAULT SSL CA FILE.
- **ca\_path**  $(str)$  $(str)$  $(str)$  Path to directory with CA certs under hashed file names. See [https:](https://www.openssl.org/docs/man1.1.0/ssl/SSL_CTX_load_verify_locations.html) [//www.openssl.org/docs/man1.1.0/ssl/SSL\\_CTX\\_load\\_verify\\_locations.html](https://www.openssl.org/docs/man1.1.0/ssl/SSL_CTX_load_verify_locations.html) for more information about the format of this directory. You can set the default per-connection by passing the *ssl\_ca\_path* keyword to the [LDAP](#page-85-1) constructor, or set the global default by defining LDAP. DEFAULT SSL CA PATH.
- **ca\_data** ([str](https://docs.python.org/3/library/stdtypes.html#str) or [bytes](https://docs.python.org/3/library/stdtypes.html#bytes)) An ASCII string of one or more PEM-encoded certs or a bytes object containing DER-encoded certificates. You can set the default per-connection by passing the *ssl\_ca\_data* keyword to the [LDAP](#page-85-1) constructor, or set the global default by defining LDAP\_DEFAULT\_SSL\_CA\_DATA.

## Return type None

## <span id="page-97-0"></span>**tag**(*tag*)

Get a tagged object.

**Parameters**  $\text{tag}(str)$  $\text{tag}(str)$  $\text{tag}(str)$  **– The tag name to retrieve** 

Returns The object created with the given tag

Return type *[LDAPObject](#page-100-0)*

Raises **[TagError](#page-63-2)** – if the given tag is not defined

## **unbind**(*force=False*)

Send an unbind request and close the socket.

**Parameters force** ([bool](https://docs.python.org/3/library/functions.html#bool)) – Unbind and close the socket even if other objects still hold a reference to it.

Raises **[ConnectionUnbound](#page-61-0)** – if the connection has already been unbound

## **validate\_modify**(*dn*, *modlist*, *current=None*)

Run all configured validators for the given modify operation

## Parameters

- **dn**  $(str)$  $(str)$  $(str)$  The DN of the object being modified
- **modlist** (list [[Mod](#page-104-0)]) The sequence of changes to be performed
- **current** ([LDAPObject](#page-100-0)) The current known state of the object

#### Return type None

Raises **[LDAPValidationError](#page-62-3)** – if any validator fails the operation

## **validate\_object**(*obj*, *write=True*)

Run all configured validators for the given object.

#### Parameters

- **obj** ([LDAPObject](#page-100-0)) The object to validate
- **write** ([bool](https://docs.python.org/3/library/functions.html#bool)) True if this is for a write operation (e.g. an add)

## Return type None

Raises **[LDAPValidationError](#page-62-3)** – if any validator fails the object

**who\_am\_i**(*\*\*ctrl\_kwds*)

Perform the "Who Am I?" extended operation. This will confirm the identity that the connection is bound to.

Returns A string describing the bound identity. One common form is "dn:cn=foo,dc=example,dc=org" but this will vary by server configuration and bind type/parameters.

#### Return type [str](https://docs.python.org/3/library/stdtypes.html#str)

Additional keyword arguments are handled as *[Controls](#page-32-0)*.

```
class laurelin.ldap.LDAPURI(uri)
```

```
object
```
## Represents a parsed LDAP URI as specified in RFC4516

Supported extensions:

• "StartTLS"

#### Variables

- **scheme**  $(str)$  $(str)$  $(str)$  urlparse standard
- **netloc** ([str](https://docs.python.org/3/library/stdtypes.html#str)) urlparse standard
- **host\_uri**  $(str)$  $(str)$  $(str)$  scheme://netloc for use with LDAPSocket
- **dn**  $(str)$  $(str)$  $(str)$  Distinguished name
- $attrs$  (list [[str\]](https://docs.python.org/3/library/stdtypes.html#str)) list
- **scope** ([Scope](#page-98-1)) one of the [Scope](#page-98-1) constants
- $filter (str)$  $filter (str)$  $filter (str)$  $filter (str)$  The filter string
- **starttls** ([bool](https://docs.python.org/3/library/functions.html#bool)) True if StartTLS was requested

#### **DEFAULT\_ATTRS = ['\*']**

## **DEFAULT\_FILTER = '(objectClass=\*)'**

#### **DEFAULT\_SCOPE = Scope.BASE**

## **DEFAULT\_STARTTLS = False**

**search**(*\*\*kwds*)

Perform the search operation described by the parsed URI

First opens a new connection with connection reuse disabled, then performs the search, and unbinds the connection. Server must allow anonymous read.

Additional keyword arguments are passed through into LDAP. search().

## <span id="page-98-1"></span>**class** laurelin.ldap.**Scope**

Bases: [object](https://docs.python.org/3/library/functions.html#object)

<span id="page-98-0"></span>Scope constants. These instruct the server how far to take a search, relative to the base object

```
BASE = Scope.BASE
```
Only search the base object

```
ONE = Scope.ONE
```
Search the base object and its immediate children

<span id="page-98-2"></span>**ONELEVEL = Scope.ONE**

```
SUB = Scope.SUB
     Search the base object and all of its dscendants
```
## **SUBTREE = Scope.SUB**

```
static constant(c)
    translate constants to RFC4516 URL scope string
```

```
static string(str)
    translate RFC4516 URL scope strings to constant
```

```
class laurelin.ldap.DerefAliases
```
Bases: [object](https://docs.python.org/3/library/functions.html#object)

DerefAliases constants. These instruct the server when to automatically resolve an alias object, rather than return the alias object itself

```
ALWAYS = DerefAliases.ALWAYS
```
dereferences both the search base object and results

```
BASE = DerefAliases.BASE
```
dereferences the search base object, but not search results

```
NEVER = DerefAliases.NEVER
```
always return the alias object

```
SEARCH = DerefAliases.SEARCH
```
dereferences search results, but not the base object itself

## <span id="page-99-1"></span>**class** laurelin.ldap.**FilterSyntax**

Bases: [object](https://docs.python.org/3/library/functions.html#object)

Filter syntax selection constants. Used to determine which filter syntax to use when parsing a search filter.

#### **SIMPLE = FilterSyntax.SIMPLE**

```
STANDARD = FilterSyntax.STANDARD
```
## **UNIFIED = FilterSyntax.UNIFIED**

```
static string(str)
    Convert filter syntax string to constant
```

```
class laurelin.ldap.critical(value)
```
Bases: [object](https://docs.python.org/3/library/functions.html#object)

used to mark controls with criticality

```
class laurelin.ldap.optional(value)
   object
```
used to mark controls as not having criticality

<span id="page-99-2"></span>**exception** laurelin.ldap.**LDAPError** Bases: [Exception](https://docs.python.org/3/library/exceptions.html#Exception)

Base class for all exceptions raised by laurelin

```
exception laurelin.ldap.NoSearchResults
    Bases: laurelin.ldap.exceptions.UnexpectedSearchResults
```
Got no search results when one or more was required

```
exception laurelin.ldap.Abandon
    Bases: Exception
```
Can be raised to cleanly exit a context manager and abandon unread results

- <span id="page-100-0"></span>**class** laurelin.ldap.**LDAPObject**(*dn*, *attrs\_dict=None*, *ldap\_conn=None*, *relative\_search\_scope=Scope.SUB*, *rdn\_attr=None*)
	- Bases: [laurelin.ldap.attrsdict.AttrsDict](#page-43-0), [laurelin.ldap.extensible.Extensible](#page-63-0)

Represents a single object with optional server affinity.

Many methods will raise an exception if used without a server connection. To instantiate an [LDAPObject](#page-100-0) bound to a server connection, use  $LDAP$ .  $obj()$ .

Attributes and values are stored using the mapping interface inherited from AttrsDict, where dict keys are caseinsensitive attribute names, and dict values are a list of attribute values.

Value lists are automatically wrapped in  $AttrValueList$ . This allows the use of any schema-defined matching and syntax rules for the attribute type in list operations.

#### **Parameters**

- **dn**  $(str)$  $(str)$  $(str)$  The DN of the object
- **attrs\_dict** ([dict\(](https://docs.python.org/3/library/stdtypes.html#dict)[str,](https://docs.python.org/3/library/stdtypes.html#str) [list\[](https://docs.python.org/3/library/stdtypes.html#list)[str](https://docs.python.org/3/library/stdtypes.html#str) or [bytes\]](https://docs.python.org/3/library/stdtypes.html#bytes)) or [AttrsDict](#page-43-0) or None) – The object's attributes
- **Idap\_conn** ([LDAP](#page-85-1) or None) The optional LDAP connection to use
- **relative\_search\_scope** ([Scope](#page-98-1)) One of the [Scope](#page-98-1) constants, this is the default scope used when using this object's [LDAPObject.search\(\)](#page-104-1) method. New objects created below this one will inherit this attribute by default. This attribute also defines the behavior of [LDAPObject.find\(\)](#page-101-0).
- **rdn\_attr** ([str](https://docs.python.org/3/library/stdtypes.html#str) or None) The default attribute name used in RDN's for descendents of this object. If specified, this allows you to only specify the value for methods that have an rdn argument. You can always specify a full attr=value for rdn arguments as well to override this behavior. New objects created below this one will inherit this attribute by default.

## **add\_attrs**(*attrs\_dict*, *\*\*ctrl\_kwds*)

Add new attribute values to this object.

```
dict(str,list[strbytes]AttrsDict)-
  The new attributes to add to the object
```
#### Return type None

Additional keywords are passed through into [LDAPObject.modify\(\)](#page-102-0).

**add\_child**(*rdn*, *attrs\_dict*, *\*\*kwds*)

Create a new object below this one.

## Parameters

- **rdn**  $(str)$  $(str)$  $(str)$  The RDN, or RDN value if *rdn* attr is defined for this object
- **attrs\_dict** ([dict\(](https://docs.python.org/3/library/stdtypes.html#dict)[str,](https://docs.python.org/3/library/stdtypes.html#str) [list\[](https://docs.python.org/3/library/stdtypes.html#list)[str](https://docs.python.org/3/library/stdtypes.html#str) or [bytes\]](https://docs.python.org/3/library/stdtypes.html#bytes)) or [AttrsDict](#page-43-0) or None) – The attributes for the object

Returns The new object

### Return type *[LDAPObject](#page-100-0)*

Additional keyword arguments are passed through into  $LDAP$ .  $add()$ 

**compare**(*attr*, *value*)

Ask the server if this object has a matching attribute value. The comparison will take place following the schema-defined matching rules and syntax rules.

## Parameters

- $\text{attr}(str)$  $\text{attr}(str)$  $\text{attr}(str)$  The attribute name
- **value** ([str](https://docs.python.org/3/library/stdtypes.html#str)) The assertion value

Returns A response object, bool() evaluating to the result of the comparison

Return type *[CompareResponse](#page-44-0)*

Raises **[RuntimeError](https://docs.python.org/3/library/exceptions.html#RuntimeError)** – if this object is not bound to an LDAP connection

#### **delete**(*\*\*ctrl\_kwds*)

Delete the entire object from the server, and render this instance useless.

Additional keywords are passed through into  $LDAP$ . delete().

Return type None

Raises **[RuntimeError](https://docs.python.org/3/library/exceptions.html#RuntimeError)** – if this object is not bound to an LDAP connection

```
delete_attrs(attrs_dict, **ctrl_kwds)
```
Delete specifc attribute values given in attrs dict. Specifying a zero-length list for any attribute will delete all values for that attribute.

Parameters attrs\_[dict\(](https://docs.python.org/3/library/stdtypes.html#dict)dict([str,](https://docs.python.org/3/library/stdtypes.html#str) [list\[](https://docs.python.org/3/library/stdtypes.html#list)[str](https://docs.python.org/3/library/stdtypes.html#str) or [bytes\]](https://docs.python.org/3/library/stdtypes.html#bytes)) or [AttrsDict](#page-43-0))-The attributes to delete from the object

Return type None

Additional keywords are passed through into [LDAPObject.modify\(\)](#page-102-0).

**delete\_child**(*rdn*, *\*\*ctrl\_kwds*)

Delete a child object below this one.

**Parameters**  $\text{rdn}$  ( $\text{str}$  $\text{str}$  $\text{str}$ ) – The RDN, or RDN value if  $\text{rdn}_\text{attr}$  is defined for this object

Returns The [LDAPResponse](#page-57-0) from the delete operation

Return type *[LDAPResponse](#page-57-0)*

Additional keyword arguments are treated as controls.

## <span id="page-101-0"></span>**find**(*rdn*, *attrs=None*, *\*\*kwds*)

Obtain a single object below this one with the most efficient means possible.

The strategy used is based on the relative\_search\_scope property of this object.

- If it is *Scope*. BASE, this method will always raise an [LDAPError](#page-99-2).
- If it is  $Scope. ONE$  $Scope. ONE$ , then the absolute DN for the child object will be constructed, and a  $Scope.$ [BASE](#page-98-0) search will be performed to get the object.
- If it is  $Scope. SUB$ , then a subtree search will be performed below this object, using the RDN as a search filter.

Additional keywords are passed through into [LDAPObject.search\(\)](#page-104-1).

#### Parameters

- **rdn**  $(str)$  $(str)$  $(str)$  The RDN, or RDN value if rdn  $attr$  is defined for this object
- **attrs**  $(\text{list}[\text{str}])$  Optional. The list of attribute names to obtain.

Returns The LDAP object

Return type *[LDAPObject](#page-100-0)*

Raises

- **[LDAPError](#page-99-2)** if this object's relative search scope is Scope. BASE.
- *[NoSearchResults](#page-99-3)* if no object could be found matching rdn.
- **[MultipleSearchResults](#page-63-1)** if more than one object was found.
- **[RuntimeError](https://docs.python.org/3/library/exceptions.html#RuntimeError)** if this object is not bound to an LDAP connection
- **[ValueError](https://docs.python.org/3/library/exceptions.html#ValueError)** if the relative search scope is set to an invalid value.

#### **format\_ldif**()

Format the object as an LDIF string.

Returns The object encoded as an LDIF.

## Return type [str](https://docs.python.org/3/library/stdtypes.html#str)

**get\_child**(*rdn*, *attrs=None*, *\*\*kwds*)

Query the server for a child object.

## Parameters

- **rdn**  $(str)$  $(str)$  $(str)$  The RDN, or RDN value if rdn  $attr$  is defined for this object
- **attrs** (list [[str\]](https://docs.python.org/3/library/stdtypes.html#str) or None) The list of attributes to query

Returns The object populated with data from the server

Return type *[LDAPObject](#page-100-0)*

Raises **[RuntimeError](https://docs.python.org/3/library/exceptions.html#RuntimeError)** – if this object is not bound to an LDAP connection

Additional keywords are passed through into  $LDAP$ . search() and  $LDAPOb$  ject

#### **has\_object\_class**(*object\_class*)

A convenience method which checks if this object has a particular objectClass. May query the server for the objectClass attribute if it is not yet known.

Parameters **object\_class** – The objectClass to check for.

Returns True if the objectClass is present, False otherwise

Return type [bool](https://docs.python.org/3/library/functions.html#bool)

<span id="page-102-1"></span>**mod\_dn**(*new\_rdn*, *clean\_attr=True*, *new\_parent=None*, *\*\*ctrl\_kwds*) Change the object DN, and possibly its location in the tree.

#### Parameters

- $new\_rdn$  ( $str$ ) The new RDN of the object
- **clean attr** ([bool](https://docs.python.org/3/library/functions.html#bool)) Optional, default True. Remove the attribute associated with the RDN when changing it.
- **new\_parent**  $(str)$  $(str)$  $(str)$  Optional. The absolute DN of the object's new parent.

## Return type None

Raises **[RuntimeError](https://docs.python.org/3/library/exceptions.html#RuntimeError)** – if this object is not bound to an LDAP connection

Additional keywords are passed through into  $LDAP$ .  $mod\_dn$  ().

#### **mod\_transaction**()

Begin a modify transaction on this object. Important: This IS NOT an RFC 5805 transaction.

## Return type *[ModTransactionObject](#page-69-0)*

<span id="page-102-0"></span>**modify**(*modlist*, *\*\*ctrl\_kwds*)

Perform a series of modify operations on this object atomically.

**Parameters modlist** (list [[Mod](#page-104-0)]) – A list of Mod instances, e.g. [Mod(Mod.ADD, 'someAttr', ['value1', 'value2'])]

#### Return type None

Raises **[RuntimeError](https://docs.python.org/3/library/exceptions.html#RuntimeError)** – if this object is not bound to an LDAP connection

Additional keywords are passed through into  $LDAP$ .  $modify()$ .

**move**(*new\_dn*, *clean\_attr=True*, *\*\*ctrl\_kwds*) Specify the complete new absolute DN for this object.

#### Parameters

- **new\_dn**  $(str)$  $(str)$  $(str)$  The new absolute DN for the object
- **clean\_attr** ([bool](https://docs.python.org/3/library/functions.html#bool)) Optional, default True. Remove the attribute associated with the RDN when changing it.

## Return type None

Additional keywords are passed through into LDAPObject.mod dn().

**obj**(*rdn*, *attrs\_dict=None*, *tag=None*, *\*\*kwds*) Create a new object below this one.

#### Parameters

- **rdn** ([str](https://docs.python.org/3/library/stdtypes.html#str)) The RDN, or RDN value if *rdn\_attr* is defined for this object
- **attrs\_dict** ([dict\(](https://docs.python.org/3/library/stdtypes.html#dict)[str,](https://docs.python.org/3/library/stdtypes.html#str) [list\[](https://docs.python.org/3/library/stdtypes.html#list)[str](https://docs.python.org/3/library/stdtypes.html#str) or [bytes\]](https://docs.python.org/3/library/stdtypes.html#bytes)) or [AttrsDict](#page-43-0) or None) – The attributes for the object
- tag ([str](https://docs.python.org/3/library/stdtypes.html#str) or None) Optional tag for the object

Returns The new object

Return type *[LDAPObject](#page-100-0)*

**Raises** [LDAPError](#page-99-2) – if a tag is specified but this object is not bound to an LDAP connection

Additional keywords are passed through into  $LDAP$ . obj(). or the [LDAPObject](#page-100-0) constructor.

#### **rdn**(*rdn*)

Return an absolute DN from an RDN or RDN value

**Parameters rdn** ([str](https://docs.python.org/3/library/stdtypes.html#str)) – The RDN, or RDN value if *rdn\_attr* is defined for this object

Returns The absolute DN

## Return type [str](https://docs.python.org/3/library/stdtypes.html#str)

**refresh**(*attrs=None*)

Query the server to update the attributes on this object.

**Parameters attrs** (*[list](https://docs.python.org/3/library/stdtypes.html#list)* [\[str\]](https://docs.python.org/3/library/stdtypes.html#str)) – Optional. A list of attribute names to query. If not specified, will query the server for all user attributes.

#### Return type None

Raises **[RuntimeError](https://docs.python.org/3/library/exceptions.html#RuntimeError)** – if this object is not bound to an LDAP connection

#### **refresh\_all**()

Query the server to update all user and operational attributes on this object.

#### Return type None

Raises **[RuntimeError](https://docs.python.org/3/library/exceptions.html#RuntimeError)** – if this object is not bound to an LDAP connection

#### **refresh\_missing**(*attrs*)

Potentially query the server for any listed attributes that are not yet defined on this object. If no listed attributes aren't defined, the query will not be performed. If a subset of the list is undefined, only those attributes will be queried.

**Parameters**  $\text{atts}(list[str]) - A$  $\text{atts}(list[str]) - A$  $\text{atts}(list[str]) - A$  $\text{atts}(list[str]) - A$  **list of attribute names to check, and possibly query for.** 

#### Return type None

**rename**(*new\_rdn*, *clean\_attr=True*, *\*\*ctrl\_kwds*)

Change the object's RDN without changing it's location in the tree.

## Parameters

- $new\_rdn$  ( $str$ ) The new RDN of the object
- **clean\_attr** ([bool](https://docs.python.org/3/library/functions.html#bool)) Optional, default True. Remove the attribute associated with the RDN when changing it.

#### Return type None

Additional keywords are passed through into  $LDAPOb\text{/}ect$ .mod\_dn().

## **replace\_attrs**(*attrs\_dict*, *\*\*ctrl\_kwds*)

Replace all values on the given attributes with the passed values.

Parameters attrs\_[dict\(](https://docs.python.org/3/library/stdtypes.html#dict)dict([str,](https://docs.python.org/3/library/stdtypes.html#str) [list\[](https://docs.python.org/3/library/stdtypes.html#list)[str](https://docs.python.org/3/library/stdtypes.html#str) or [bytes\]](https://docs.python.org/3/library/stdtypes.html#bytes)) or [AttrsDict](#page-43-0))-The new attributes to set on the object

#### Return type None

Additional keywords are passed through into [LDAPObject.modify\(\)](#page-102-0).

<span id="page-104-1"></span>**search**(*filter=None*, *attrs=None*, *\*\*kwds*)

Perform a search below this object.

## **Parameters**

- **filter**  $(str)$  $(str)$  $(str)$  Optional. The filter string to use to filter returned objects.
- **attrs**  $(\text{list}[\text{str}])$  Optional. The list of attribute names to retrieve.

Returns An iterator over [LDAPObject](#page-100-0) and possibly [SearchReferenceHandle](#page-58-0). See LDAP. search() for more details.

#### Return type *[SearchResultHandle](#page-58-1)*

Additional keywords are passed through into LDAP. search().

### **validate**()

Validate the object, assuming all attributes are present locally

**validate\_modify**(*modlist*) Validate a modification list.

## **Parameters modlist** (list [[Mod](#page-104-0)]) – The list of modify operations to validate.

## laurelin.ldap.**escape**(*text*) Escape special characters

<span id="page-104-0"></span>**class** laurelin.ldap.**Mod**(*op*, *attr*, *vals*)

Bases: [object](https://docs.python.org/3/library/functions.html#object)

Describes a single modify operation

**ADD = Mod.ADD**

<span id="page-105-0"></span>**DELETE = Mod.DELETE**

## **REPLACE = Mod.REPLACE**

**static op\_to\_string**(*op*) Convert one of the [Mod](#page-104-0) constants to a string, e.g. "ADD", "REPLACE", "DELETE".

**static string**(*op*) Translte LDIF changetype strings to constant. e.g. "replace" -> Mod. REPLACE

```
laurelin.ldap.dc(domain)
```
Convert a DNS dotted domain name to a DN with domain components

## laurelin.ldap.**domain**(*dc*)

Convert a DN with domain components to a DNS dotted domain name

# CHAPTER 9

# Testing Setup

Warning: Testing has been moved to docker using public images. Check .travis.yml for details. This page is maintained for historical documentation purposes.

# **9.1 System**

- Digital Ocean VPS with Debian 7.9
- OpenLDAP 2.4.31
- Cyrus SASL 2.1.25
- 389 Directory Server 1.3.6

# **9.2 SASL**

# **9.2.1 SASL config ldif**

```
dn: cn=config
changetype: modify
replace: olcAuthzRegexp
olcAuthzRegexp: uid=([^,]+),.* cn=$1,dc=example,dc=org
-
add: olcSaslAuxprops
olcSaslAuxprops: sasldb
-
add: olcSaslRealm
olcSaslRealm: example.org
-
add: olcSaslHost
```
(continues on next page)

(continued from previous page)

olcSaslHost: example.org -

# **9.2.2 Adding sasl user password with**

```
saslpasswd2 -u example.org -c $USER
```
# **9.2.3 SASL auth control test case**

```
% ldapwhoami -Y DIGEST-MD5 -U admin -H ldap://127.0.0.1
SASL/DIGEST-MD5 authentication started
Please enter your password:
SASL username: admin
SASL SSF: 128
SASL data security layer installed.
dn:cn=admin,dc=example,dc=org
```
# **9.3 LDAPS/StartTLS**

- Certs set up following this [Stack Overflow answer.](http://stackoverflow.com/a/21340898/94077)
- Configured OpenLDAP as follows:

```
dn: cn=config
changetype: modify
replace: olcTLSCertificateKeyFile
olcTLSCertificateKeyFile: /certs/serverkey.pem
-
replace: olcTLSCertificateFile
olcTLSCertificateFile: /certs/servercert.pem
-
replace: olcTLSCACertificateFile
olcTLSCACertificateFile: /certs/cacert.pem
```
• Added ldaps://127.0.0.1:636 to SLAPD\_SERVICES in /etc/default/slapd
# CHAPTER 10

Indices and tables

- genindex
- modindex
- search

# Python Module Index

# l

laurelin.extensions.descattrs, [17](#page-22-0) laurelin.extensions.pagedresults, [19](#page-24-0) laurelin.ldap, [80](#page-85-0) laurelin.ldap.attributetype, [35](#page-40-0) laurelin.ldap.attrsdict, [38](#page-43-0) laurelin.ldap.attrvaluelist, [38](#page-43-1) laurelin.ldap.base, [39](#page-44-0) laurelin.ldap.config, [53](#page-58-0) laurelin.ldap.constants, [55](#page-60-0) laurelin.ldap.exceptions, [56](#page-61-0) laurelin.ldap.extensible, [58](#page-63-0) laurelin.ldap.filter, [58](#page-63-1) laurelin.ldap.ldapobject, [59](#page-64-0) laurelin.ldap.modify, [66](#page-71-0) laurelin.ldap.net, [66](#page-71-1) laurelin.ldap.objectclass, [68](#page-73-0) laurelin.ldap.rules, [69](#page-74-0) laurelin.ldap.schema, [71](#page-76-0) laurelin.ldap.validation, [80](#page-85-1)

# Index

# A

Abandon, [56,](#page-61-1) [94](#page-99-0)

- abandon() (laurelin.ldap.base.ResponseHandle method), [53](#page-58-1)
- activate extension() (laurelin.ldap.base.LDAP static method), [42](#page-47-0)
- activate\_extension() (laurelin.ldap.LDAP static method), [83](#page-88-0)
- activate\_extensions() (in module laurelin.ldap.config), [53](#page-58-1) ADD (laurelin.ldap.Mod attribute), [99](#page-104-0)
- ADD (laurelin.ldap.modify.Mod attribute), [66](#page-71-2)
- add() (laurelin.ldap.base.LDAP method), [42](#page-47-0)
- add() (laurelin.ldap.LDAP method), [83](#page-88-0)
- add\_attrs() (laurelin.ldap.base.LDAP method), [42](#page-47-0)
- add\_attrs() (laurelin.ldap.LDAP method), [83](#page-88-0)
- add\_attrs() (laurelin.ldap.LDAPObject method), [95](#page-100-0)
- add\_attrs() (laurelin.ldap.ldapobject.LDAPObject method), [59](#page-64-1)
- add\_child() (laurelin.ldap.LDAPObject method), [95](#page-100-0)
- add\_child() (laurelin.ldap.ldapobject.LDAPObject method), [59](#page-64-1)
- add\_child() (laurelin.ldap.ldapobject.ModTransactionObject caseExactIA5Match (class in laurelin.ldap.schema), [77](#page-82-0) method), [65](#page-70-0)
- add\_if\_not\_exists() (laurelin.ldap.base.LDAP method), [43](#page-48-0)

add\_if\_not\_exists() (laurelin.ldap.LDAP method), [83](#page-88-0)

- add\_or\_mod\_add\_if\_exists() (laurelin.ldap.base.LDAP method), [43](#page-48-0)
- add\_or\_mod\_add\_if\_exists() (laurelin.ldap.LDAP method), [84](#page-89-0)
- add\_or\_mod\_replace\_if\_exists() (laurelin.ldap.base.LDAP method), [43](#page-48-0)
- add or mod replace if exists() (laurelin.ldap.LDAP method), [84](#page-89-0)
- AddModlist() (in module laurelin.ldap.modify), [66](#page-71-2)
- allowed\_attr() (laurelin.ldap.objectclass.ExtensibleObjectCl $_{\mathbf{\& Sh} \text{paper}}$ () (laurelin.ldap.LDAP method), [85](#page-90-0) method), [68](#page-73-1)
- allowed\_attr() (laurelin.ldap.objectclass.ObjectClass method), [69](#page-74-1)
- ALWAYS (laurelin.ldap.constants.DerefAliases attribute), [55](#page-60-1)
- ALWAYS (laurelin.ldap.DerefAliases attribute), [94](#page-99-0)
- AttributeType (class in laurelin.ldap.attributetype), [35](#page-40-1)
- AttributeTypeDescription (class in laurelin.ldap.schema), [71](#page-76-1)
- AttrsDict (class in laurelin.ldap.attrsdict), [38](#page-43-2) AttrValueList (class in laurelin.ldap.attrvaluelist), [38](#page-43-2)

## B

BASE (laurelin.ldap.constants.DerefAliases attribute), [56](#page-61-1) BASE (laurelin.ldap.constants.Scope attribute), [56](#page-61-1) BASE (laurelin.ldap.DerefAliases attribute), [94](#page-99-0) BASE (laurelin.ldap.Scope attribute), [93](#page-98-0) Binary (class in laurelin.ldap.schema), [71](#page-76-1) BitString (class in laurelin.ldap.schema), [71](#page-76-1) bitStringMatch (class in laurelin.ldap.schema), [77](#page-82-0) Boolean (class in laurelin.ldap.schema), [71](#page-76-1) booleanMatch (class in laurelin.ldap.schema), [77](#page-82-0)

# C

- caseExactMatch (class in laurelin.ldap.schema), [77](#page-82-0) caseIgnoreIA5Match (class in laurelin.ldap.schema), [77](#page-82-0) caseIgnoreListMatch (class in laurelin.ldap.schema), [78](#page-83-0) caseIgnoreMatch (class in laurelin.ldap.schema), [78](#page-83-0) Certificate (class in laurelin.ldap.schema), [72](#page-77-0) check\_hostname() (laurelin.ldap.net.LDAPSocket method), [67](#page-72-0) close() (laurelin.ldap.base.LDAP method), [44](#page-49-0) close() (laurelin.ldap.LDAP method), [84](#page-89-0) close() (laurelin.ldap.net.LDAPSocket method), [67](#page-72-0) commit() (laurelin.ldap.ldapobject.ModTransactionObject method), [65](#page-70-0) compare() (laurelin.ldap.base.LDAP method), [44](#page-49-0) compare() (laurelin.ldap.LDAPObject method), [95](#page-100-0)
	- compare() (laurelin.ldap.ldapobject.LDAPObject method), [60](#page-65-0)

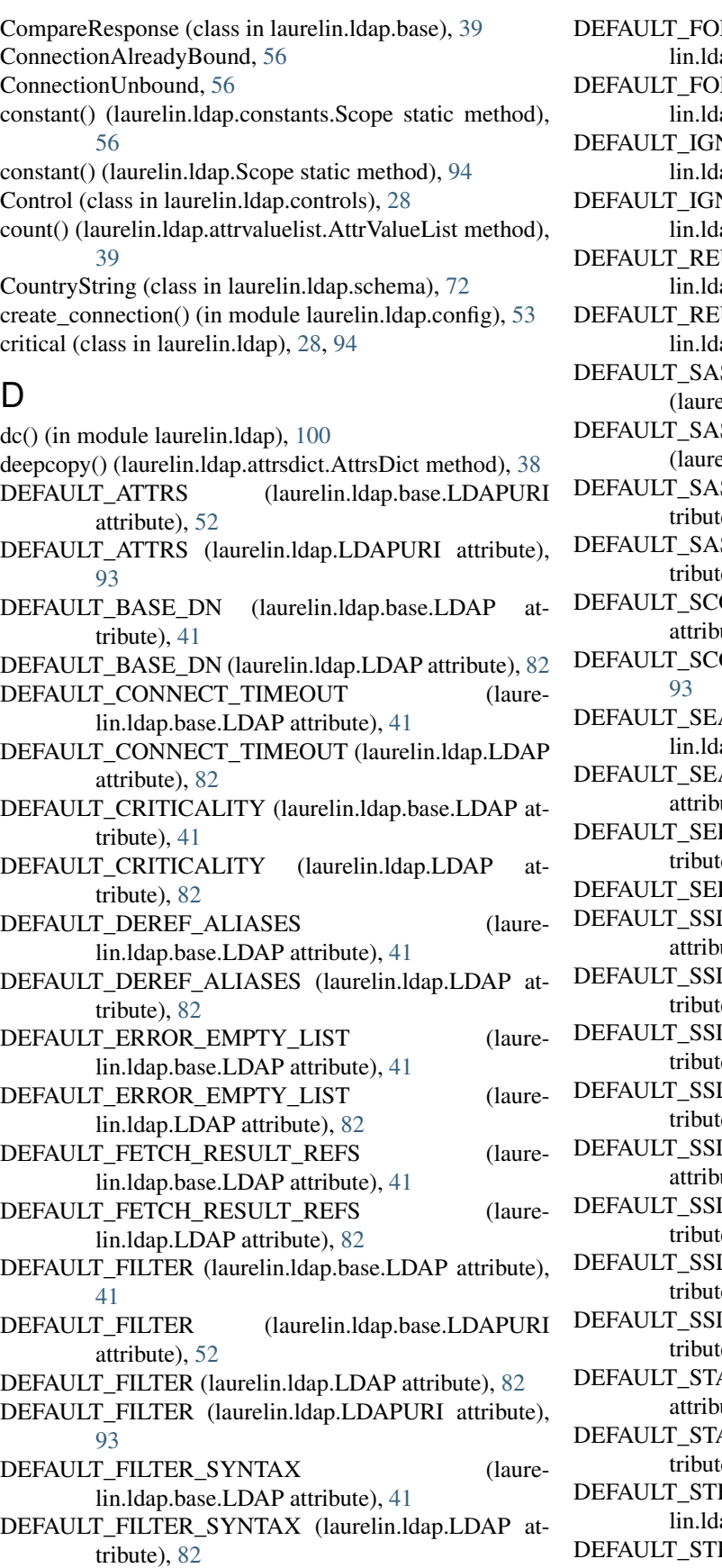

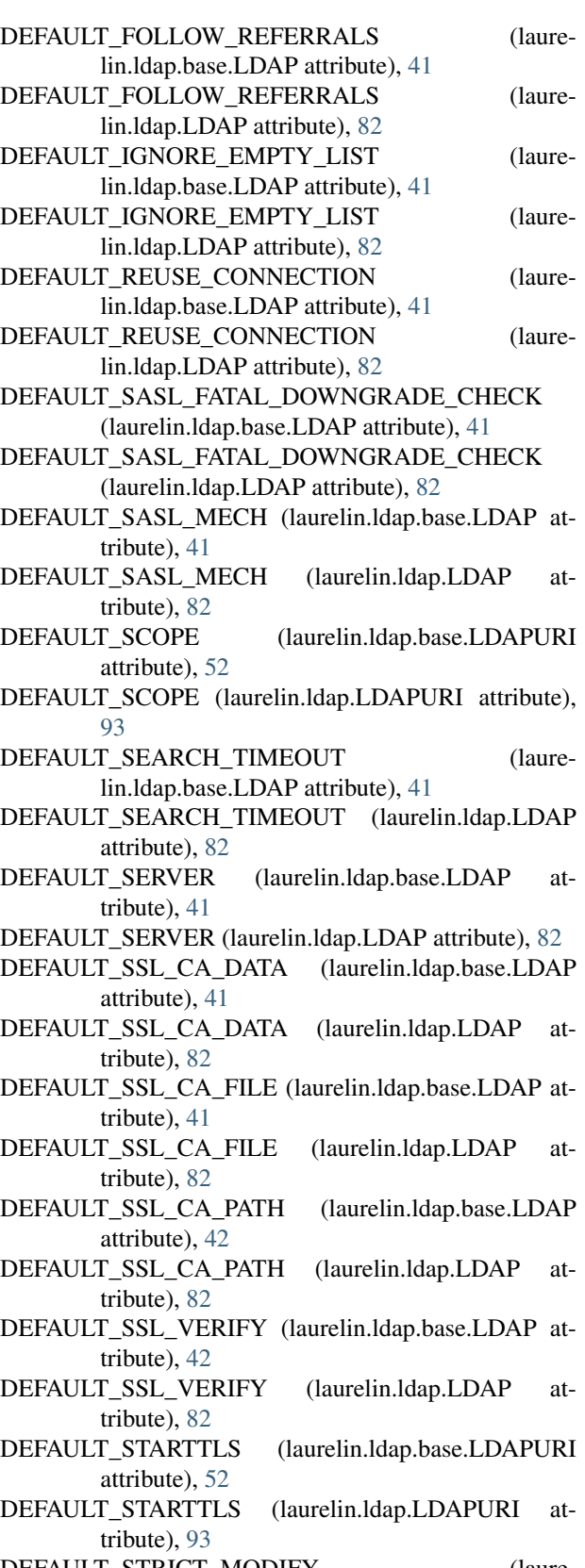

tribute), [82](#page-87-0) DEFAULT\_VALIDATORS (laurelin.ldap.base.LDAP at-DESC (laurelin.ldap.schema.DirectoryString attribute), tribute), [42](#page-47-0) DEFAULT\_VALIDATORS (laurelin.ldap.LDAP attribute), [82](#page-87-0) DEFAULT\_WARN\_EMPTY\_LIST (laurelin.ldap.base.LDAP attribute), [42](#page-47-0) DEFAULT\_WARN\_EMPTY\_LIST (laurelin.ldap.LDAP attribute), [82](#page-87-0) default\_warnings() (laurelin.ldap.base.LDAP static method), [44](#page-49-0) default\_warnings() (laurelin.ldap.LDAP static method), [85](#page-90-0) DefaultAttributeType (class in laurelin.ldap.attributetype), [36](#page-41-0) DefaultMatchingRule (class in laurelin.ldap.attributetype), [37](#page-42-0) DefaultObjectClass (class in laurelin.ldap.objectclass), [68](#page-73-1) DefaultSyntaxRule (class in laurelin.ldap.attributetype), [37](#page-42-0) DELETE (laurelin.ldap.Mod attribute), [99](#page-104-0) DELETE (laurelin.ldap.modify.Mod attribute), [66](#page-71-2) delete() (laurelin.ldap.base.LDAP method), [44](#page-49-0) delete() (laurelin.ldap.LDAP method), [85](#page-90-0) delete() (laurelin.ldap.LDAPObject method), [96](#page-101-0) delete() (laurelin.ldap.ldapobject.LDAPObject method), [60](#page-65-0) delete() (laurelin.ldap.ldapobject.ModTransactionObject method), [65](#page-70-0) DELETE\_ALL (laurelin.ldap.base.LDAP attribute), [42](#page-47-0) DELETE\_ALL (laurelin.ldap.LDAP attribute), [82](#page-87-0) delete\_attrs() (laurelin.ldap.base.LDAP method), [44](#page-49-0) delete\_attrs() (laurelin.ldap.LDAP method), [85](#page-90-0) delete\_attrs() (laurelin.ldap.LDAPObject method), [96](#page-101-0) delete\_attrs() (laurelin.ldap.ldapobject.LDAPObject method), [60](#page-65-0) delete\_child() (laurelin.ldap.LDAPObject method), [96](#page-101-0) delete\_child() (laurelin.ldap.ldapobject.LDAPObject method), [60](#page-65-0) delete\_child() (laurelin.ldap.ldapobject.ModTransactionObject method), [65](#page-70-0) DeleteModlist() (in module laurelin.ldap.modify), [66](#page-71-2) DeliveryMethod (class in laurelin.ldap.schema), [72](#page-77-0) DerefAliases (class in laurelin.ldap), [94](#page-99-0) DerefAliases (class in laurelin.ldap.constants), [55](#page-60-1) DESC (laurelin.ldap.rules.SyntaxRule attribute), [70](#page-75-0) DESC (laurelin.ldap.schema.AttributeTypeDescription attribute), [71](#page-76-1) DESC (laurelin.ldap.schema.Binary attribute), [71](#page-76-1) DESC (laurelin.ldap.schema.BitString attribute), [71](#page-76-1) DESC (laurelin.ldap.schema.Boolean attribute), [71](#page-76-1) DESC (laurelin.ldap.schema.Certificate attribute), [72](#page-77-0) DESC (laurelin.ldap.schema.CountryString attribute), [72](#page-77-0) DESC (laurelin.ldap.schema.DeliveryMethod attribute), [72](#page-77-0)

- [72](#page-77-0)
- DESC (laurelin.ldap.schema.DistinguishedName attribute), [73](#page-78-0)
- DESC (laurelin.ldap.schema.DITContentRuleDescription attribute), [72](#page-77-0)
- DESC (laurelin.ldap.schema.DITStructureRuleDescription attribute), [72](#page-77-0)
- DESC (laurelin.ldap.schema.EnhancedGuide attribute), [73](#page-78-0)
- DESC (laurelin.ldap.schema.FacsimilieTelephoneNumber attribute), [73](#page-78-0)
- DESC (laurelin.ldap.schema.Fax attribute), [73](#page-78-0)
- DESC (laurelin.ldap.schema.GeneralizedTime attribute), [73](#page-78-0)
- DESC (laurelin.ldap.schema.Guide attribute), [74](#page-79-0)
- DESC (laurelin.ldap.schema.IA5String attribute), [74](#page-79-0)
- DESC (laurelin.ldap.schema.Integer attribute), [74](#page-79-0)
- DESC (laurelin.ldap.schema.JPEG attribute), [74](#page-79-0)
- DESC (laurelin.ldap.schema.LDAPSyntaxDescription attribute), [74](#page-79-0)
- DESC (laurelin.ldap.schema.MatchingRuleDescription attribute), [75](#page-80-0)
- DESC (laurelin.ldap.schema.MatchingRuleUseDescription attribute), [75](#page-80-0)
- DESC (laurelin.ldap.schema.NameAndOptionalUID attribute), [75](#page-80-0)
- DESC (laurelin.ldap.schema.NameFormDescription attribute), [75](#page-80-0)
- DESC (laurelin.ldap.schema.NumericString attribute), [75](#page-80-0)
- DESC (laurelin.ldap.schema.ObjectClassDescription attribute), [75](#page-80-0)
- DESC (laurelin.ldap.schema.OctetString attribute), [75](#page-80-0)
- DESC (laurelin.ldap.schema.OID attribute), [75](#page-80-0)
- DESC (laurelin.ldap.schema.OtherMailbox attribute), [76](#page-81-0)
- DESC (laurelin.ldap.schema.PostalAddress attribute), [76](#page-81-0)
- DESC (laurelin.ldap.schema.PrintableString attribute), [76](#page-81-0)
- DESC (laurelin.ldap.schema.SubstringAssertion attribute), [76](#page-81-0)
- DESC (laurelin.ldap.schema.TelephoneNumber attribute), [76](#page-81-0)
- DESC (laurelin.ldap.schema.TeletextTerminalIdentifier attribute), [77](#page-82-0)

DESC (laurelin.ldap.schema.TelexNumber attribute), [77](#page-82-0)

- DirectoryString (class in laurelin.ldap.schema), [72](#page-77-0)
- directoryStringFirstComponentMatch (class in laurelin.ldap.schema), [78](#page-83-0)
- disable\_validation() (laurelin.ldap.base.LDAP method), [45](#page-50-0)
- disable\_validation() (laurelin.ldap.LDAP method), [85](#page-90-0)
- disable\_warnings() (laurelin.ldap.base.LDAP static method), [45](#page-50-0)
- disable\_warnings() (laurelin.ldap.LDAP static method),

#### [86](#page-91-0)

- DisabledValidationContext (class in laurelin.ldap.validation), [80](#page-85-2)
- DistinguishedName (class in laurelin.ldap.schema), [73](#page-78-0)
- distinguishedNameMatch (class in laurelin.ldap.schema), [78](#page-83-0)
- DITContentRuleDescription (class in laurelin.ldap.schema), [72](#page-77-0)
- DITStructureRuleDescription (class in laurelin.ldap.schema), [72](#page-77-0)
- do\_match() (laurelin.ldap.attributetype.DefaultMatchingRulget() (laurelin.ldap.LDAP method), [86](#page-91-0) method), [37](#page-42-0)
- do\_match() (laurelin.ldap.rules.EqualityMatchingRule method), [69](#page-74-1)
- do\_match() (laurelin.ldap.rules.MatchingRule method), [70](#page-75-0)
- do\_match() (laurelin.ldap.schema.distinguishedNameMatch method), [78](#page-83-0)
- do\_match() (laurelin.ldap.schema.generalizedTimeMatch method), [78](#page-83-0)
- domain() (in module laurelin.ldap), [100](#page-105-0)

### E

enable logging() (laurelin.ldap.base.LDAP static method), [45](#page-50-0)

- enable\_logging() (laurelin.ldap.LDAP static method), [86](#page-91-0)
- EnhancedGuide (class in laurelin.ldap.schema), [73](#page-78-0)
- equality (laurelin.ldap.attributetype.AttributeType attribute), [36](#page-41-0)
- equality (laurelin.ldap.attributetype.DefaultAttributeType attribute), [36](#page-41-0)
- EqualityMatchingRule (class in laurelin.ldap.rules), [69](#page-74-1)
- escape() (in module laurelin.ldap), [99](#page-104-0)
- escape() (in module laurelin.ldap.filter), [58](#page-63-2)
- exists() (laurelin.ldap.base.LDAP method), [45](#page-50-0)
- exists() (laurelin.ldap.LDAP method), [86](#page-91-0)
- EXTEND() (laurelin.ldap.extensible.Extensible class method), [58](#page-63-2)
- ExtendedResponseHandle (class in laurelin.ldap.base), [39](#page-44-1)
- Extensible (class in laurelin.ldap.extensible), [58](#page-63-2)

ExtensibleObjectClass (class in laurelin.ldap.objectclass), [68](#page-73-1)

#### F

FacsimilieTelephoneNumber (class in laurelin.ldap.schema), [73](#page-78-0) Fax (class in laurelin.ldap.schema), [73](#page-78-0) fetch() (laurelin.ldap.base.SearchReferenceHandle method), [53](#page-58-1) FilterSyntax (class in laurelin.ldap), [94](#page-99-0) FilterSyntax (class in laurelin.ldap.constants), [56](#page-61-1) find() (laurelin.ldap.LDAPObject method), [96](#page-101-0) find() (laurelin.ldap.ldapobject.LDAPObject method), [60](#page-65-0) format\_ldif() (laurelin.ldap.LDAPObject method), [97](#page-102-0)

format ldif() (laurelin.ldap.ldapobject.LDAPObject method), [61](#page-66-0)

format mod ldif() (laurelin.ldap.ldapobject.ModTransactionObject method), [65](#page-70-0)

#### G

GeneralizedTime (class in laurelin.ldap.schema), [73](#page-78-0) generalizedTimeMatch (class in laurelin.ldap.schema), [78](#page-83-0) get() (laurelin.ldap.base.LDAP method), [45](#page-50-0) get\_attr() (laurelin.ldap.attrsdict.AttrsDict method), [38](#page-43-2) get\_attribute\_type() (in module laure-

- lin.ldap.attributetype), [37](#page-42-0) get\_child() (laurelin.ldap.LDAPObject method), [97](#page-102-0)
- get\_child() (laurelin.ldap.ldapobject.LDAPObject method), [61](#page-66-0)
- get matching rule() (in module laurelin.ldap.rules), [71](#page-76-1)

get\_object\_class() (in module laurelin.ldap.objectclass), [69](#page-74-1)

get\_sasl\_mechs() (laurelin.ldap.base.LDAP method), [46](#page-51-0) get\_sasl\_mechs() (laurelin.ldap.LDAP method), [87](#page-92-0) get\_syntax\_rule() (in module laurelin.ldap.rules), [71](#page-76-1) Guide (class in laurelin.ldap.schema), [74](#page-79-0)

#### H

handle() (laurelin.ldap.controls.Control method), [29](#page-34-0) has\_object\_class() (laurelin.ldap.LDAPObject method), [97](#page-102-0)

has\_object\_class() (laurelin.ldap.ldapobject.LDAPObject method), [61](#page-66-0)

#### I

IA5String (class in laurelin.ldap.schema), [74](#page-79-0)

- index() (laurelin.ldap.attributetype.AttributeType method), [36](#page-41-0)
- index() (laurelin.ldap.attributetype.DefaultAttributeType method), [36](#page-41-0)

index() (laurelin.ldap.attrvaluelist.AttrValueList method), [39](#page-44-1)

Integer (class in laurelin.ldap.schema), [74](#page-79-0) integerFirstComponentMatch (class in laurelin.ldap.schema), [78](#page-83-0)

integerMatch (class in laurelin.ldap.schema), [79](#page-84-0)

InvalidBindState, [57](#page-62-0)

InvalidSyntaxError, [57](#page-62-0)

iterattrs() (laurelin.ldap.attrsdict.AttrsDict method), [38](#page-43-2)

#### J

JPEG (class in laurelin.ldap.schema), [74](#page-79-0)

# K

keyword (laurelin.ldap.controls.Control attribute), [29](#page-34-0)

# L

laurelin.extensions.descattrs (module), [17](#page-22-1) laurelin.extensions.pagedresults (module), [19](#page-24-1) laurelin.ldap (module), [80](#page-85-2) laurelin.ldap.attributetype (module), [35](#page-40-1) laurelin.ldap.attrsdict (module), [38](#page-43-2) laurelin.ldap.attrvaluelist (module), [38](#page-43-2) laurelin.ldap.base (module), [39](#page-44-1) laurelin.ldap.config (module), [53](#page-58-1) laurelin.ldap.constants (module), [55](#page-60-1) laurelin.ldap.exceptions (module), [56](#page-61-1) laurelin.ldap.extensible (module), [58](#page-63-2) laurelin.ldap.filter (module), [58](#page-63-2) laurelin.ldap.ldapobject (module), [59](#page-64-1) laurelin.ldap.modify (module), [66](#page-71-2) laurelin.ldap.net (module), [66](#page-71-2) laurelin.ldap.objectclass (module), [68](#page-73-1) laurelin.ldap.rules (module), [69](#page-74-1) laurelin.ldap.schema (module), [71](#page-76-1) laurelin.ldap.validation (module), [80](#page-85-2) LDAP (class in laurelin.ldap), [80](#page-85-2) LDAP (class in laurelin.ldap.base), [39](#page-44-1) LDAPConnectionError, [57](#page-62-0) LDAPError, [57,](#page-62-0) [94](#page-99-0) LDAPExtensionError, [57](#page-62-0) LDAPI\_SOCKET\_PATHS (laurelin.ldap.net.LDAPSocket attribute), [67](#page-72-0) LDAPObject (class in laurelin.ldap), [95](#page-100-0) LDAPObject (class in laurelin.ldap.ldapobject), [59](#page-64-1) LDAPObject.add\_desc\_attrs() (in module laurelin.extensions.descattrs), [18](#page-23-0) LDAPObject.delete\_desc\_attrs() (in module laurelin.extensions.descattrs), [18](#page-23-0) LDAPObject.desc attrs() (in module laurelin.extensions.descattrs), [18](#page-23-0) LDAPObject.replace\_desc\_attrs() (in module laurelin.extensions.descattrs), [18](#page-23-0) LDAPResponse (class in laurelin.ldap.base), [52](#page-57-0) LDAPSASLError, [57](#page-62-0) LDAPSchemaError, [57](#page-62-0) LDAPSocket (class in laurelin.ldap.net), [66](#page-71-2) LDAPSupportError, [57](#page-62-0) LDAPSyntaxDescription (class in laurelin.ldap.schema), [74](#page-79-0) LDAPTransactionError, [57](#page-62-0) LDAPUnicodeWarning, [57](#page-62-0) LDAPUnsolicitedMessage, [57](#page-62-0) LDAPURI (class in laurelin.ldap), [93](#page-98-0) LDAPURI (class in laurelin.ldap.base), [52](#page-57-0) LDAPValidationError, [57](#page-62-0) LDAPWarning, [57](#page-62-0) load config dict() (in module laurelin.ldap.config), [54](#page-59-0) load\_file() (in module laurelin.ldap.config), [54](#page-59-0) LOG\_FORMAT (laurelin.ldap.base.LDAP attribute), [42](#page-47-0)

LOG\_FORMAT (laurelin.ldap.LDAP attribute), [83](#page-88-0) log\_warnings() (laurelin.ldap.base.LDAP static method), [46](#page-51-0) log\_warnings() (laurelin.ldap.LDAP static method), [87](#page-92-0) M

match() (laurelin.ldap.attributetype.DefaultMatchingRule method), [37](#page-42-0) match() (laurelin.ldap.rules.MatchingRule method), [70](#page-75-0) MatchingRule (class in laurelin.ldap.rules), [69](#page-74-1) MatchingRuleDescription (class in laurelin.ldap.schema), [74](#page-79-0) MatchingRuleUseDescription (class in laurelin.ldap.schema), [75](#page-80-0) may (laurelin.ldap.objectclass.ObjectClass attribute), [69](#page-74-1) MetaMatchingRule (class in laurelin.ldap.rules), [70](#page-75-0) MetaSyntaxRule (class in laurelin.ldap.rules), [70](#page-75-0) method (laurelin.ldap.controls.Control attribute), [29](#page-34-0) Mod (class in laurelin.ldap), [99](#page-104-0) Mod (class in laurelin.ldap.modify), [66](#page-71-2) mod\_dn() (laurelin.ldap.base.LDAP method), [46](#page-51-0) mod\_dn() (laurelin.ldap.LDAP method), [87](#page-92-0) mod\_dn() (laurelin.ldap.LDAPObject method), [97](#page-102-0) mod dn() (laurelin.ldap.ldapobject.LDAPObject method), [61](#page-66-0) mod\_dn() (laurelin.ldap.ldapobject.ModTransactionObject method), [65](#page-70-0) mod\_transaction() (laurelin.ldap.LDAPObject method), [97](#page-102-0) mod\_transaction() (laurelin.ldap.ldapobject.LDAPObject method), [62](#page-67-0) modify() (laurelin.ldap.base.LDAP method), [46](#page-51-0) modify() (laurelin.ldap.LDAP method), [87](#page-92-0) modify() (laurelin.ldap.LDAPObject method), [97](#page-102-0) modify() (laurelin.ldap.ldapobject.LDAPObject method), [62](#page-67-0) modify() (laurelin.ldap.ldapobject.ModTransactionObject method), [65](#page-70-0) Modlist() (in module laurelin.ldap.modify), [66](#page-71-2) ModTransactionObject (class in laurelin.ldap.ldapobject), [64](#page-69-0) move() (laurelin.ldap.base.LDAP method), [47](#page-52-0) move() (laurelin.ldap.LDAP method), [87](#page-92-0) move() (laurelin.ldap.LDAPObject method), [98](#page-103-0) move() (laurelin.ldap.ldapobject.LDAPObject method), [62](#page-67-0) MultipleSearchResults, [58](#page-63-2) must (laurelin.ldap.objectclass.ObjectClass attribute), [69](#page-74-1) N NAME (laurelin.ldap.rules.MatchingRule attribute), [70](#page-75-0) NAME (laurelin.ldap.schema.bitStringMatch attribute), [77](#page-82-0)

NAME (laurelin.ldap.schema.booleanMatch attribute), [77](#page-82-0)

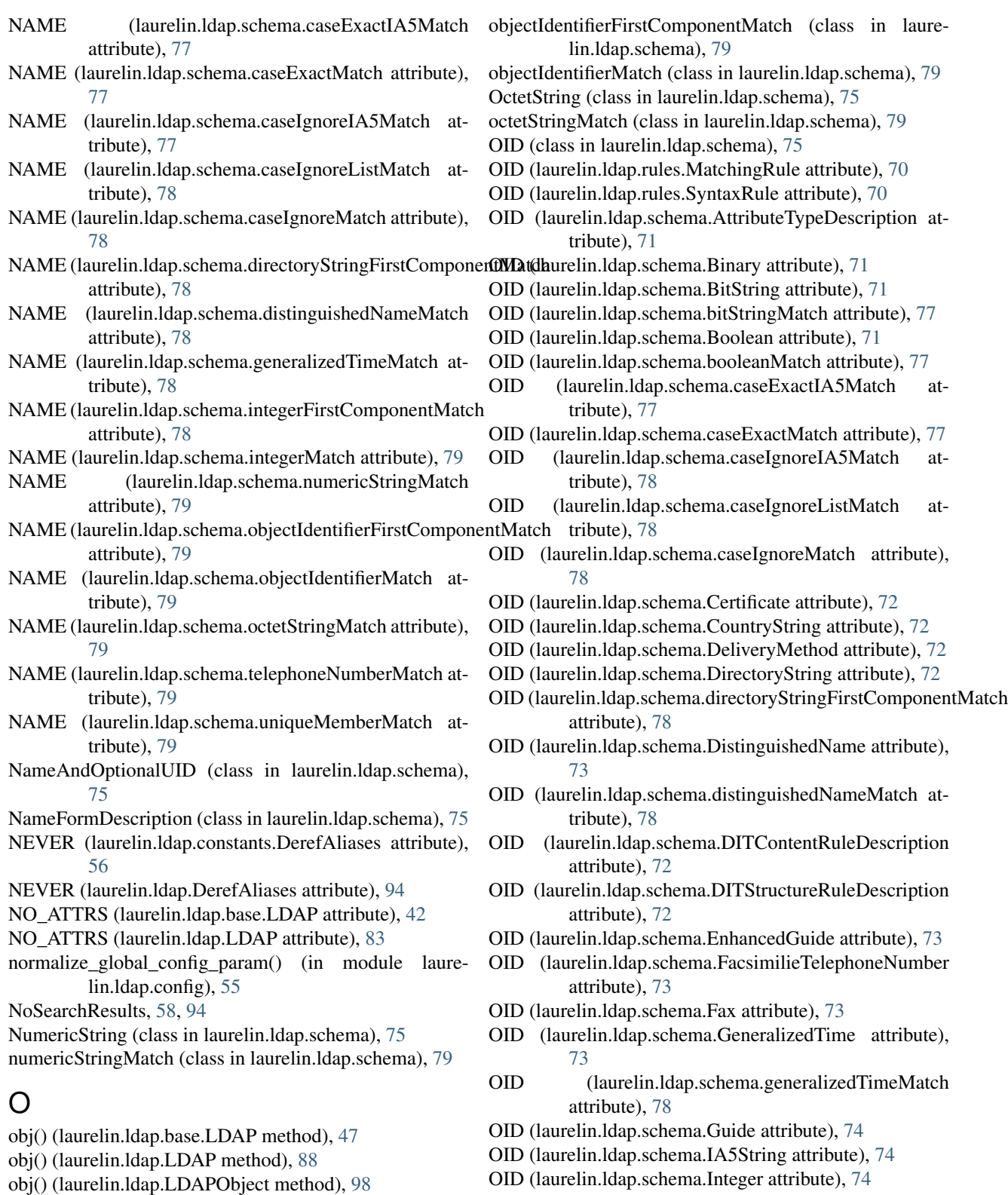

- OID (laurelin.ldap.schema.integerFirstComponentMatch attribute), [78](#page-83-0)
- OID (laurelin.ldap.schema.integerMatch attribute), [79](#page-84-0)
- OID (laurelin.ldap.schema.JPEG attribute), [74](#page-79-0)

[75](#page-80-0)

obj() (laurelin.ldap.ldapobject.LDAPObject method), [62](#page-67-0) ObjectClass (class in laurelin.ldap.objectclass), [68](#page-73-1) ObjectClassDescription (class in laurelin.ldap.schema),

- OID (laurelin.ldap.schema.LDAPSyntaxDescription attribute), [74](#page-79-0)
- OID (laurelin.ldap.schema.MatchingRuleDescription attribute), [75](#page-80-0)
- OID (laurelin.ldap.schema.MatchingRuleUseDescription attribute), [75](#page-80-0)
- OID (laurelin.ldap.schema.NameAndOptionalUID attribute), [75](#page-80-0)
- OID (laurelin.ldap.schema.NameFormDescription attribute), [75](#page-80-0)
- OID (laurelin.ldap.schema.NumericString attribute), [75](#page-80-0)
- OID (laurelin.ldap.schema.numericStringMatch attribute), [79](#page-84-0)
- OID (laurelin.ldap.schema.ObjectClassDescription attribute), [75](#page-80-0)
- OID (laurelin.ldap.schema.objectIdentifierFirstComponentMatch attribute), [79](#page-84-0)
- OID (laurelin.ldap.schema.objectIdentifierMatch attribute), [79](#page-84-0)
- OID (laurelin.ldap.schema.OctetString attribute), [75](#page-80-0)
- OID (laurelin.ldap.schema.octetStringMatch attribute), [79](#page-84-0)
- OID (laurelin.ldap.schema.OID attribute), [75](#page-80-0)
- OID (laurelin.ldap.schema.OtherMailbox attribute), [76](#page-81-0)
- OID (laurelin.ldap.schema.PostalAddress attribute), [76](#page-81-0)
- OID (laurelin.ldap.schema.PrintableString attribute), [76](#page-81-0)
- OID (laurelin.ldap.schema.SubstringAssertion attribute), [76](#page-81-0)
- OID (laurelin.ldap.schema.TelephoneNumber attribute), [76](#page-81-0)
- OID (laurelin.ldap.schema.telephoneNumberMatch attribute), [79](#page-84-0)
- OID (laurelin.ldap.schema.TeletextTerminalIdentifier attribute), [77](#page-82-0)
- OID (laurelin.ldap.schema.TelexNumber attribute), [77](#page-82-0)
- OID (laurelin.ldap.schema.uniqueMemberMatch attribute), [79](#page-84-0)
- OID\_DISCONNECTION\_NOTICE (laurelin.ldap.net.LDAPSocket attribute), [67](#page-72-0)
- OID\_OBJ\_CLASS\_ATTR (laurelin.ldap.base.LDAP attribute), [42](#page-47-0)
- OID\_OBJ\_CLASS\_ATTR (laurelin.ldap.LDAP attribute), [83](#page-88-0)
- OID\_STARTTLS (laurelin.ldap.base.LDAP attribute), [42](#page-47-0)
- OID\_STARTTLS (laurelin.ldap.LDAP attribute), [83](#page-88-0)
- OID\_WHOAMI (laurelin.ldap.base.LDAP attribute), [42](#page-47-0)
- OID\_WHOAMI (laurelin.ldap.LDAP attribute), [83](#page-88-0)
- ONE (laurelin.ldap.constants.Scope attribute), [56](#page-61-1)
- ONE (laurelin.ldap.Scope attribute), [93](#page-98-0)
- ONELEVEL (laurelin.ldap.constants.Scope attribute), [56](#page-61-1)
- ONELEVEL (laurelin.ldap.Scope attribute), [93](#page-98-0)
- op\_to\_string() (laurelin.ldap.Mod static method), [100](#page-105-0)
- op\_to\_string() (laurelin.ldap.modify.Mod static method), [66](#page-71-2)

optional (class in laurelin.ldap), [28,](#page-33-0) [94](#page-99-0) OtherMailbox (class in laurelin.ldap.schema), [76](#page-81-0)

#### P

- parse() (in module laurelin.ldap.filter), [58](#page-63-2)
- parse\_simple\_filter() (in module laurelin.ldap.filter), [58](#page-63-2)
- parse\_standard\_filter() (in module laurelin.ldap.filter), [59](#page-64-1) PostalAddress (class in laurelin.ldap.schema), [76](#page-81-0)
- prep\_methods (laurelin.ldap.rules.MatchingRule at-
- tribute), [70](#page-75-0) prep\_methods (laurelin.ldap.schema.caseExactIA5Match attribute), [77](#page-82-0)
- prep\_methods (laurelin.ldap.schema.caseExactMatch attribute), [77](#page-82-0)
- prep\_methods (laurelin.ldap.schema.caseIgnoreIA5Match attribute), [78](#page-83-0)
- prep\_methods (laurelin.ldap.schema.caseIgnoreListMatch attribute), [78](#page-83-0)
- prep\_methods (laurelin.ldap.schema.caseIgnoreMatch attribute), [78](#page-83-0)
- prep\_methods (laurelin.ldap.schema.numericStringMatch attribute), [79](#page-84-0)
- prep\_methods (laurelin.ldap.schema.telephoneNumberMatch attribute), [79](#page-84-0)
- prepare() (laurelin.ldap.attributetype.DefaultMatchingRule method), [37](#page-42-0)
- prepare() (laurelin.ldap.controls.Control method), [29](#page-34-0)
- prepare() (laurelin.ldap.rules.MatchingRule method), [70](#page-75-0)
- PrintableString (class in laurelin.ldap.schema), [76](#page-81-0)
- process\_ldif() (laurelin.ldap.base.LDAP method), [47](#page-52-0)
- process\_ldif() (laurelin.ldap.LDAP method), [88](#page-93-0)
- ProhibitedCharacterError, [58](#page-63-2)

# R

- rdn() (laurelin.ldap.LDAPObject method), [98](#page-103-0)
- rdn() (laurelin.ldap.ldapobject.LDAPObject method), [62](#page-67-0)
- recheck sasl mechs() (laurelin.ldap.base.LDAP method), [48](#page-53-0)
- recheck sasl mechs() (laurelin.ldap.LDAP method), [88](#page-93-0)
- RECV\_BUFFER (laurelin.ldap.net.LDAPSocket attribute), [67](#page-72-0)
- recv\_messages() (laurelin.ldap.net.LDAPSocket method), [67](#page-72-0)
- recv\_one() (laurelin.ldap.net.LDAPSocket method), [67](#page-72-0) recv response() (laure-
- lin.ldap.base.ExtendedResponseHandle method), [39](#page-44-1)
- refresh() (laurelin.ldap.LDAPObject method), [98](#page-103-0)
- refresh() (laurelin.ldap.ldapobject.LDAPObject method), [63](#page-68-0)
- refresh\_all() (laurelin.ldap.LDAPObject method), [98](#page-103-0)
- refresh\_all() (laurelin.ldap.ldapobject.LDAPObject method), [63](#page-68-0)
- refresh\_missing() (laurelin.ldap.LDAPObject method), REPLACE (laurelin.ldap.modify.Mod attribute), [66](#page-71-2) [98](#page-103-0)
- refresh\_missing() (laurelin.ldap.ldapobject.LDAPObject method), [63](#page-68-0)
- refresh\_root\_dse() (laurelin.ldap.base.LDAP method), [48](#page-53-0) refresh\_root\_dse() (laurelin.ldap.LDAP method), [88](#page-93-0)
- regex (laurelin.ldap.rules.RegexSyntaxRule attribute), [70](#page-75-0)
- regex (laurelin.ldap.schema.AttributeTypeDescription attribute), [71](#page-76-1)
- regex (laurelin.ldap.schema.BitString attribute), [71](#page-76-1)
- regex (laurelin.ldap.schema.CountryString attribute), [72](#page-77-0)
- regex (laurelin.ldap.schema.DeliveryMethod attribute), [72](#page-77-0)
- regex (laurelin.ldap.schema.DistinguishedName attribute), [73](#page-78-0)
- regex (laurelin.ldap.schema.DITContentRuleDescription attribute), [72](#page-77-0)
- regex (laurelin.ldap.schema.DITStructureRuleDescription attribute), [72](#page-77-0)
- regex (laurelin.ldap.schema.GeneralizedTime attribute), [73](#page-78-0)
- regex (laurelin.ldap.schema.IA5String attribute), [74](#page-79-0)
- regex (laurelin.ldap.schema.Integer attribute), [74](#page-79-0)
- regex (laurelin.ldap.schema.LDAPSyntaxDescription attribute), [74](#page-79-0)
- regex (laurelin.ldap.schema.MatchingRuleDescription attribute), [75](#page-80-0)
- regex (laurelin.ldap.schema.MatchingRuleUseDescription attribute), [75](#page-80-0)
- regex (laurelin.ldap.schema.NameAndOptionalUID attribute), [75](#page-80-0)
- regex (laurelin.ldap.schema.NameFormDescription attribute), [75](#page-80-0)
- regex (laurelin.ldap.schema.NumericString attribute), [75](#page-80-0)
- regex (laurelin.ldap.schema.ObjectClassDescription attribute), [75](#page-80-0)
- regex (laurelin.ldap.schema.OID attribute), [75](#page-80-0)
- regex (laurelin.ldap.schema.OtherMailbox attribute), [76](#page-81-0)
- regex (laurelin.ldap.schema.PostalAddress attribute), [76](#page-81-0)
- regex (laurelin.ldap.schema.PrintableString attribute), [76](#page-81-0)
- regex (laurelin.ldap.schema.SubstringAssertion attribute), [76](#page-81-0)
- regex (laurelin.ldap.schema.TeletextTerminalIdentifier attribute), [77](#page-82-0)
- regex (laurelin.ldap.schema.TelexNumber attribute), [77](#page-82-0)
- RegexSyntaxRule (class in laurelin.ldap.rules), [70](#page-75-0)
- remove() (laurelin.ldap.attrvaluelist.AttrValueList method), [39](#page-44-1)
- rename() (laurelin.ldap.base.LDAP method), [48](#page-53-0)
- rename() (laurelin.ldap.LDAP method), [89](#page-94-0)
- rename() (laurelin.ldap.LDAPObject method), [99](#page-104-0)
- rename() (laurelin.ldap.ldapobject.LDAPObject method), [63](#page-68-0)
- REPLACE (laurelin.ldap.Mod attribute), [100](#page-105-0)
- 
- replace\_attrs() (laurelin.ldap.base.LDAP method), [48](#page-53-0)
- replace\_attrs() (laurelin.ldap.LDAP method), [89](#page-94-0)
- replace\_attrs() (laurelin.ldap.LDAPObject method), [99](#page-104-0)
- replace\_attrs() (laurelin.ldap.ldapobject.LDAPObject method), [63](#page-68-0)
- REQUEST OID (laurelin.ldap.controls.Control attribute), [29](#page-34-0)
- required\_attr() (laurelin.ldap.objectclass.ObjectClass method), [69](#page-74-1)
- response\_attr (laurelin.ldap.controls.Control attribute), [29](#page-34-0)
- RESPONSE\_OID (laurelin.ldap.controls.Control tribute), [29](#page-34-0)
- ResponseHandle (class in laurelin.ldap.base), [52](#page-57-0)
- rfc4511\_filter\_to\_rfc4515\_string() (in module laurelin.ldap.filter), [59](#page-64-1)

#### S

sasl\_bind() (laurelin.ldap.base.LDAP method), [48](#page-53-0)

- sasl\_bind() (laurelin.ldap.LDAP method), [89](#page-94-0)
- sasl\_init() (laurelin.ldap.net.LDAPSocket method), [67](#page-72-0)

sasl\_mech (laurelin.ldap.net.LDAPSocket attribute), [67](#page-72-0)

- sasl\_process\_auth\_challenge() (laure-
- lin.ldap.net.LDAPSocket method), [67](#page-72-0) sasl\_qop (laurelin.ldap.net.LDAPSocket attribute), [67](#page-72-0) SchemaValidator (class in laurelin.ldap.schema), [76](#page-81-0)
- Scope (class in laurelin.ldap), [93](#page-98-0)
- Scope (class in laurelin.ldap.constants), [56](#page-61-1)
- SEARCH (laurelin.ldap.constants.DerefAliases attribute), [56](#page-61-1)
- SEARCH (laurelin.ldap.DerefAliases attribute), [94](#page-99-0)
- search() (laurelin.ldap.base.LDAP method), [49](#page-54-0)
- search() (laurelin.ldap.base.LDAPURI method), [52](#page-57-0)
- search() (laurelin.ldap.LDAP method), [89](#page-94-0)
- search() (laurelin.ldap.LDAPObject method), [99](#page-104-0)
- search() (laurelin.ldap.ldapobject.LDAPObject method), [63](#page-68-0)
- search() (laurelin.ldap.LDAPURI method), [93](#page-98-0)
- SearchReferenceHandle (class in laurelin.ldap.base), [53](#page-58-1)
- SearchResultHandle (class in laurelin.ldap.base), [53](#page-58-1)
- send extended request() (laurelin.ldap.base.LDAP method), [50](#page-55-0)
- send\_extended\_request() (laurelin.ldap.LDAP method), [91](#page-96-0)
- send\_message() (laurelin.ldap.net.LDAPSocket method), [67](#page-72-0)
- set\_global\_config() (in module laurelin.ldap.config), [55](#page-60-1)
- setdefault() (laurelin.ldap.attrsdict.AttrsDict method), [38](#page-43-2) SIMPLE (laurelin.ldap.constants.FilterSyntax attribute), [56](#page-61-1)
- SIMPLE (laurelin.ldap.FilterSyntax attribute), [94](#page-99-0)
- simple\_bind() (laurelin.ldap.base.LDAP method), [50](#page-55-0)
- simple\_bind() (laurelin.ldap.LDAP method), [91](#page-96-0)

STANDARD (laurelin.ldap.constants.FilterSyntax attribute), [56](#page-61-1)

STANDARD (laurelin.ldap.FilterSyntax attribute), [94](#page-99-0)

start\_tls() (laurelin.ldap.base.LDAP method), [50](#page-55-0)

- start\_tls() (laurelin.ldap.LDAP method), [91](#page-96-0)
- start\_tls() (laurelin.ldap.net.LDAPSocket method), [68](#page-73-1)
- string() (laurelin.ldap.constants.FilterSyntax static method), [56](#page-61-1)
- string() (laurelin.ldap.constants.Scope static method), [56](#page-61-1)

string() (laurelin.ldap.FilterSyntax static method), [94](#page-99-0)

- string() (laurelin.ldap.Mod static method), [100](#page-105-0)
- string() (laurelin.ldap.modify.Mod static method), [66](#page-71-2)

string() (laurelin.ldap.Scope static method), [94](#page-99-0)

SUB (laurelin.ldap.constants.Scope attribute), [56](#page-61-1)

SUB (laurelin.ldap.Scope attribute), [93](#page-98-0)

SubstringAssertion (class in laurelin.ldap.schema), [76](#page-81-0)

- SUBTREE (laurelin.ldap.constants.Scope attribute), [56](#page-61-1)
- SUBTREE (laurelin.ldap.Scope attribute), [94](#page-99-0)
- syntax (laurelin.ldap.attributetype.AttributeType attribute), [36](#page-41-0)
- syntax (laurelin.ldap.attributetype.DefaultAttributeType attribute), [37](#page-42-0)
- SYNTAX (laurelin.ldap.rules.MatchingRule attribute), [70](#page-75-0)
- SYNTAX (laurelin.ldap.schema.bitStringMatch attribute), [77](#page-82-0) SYNTAX (laurelin.ldap.schema.booleanMatch attribute), [77](#page-82-0)
- SYNTAX (laurelin.ldap.schema.caseExactIA5Match attribute), [77](#page-82-0)
- SYNTAX (laurelin.ldap.schema.caseExactMatch attribute), [77](#page-82-0)
- SYNTAX (laurelin.ldap.schema.caseIgnoreIA5Match attribute), [78](#page-83-0)
- SYNTAX (laurelin.ldap.schema.caseIgnoreListMatch attribute), [78](#page-83-0)
- SYNTAX (laurelin.ldap.schema.caseIgnoreMatch attribute), [78](#page-83-0)
- SYNTAX (laurelin.ldap.schema.directoryStringFirstComponentMatch attribute), [78](#page-83-0)
- SYNTAX (laurelin.ldap.schema.distinguishedNameMatch attribute), [78](#page-83-0)
- SYNTAX (laurelin.ldap.schema.generalizedTimeMatch attribute), [78](#page-83-0)
- SYNTAX (laurelin.ldap.schema.integerFirstComponentMatch attribute), [78](#page-83-0)
- SYNTAX (laurelin.ldap.schema.integerMatch attribute), [79](#page-84-0)
- SYNTAX (laurelin.ldap.schema.numericStringMatch attribute), [79](#page-84-0)
- SYNTAX (laurelin.ldap.schema.objectIdentifierFirstComponent attribute), [79](#page-84-0)
- SYNTAX (laurelin.ldap.schema.objectIdentifierMatch attribute), [79](#page-84-0)

SYNTAX (laurelin.ldap.schema.octetStringMatch at-

tribute), [79](#page-84-0)

- SYNTAX (laurelin.ldap.schema.telephoneNumberMatch attribute), [79](#page-84-0)
- SYNTAX (laurelin.ldap.schema.uniqueMemberMatch attribute), [79](#page-84-0)
- SyntaxRule (class in laurelin.ldap.rules), [70](#page-75-0)

#### T

- tag() (laurelin.ldap.base.LDAP method), [51](#page-56-0)
- tag() (laurelin.ldap.LDAP method), [92](#page-97-0)
- TagError, [58](#page-63-2)

TelephoneNumber (class in laurelin.ldap.schema), [76](#page-81-0) telephoneNumberMatch (class in laurelin.ldap.schema), [79](#page-84-0)

TeletextTerminalIdentifier (class in laurelin.ldap.schema), [77](#page-82-0)

TelexNumber (class in laurelin.ldap.schema), [77](#page-82-0)

### U

unbind() (laurelin.ldap.base.LDAP method), [51](#page-56-0) unbind() (laurelin.ldap.LDAP method), [92](#page-97-0) UnexpectedResponseType, [58](#page-63-2) UnexpectedSearchResults, [58](#page-63-2) UNIFIED (laurelin.ldap.constants.FilterSyntax attribute), [56](#page-61-1) UNIFIED (laurelin.ldap.FilterSyntax attribute), [94](#page-99-0) uniqueMemberMatch (class in laurelin.ldap.schema), [79](#page-84-0) update() (laurelin.ldap.attrsdict.AttrsDict method), [38](#page-43-2)

#### V

- validate() (laurelin.ldap.attributetype.AttributeType method), [36](#page-41-0)
- validate() (laurelin.ldap.attributetype.DefaultMatchingRule method), [37](#page-42-0)
- validate() (laurelin.ldap.attributetype.DefaultSyntaxRule method), [37](#page-42-0)
- validate() (laurelin.ldap.attrsdict.AttrsDict static method), [38](#page-43-2)
- validate() (laurelin.ldap.LDAPObject method), [99](#page-104-0)
- validate() (laurelin.ldap.ldapobject.LDAPObject method), [64](#page-69-0)
- validate() (laurelin.ldap.rules.MatchingRule method), [70](#page-75-0)
- validate() (laurelin.ldap.rules.RegexSyntaxRule method), [70](#page-75-0)
- validate() (laurelin.ldap.rules.SyntaxRule method), [71](#page-76-1)
- validate() (laurelin.ldap.schema.Binary method), [71](#page-76-1)
- validate() (laurelin.ldap.schema.Boolean method), [71](#page-76-1)
- validate() (laurelin.ldap.schema.Certificate method), [72](#page-77-0)
- validate() (laurelin.ldap.schema.DirectoryString method), onentMatch $_{72}$  $_{72}$  $_{72}$

#### validate() (laurelin.ldap.schema.EnhancedGuide method), [73](#page-78-0)

validate() (laurelin.ldap.schema.FacsimilieTelephoneNumber method), [73](#page-78-0)

validate() (laurelin.ldap.schema.Fax method), [73](#page-78-0)

- validate() (laurelin.ldap.schema.GeneralizedTime method), [73](#page-78-0)
- validate() (laurelin.ldap.schema.Guide method), [74](#page-79-0)
- validate() (laurelin.ldap.schema.JPEG method), [74](#page-79-0)
- validate() (laurelin.ldap.schema.OctetString method), [75](#page-80-0)
- validate() (laurelin.ldap.schema.TelephoneNumber method), [76](#page-81-0)
- validate\_attr() (laurelin.ldap.attrsdict.AttrsDict static method), [38](#page-43-2)
- validate\_modify() (laurelin.ldap.base.LDAP method), [51](#page-56-0)
- validate\_modify() (laurelin.ldap.LDAP method), [92](#page-97-0)
- validate\_modify() (laurelin.ldap.LDAPObject method), [99](#page-104-0)
- validate\_modify() (laurelin.ldap.ldapobject.LDAPObject method), [64](#page-69-0)
- validate\_modify() (laurelin.ldap.validation.Validator method), [80](#page-85-2)
- validate\_object() (laurelin.ldap.base.LDAP method), [51](#page-56-0)
- validate\_object() (laurelin.ldap.LDAP method), [92](#page-97-0)
- validate\_object() (laurelin.ldap.schema.SchemaValidator method), [76](#page-81-0)
- validate\_object() (laurelin.ldap.validation.Validator method), [80](#page-85-2)
- validate\_values() (laurelin.ldap.attrsdict.AttrsDict static method), [38](#page-43-2)
- Validator (class in laurelin.ldap.validation), [80](#page-85-2)

# W

who\_am\_i() (laurelin.ldap.base.LDAP method), [52](#page-57-0) who\_am\_i() (laurelin.ldap.LDAP method), [92](#page-97-0)